## **KAUNO TECHNOLOGIJOS UNIVERSITETAS INFORMATIKOS FAKULTETAS MULTIMEDIJOS INŢINERIJOS KATEDRA**

Audrius Liutkus

# **Skirtingos paskirties medicinos informacinių sistemų sąveikos modelis: administracinei bei klinikinei IS**

Magistro darbas

Darbo vadovas

doc. Vytenis Punys

Kaunas, 2011

# **KAUNO TECHNOLOGIJOS UNIVERSITETAS INFORMATIKOS FAKULTETAS MULTIMEDIJOS INŢINERIJOS KATEDRA**

Audrius Liutkus

# **Skirtingos paskirties medicinos informacinių sistemų sąveikos modelis: administracinei bei klinikinei IS**

Magistro darbas

Recenzentas Darbo vadovas

doc. Vytautas Pilkauskas doc. Vytenis Punys

2011-05-30 2011-05-30

Atliko

IFM-9/4 gr. stud. Audrius Liutkus 2011-05-30

#### **Summary**

# Interaction model for different medical information systems: administrative and clinical IS

The research is devoted to an integration of health information systems, when the interoperability should be utilised using different health informatics standards or their versions. To meet the integration goals, the theoretical model, closest to a particular situation of the Dainava outpatient clinic in Kaunas, had been chosen. Based on the model, the functional requirements for the middleware (integration) layer had been defined in order to ensure unambiguous links between patient data, stored in different systems. The middleware software prototype had been developed using messaging libraries for the HL7 versions v2 and v3. The middleware was successfully tested for automatic generation of orders for procedures and links to the procedure result data in the archive. The integration of the HL7 v2 and v3 coincidental components is achieved using trigger events for synchronous data manipulations. Such rules, implemented at the data layer, leads to less complex logics at business process layer and to lower number of data transformations. After automatic orders generation from referrals model implementation, we had to produce Worklist management system prototype to ensure full control of coming patient examinations. In this scenario DICOM based data models and terms had been chosen to use.

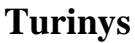

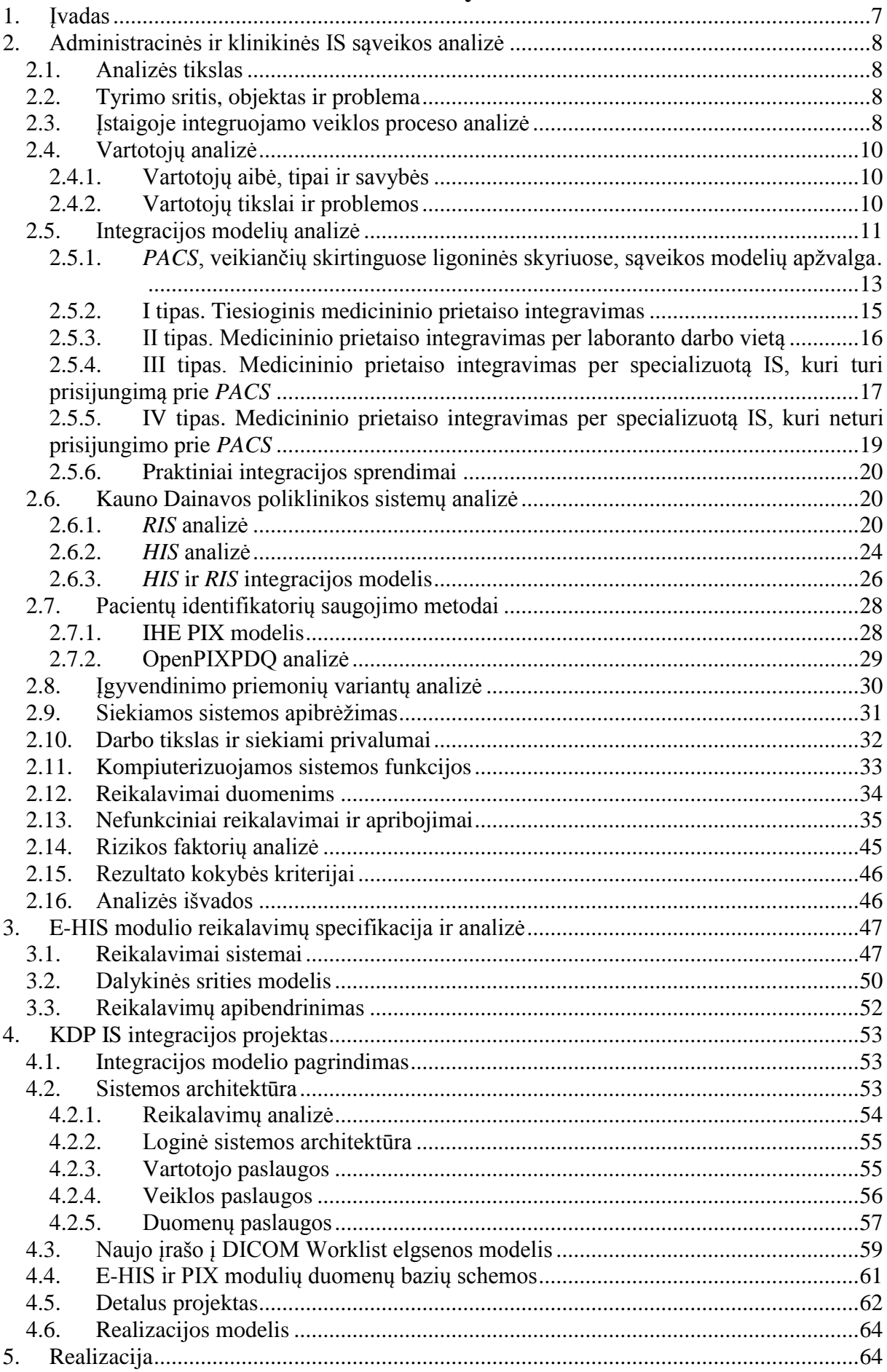

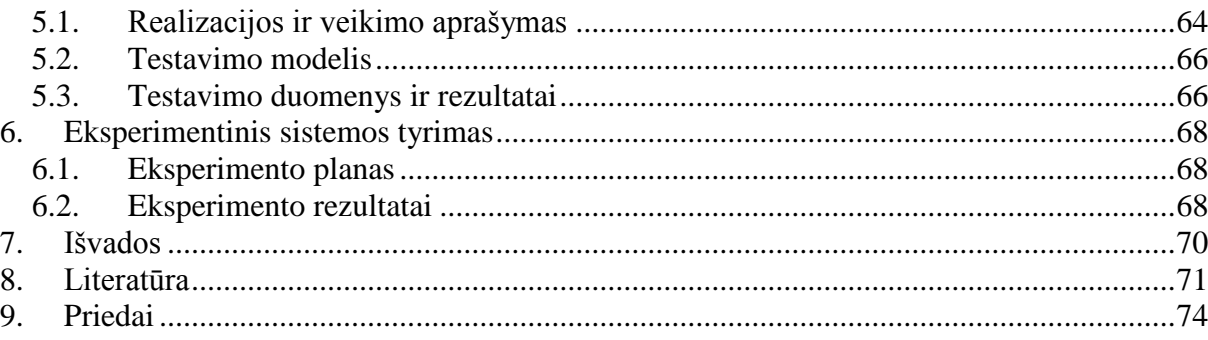

# Terminų ir santrumpų žodynėlis

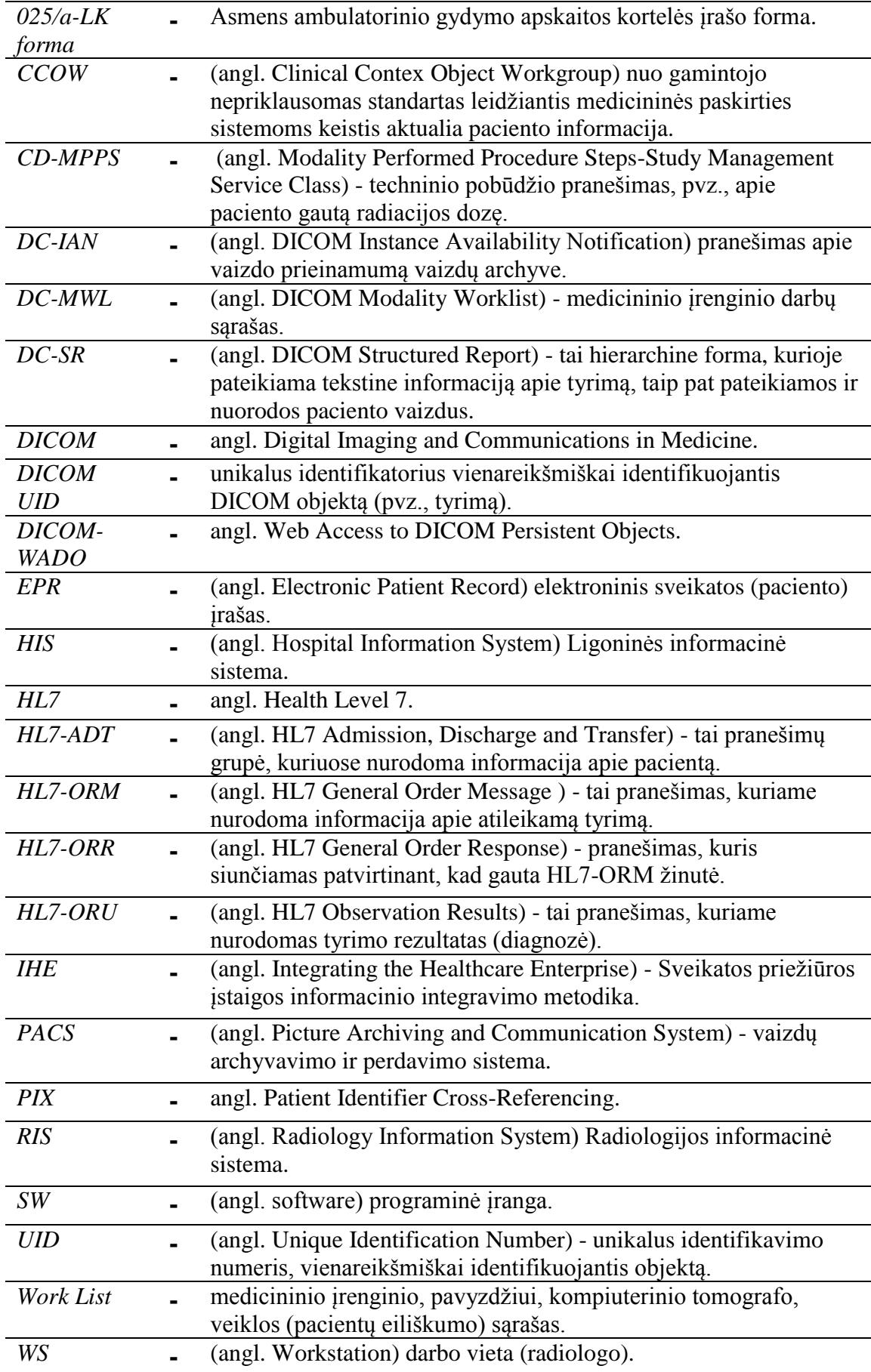

## <span id="page-6-0"></span>**1. Įvadas**

Šiuolaikinėje sveikatos priežiūros įstaigoje funkcionuoja keletas informacinių sistemų, skirtų darbo procesų ir medicininių duomenų valdymui. Tokios sistemos *HIS* (ligoninės informacinė sistema - angl. *Hospital Information System;* siekiant išvengti painiavos tarp "Ligoninės IS" ir "Laboratorijos IS" naudosime angliškas santrumpas), PACS (vaizdų archyvavimo ir perdavimo sistema - angl. Picture Archiving and Communication System), *LIS* (laboratorijos informacinė sistema - angl. *Laboratory Information System*), *RIS* (radiologijos informacinė sistema - angl. *Radiology Information System*) apima ne tik tarpusavyje integruotą medicininių įrašų valdymą įstaigos viduje, bet ir turėtų užtikrinti jų suderinamumą nacionaliniu (kartais ir tarptautiniu) mastu.

Šiuo metu pasaulyje ir Lietuvoje dažniausiai sutinkami *HL7* (angl. *Health language level 7*) bei *DICOM* (angl. *Digital Imaging and Communications in Medicine*) standartai bei jų integravimo metodika - *IHE*. Juos trumpai charakterizuoti galima taip:

- **HL7** naudojamas medicininių pacientų įrašų apsikeitimui tarp gydymo įstaigų bei įstaigų viduje;
- **DICOM** užtikrina ir pagerina komunikaciją, tarp medicininių vaizdų saugojimo sistemų – *PACS*.

Lietuvoje vis daţnesnė problema tampa atskirų *DICOM* standartu sukurtų *PACS* sistemų integracija į vieną *HIS*. Vienas pagrindinių šio integravimo tikslų - duomenų dubliavimo panaikinimas bei klaidingų duomenų pateikimo galimybės minimizavimas. Ši problema bus sprendžiama Kauno Dainavos poliklinikoje (KDP), akcentuojant įstaigoje nusistovėjusius darbo procesus (apibendrintas procesas analogiškas visose Lietuvos gydymo įstaigose) bei turimas IS šiam procesui palaikyti.

## <span id="page-7-1"></span><span id="page-7-0"></span>**2. Administracinės ir klinikinės IS sąveikos analizė**

## **2.1. Analizės tikslas**

- 1. Įvertinti esamos *HIS* bei *PACS* veikimą ir identifikuoti problemą;
- 2. Paanalizuoti sukurtus sprendimus (teorinius);
- 3. Paanalizuoti realiai veikiančias sistemas (sąveikos galimybes);
- 4. Sukurti reikalavimų specifikaciją.

## **2.2. Tyrimo sritis, objektas ir problema**

- <span id="page-7-2"></span> Tyrimo sritis - *DICOM* ir *HL7* standartais paremtų informacinių sistemų (toliau IS) tarpusavio sąveika;
- Tyrimo objektas Administracinės ir klinikinės IS sąveikos modelis;
- Problema. *DICOM* ir *HL7* galima laikyti universaliais modeliais. Tačiau tiriant konkrečias IS, be gamintojo praktiškai niekas negali pasakyti, kokia šių modelių dalis yra realizuota. Pavyzdžiui, *HIS* ir *PACS* sistemos gydymo įstaigose egzistuoja, kaip atskiri objektai. Taigi *DICOM* ir *HL7*, galima sakyti, yra metamodeliai. Ir čia iškyla problema, kiek tie modeliai persidengia (aibių teorijoje - sankirta), kokia jų sąveikos galimybė. Atsižvelgiant, kad *PACS* taip pat gaunami iš skirtingu gamintojų, jų tarpusavio integracija irgi gali kelti problemų.

## **2.3. Įstaigoje integruojamo veiklos proceso analizė**

<span id="page-7-3"></span>Tiriame šiuo metu KDP funkcionuojančią *HIS.* Verta paminėti, kad atliekant atvejo studiją, jos rezultatą su tam tikromis išlygomis galėsime prilyginti srities studijai: nagrinėjama *HIS* įdiegta ir kitose gydymo įstaigose: VšĮ Vilniaus universiteto ligoninės Santariškių klinikos, VšĮ Vilniaus Šeškinės poliklinikoje.

Tyrimas apims ir KDP pradėjusį veikti vaizdų archyvą (*PACS)*. Jame saugomos pacientų rentgeno nuotraukos. Vaizdai pasiekiami per tam tikrą klientą - jis vadinamas *I-Reach Client* [\[18\].](#page-71-0) Panagrinėjus vaizdų archyvo architektūrą [\(1 pav.](#page-8-0)), matome, kad ji grįsta serverio - kliento modeliu.

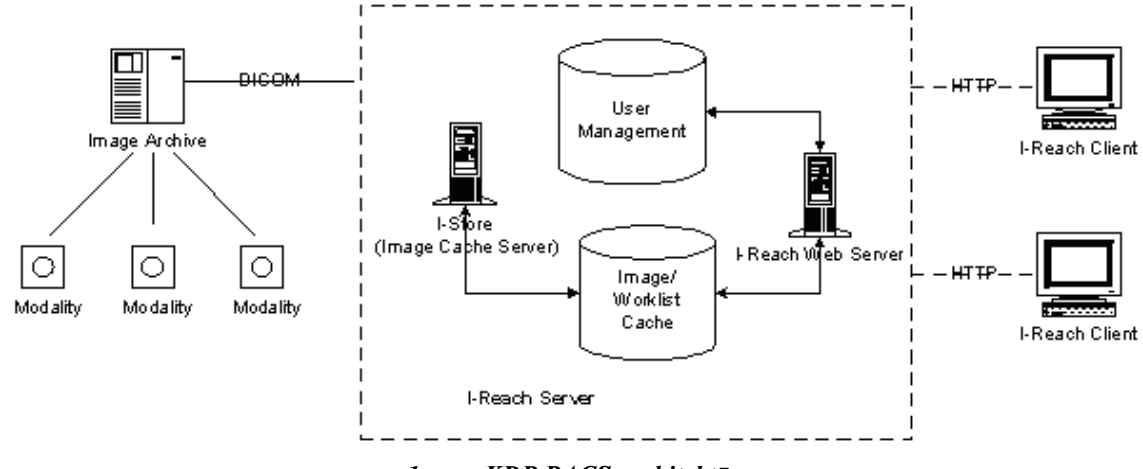

*1 pav. KDP PACS architektūra*

<span id="page-8-0"></span>Viena pagrindinių problemų – vaizdų archyvo integracija į bendrą *HIS*. Šiuo konkrečiu atveju, turimas vienas vaizdų archyvas su savo programine įranga. Tačiau, kai atsiranda daugiau tokių archyvų, susiduriame su pagrindine problema – tai paciento įrašų paieška tuose archyvuose. Norint surinkti visa informacija, reikia patiekti užklausas visiems archyvams, kurie dažniausiai būna pirkti iš skirtingų gamintojų ir turi savo specifinę programinę įrangą.

Nagrinėjamoje *HIS* ši problema taip pat egzistuoja. Pacientui atlikus tyrimą, jo rezultatai surašomi į vaizdų archyvo sistemą, prie kurios prijungtas pastarasis įrenginys. Tyrimo atlikimo faktas patvirtinimas siunčiant pranešimą (*DC-IAN*) į *HIS*. Paprastai jis susideda iš paciento ID, vardo, pavardės, tyrimo *UID*. Dėl e-siuntimo nebuvimo gaunamas įrašų dubliavimas: vaizdų archyvo serveriui tyrimo metu pateikiami duomenys, kurie pildomi ranka, nurašant informaciją iš siuntimo. KDP naudojama tokia forma informacijai apie tyrimus gauti [\(2 pav.](#page-8-1)).

|                                                                           | ⋒            | PERSONALAS REGISTRAVIMAS PACIENTAI TYRIMAI DOKUMENTAI KITI ŪKIS ADMIN M. |                             |               |                |          |    |                |                                      |           |
|---------------------------------------------------------------------------|--------------|--------------------------------------------------------------------------|-----------------------------|---------------|----------------|----------|----|----------------|--------------------------------------|-----------|
|                                                                           |              |                                                                          |                             |               |                |          |    |                |                                      |           |
| PACS TYRIMAL ()<br>PASTARŲJŲ 2 DIENŲ VISI   APRAŠYTI   NEAPRAŠYTI<br>VISI |              |                                                                          |                             |               |                |          |    |                |                                      |           |
| CT   XA   US   ES   XC   NM   RF   CR<br>VISI   MR                        |              |                                                                          |                             |               |                |          |    |                |                                      |           |
| Eilutés: $1 - 10$ (iš 10)                                                 | Rodyti po:   | < Atgal<br>125                                                           | Pirmyn                      |               |                |          |    |                |                                      |           |
|                                                                           |              | Liutkus                                                                  |                             |               |                |          |    |                |                                      |           |
| <b>LIN</b>                                                                | Asmens kodas | Pavarde ELI                                                              | <b>Pavarde PACS</b>         | Data $\odot$  | P              | <b>S</b> | MB | M <sup>o</sup> | Aprašymas                            | Ir. data  |
| 7                                                                         |              |                                                                          | <b>LIUTKUS JUOZAS</b>       | $3/31/2011$ 0 |                |          | ١o | lcR.           | Arm Bone                             | 3/31/2011 |
| 7                                                                         |              |                                                                          | LIUTKUS KRISTUPAS 3/10/2011 |               | $\overline{0}$ | ۱o       | ١o | <b>CR</b>      | Ped. Chest AP                        | 3/10/2011 |
| $x$ ce2/10-80313                                                          |              | LIUTKUS                                                                  | <b>LIUTKUS JUOZAS</b>       | 11/8/2010 0   |                | ۱o       | ۱o | ICR.           | Chest AP                             | 11/8/2010 |
| 7                                                                         |              |                                                                          | <b>LIUTKUS VLADAS</b>       | $9/15/2010$ 0 |                | ln.      | ln | Iст            | Spine^SpineRoutine (Adult) 9/15/2010 |           |
| 7                                                                         |              |                                                                          | <b>LIUTKUS VLADAS</b>       | 9/3/2010      | o              | lo       | ١o | lcR.           | L-Spine LAT                          | 9/3/2010  |
| 7                                                                         | 4292         |                                                                          | <b>LIUTKUS JUOZAS</b>       | 12/18/2009 0  |                | ۱o       | ١o | $_{\text{CT}}$ | Spine SpineRoutine (Adult)           | 7/20/2010 |
| 7                                                                         |              |                                                                          | <b>LIUTKUS MANTAS</b>       | 12/3/2009 0   |                | ۱o       | In | ICR.           | Chest AP                             | 7/20/2010 |
| 7                                                                         |              |                                                                          | <b>LIUTKUS PETRAS</b>       | 11/23/2009 0  |                | lo.      | In | ICR.           | Chest AP                             | 7/20/2010 |
| X2V/6622-09                                                               |              | LIUTKUS                                                                  | LIUTKUS DONATAS             | 7/20/2009 0   |                | lo.      | ١o | <b>CR</b>      | <b>T-SPINE LAT</b>                   | 7/20/2010 |
| 图 Lx 0D3360-09                                                            |              | LIUTKUS                                                                  | <b>LIUTKUS TADAS</b>        | 5/19/2009     | $\overline{0}$ | ٥        | ١o | <b>CR</b>      | CHEST AP                             | 7/20/2010 |

*2 pav. Tyrimų ir jų rezultatų gavimo forma*

<span id="page-8-1"></span>Iš *PACS* atėjusi informaciją apie atliktą tyrimą pateikiama "Pavardė PACS" ir "Asmens kodas" stulpeliuose. Paciento ID imamas asmens kodas, tačiau jei kodas įvestas neteisingai (pavyzdys, 4292), pacientas iš *HIS* pusės nesusiejamas su atliktu tyrimu.

Toliau pateiksime analizuotos veiklos aiškinamąją diagramą [\(3 pav.](#page-9-3)). Procese dalyvauja trys vartotojų grupės: siunčiantis gydytojas (specialistai ir iš dalies šeimos gydytojai), laborantai (atlieka tyrimą), radiologai (analizuoja padarytus tyrimus).

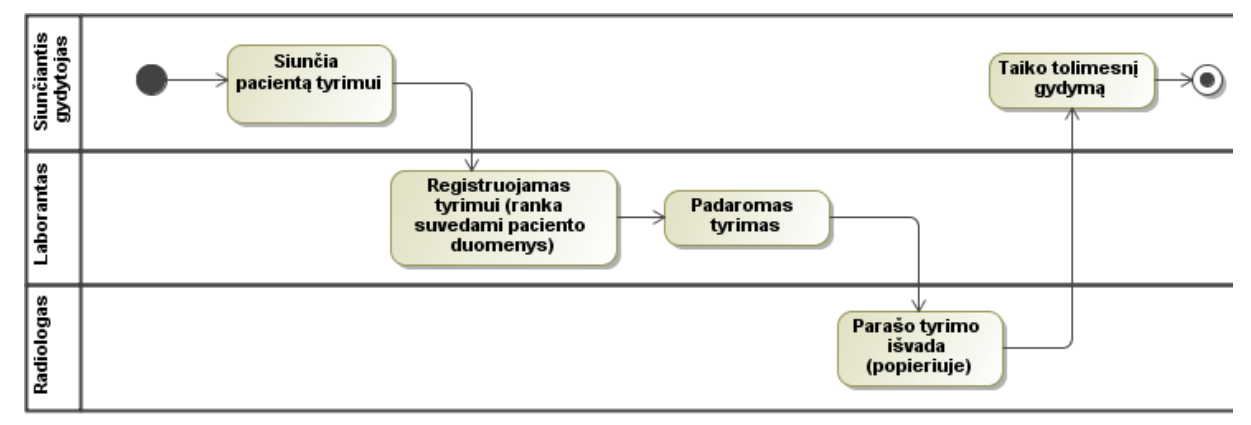

*3 pav. Esamas tyrimo atlikimo procesas, išreikštas UML activity diagrama*

<span id="page-9-3"></span>Toliau detaliau specifikuojami veikos procese dalyvaujantys vartotojai.

## **2.4. Vartotojų analizė**

<span id="page-9-1"></span><span id="page-9-0"></span>Apžvelgsime tik tas vartotojų savybes ir problemas, kurios aktualios mūsų tiriamoje sistemų sąveikoje.

### **2.4.1. Vartotojų aibė, tipai ir savybės**

Dalyvauja trys vartotojų grupės, kurios detaliau aprašomos lentelėje Nr. 1.

| Vartotojų<br>tipas       | <b>Savybės</b>                                                                                        | Kvalifikacija                                                                     | Atsakomybė                                                                                                    |
|--------------------------|----------------------------------------------------------------------------------------------------|-----------------------------------------------------------------------------------|----------------------------------------------------------------------------------------------------|
| Siunčiantis<br>gydytojas | Naujo siuntimo sukūrimas,<br>tyrimui atlikti.                                                         | Žvelgiant iš IT<br>perspektyvos,<br>vartotojų žinios<br>atitinka naujokų<br>lygį. | Didelė: pagal nustatytą diagnozę sudaro ir<br>taiko tolesnį gydymo/tyrimų planą.                                                                                                    |
| Laborantas               | Tyrimo atlikimas.                                                                                     | IT naujokas.                                                                      | Vidutinė: sukalibruoti įranga taip, kad būtų<br>gaunamas maksimaliai informatyvus<br>vaizdas (skaitmeniniuose vaizduose<br>peržiūros metu galima keisti kai kuriuos<br>vaizdo nustatymus ir taip ji gerinti, todėl<br>šio vartotojo atsakomybė vidutinė). |
| Radiologas               | Numatytų PACS vaizdų<br>pasiekimas iš darbo vietos.<br>Tyrimo įrašo modifikavimas<br>numatytame PACS. | IT naujokas.                                                                      | Didelė: teisingai nustatyti diagnozę ir ją<br>įrašyti (įvertinant žmogiškąjį faktorių<br>galimos įvairios klaidos, pvz., rašybos,<br>terminijos vartojimo).                                                                                               |

**Lentelė Nr.1 Vartotojų tipų savybės**

## **2.4.2. Vartotojų tikslai ir problemos**

<span id="page-9-2"></span>Vartotojų tikslai ir tam tikslui pasiekti trukdančios problemos detalizuojamos lentelėje Nr. 2.

#### **Lentelė Nr. 2 Vartotojų tikslai ir problemos**

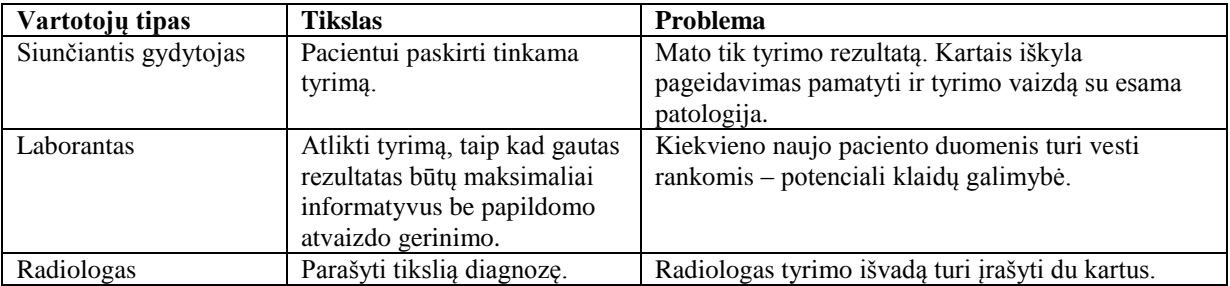

Apžvelgę pagrindines vartotojų problemas, toliau nagrinėsime teorinius integracijos modelius, kurie padės susidaryti bendrą integruojamų sistemų reikiamo funkcionalumo užtikrinimo specifikaciją.

## **2.5. Integracijos modelių analizė**

<span id="page-10-0"></span>Bendram kontekstui suvokti, išnagrinėsime bendrus, tarp medicininių prietaisų (angl. *Modality*) ir *PACS* vykstančius, duomenų srautus. Medicininiai prietaisai, *PACS*, laborantų darbo vietos vaizduojamos kaip aktoriai [\(4 pav.](#page-10-1) – šaltinis *IHE*).

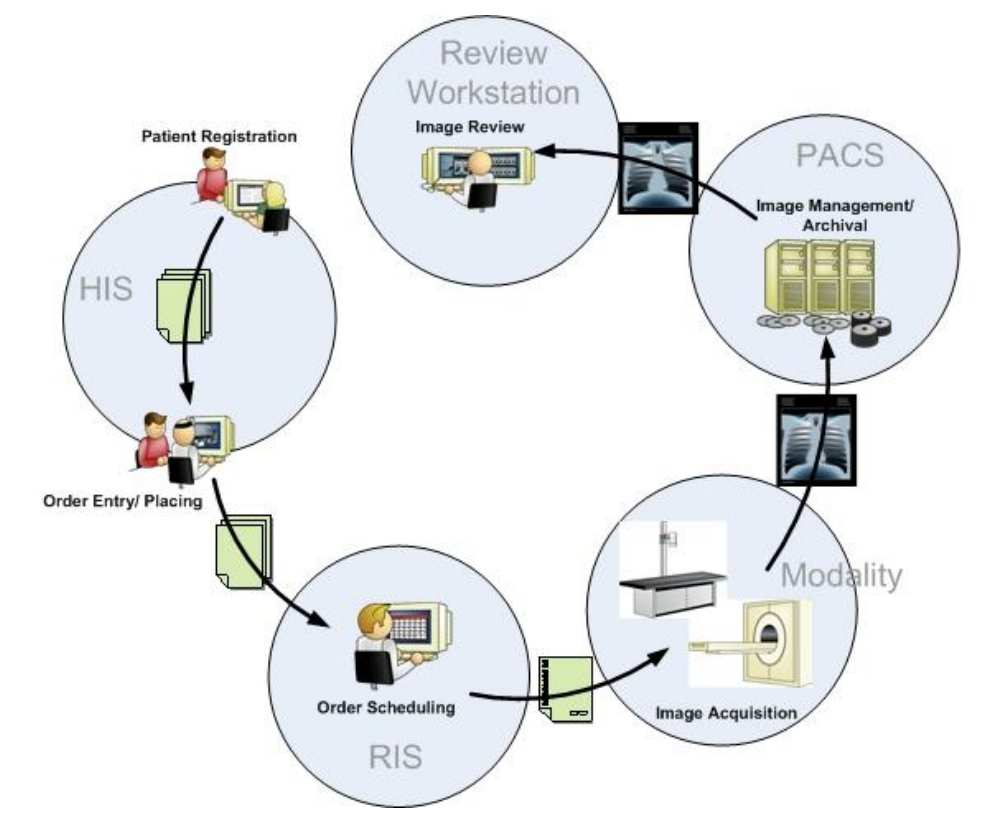

*4 pav. Tyrimo užsakymo ir rezultato gavimo procesas*

<span id="page-10-1"></span>Bendru atveju šis procesas atspindi radiologinio tyrimo eiga nuo paciento užsiregistravimo ir siuntimo gavimo (*HIS* – [4 pav.](#page-10-1)), iki rezultato (tyrimo išvados) gavimo (*Review Workstation*). Vadovaujantis [\[21\]](#page-72-0) įsakymo IV punktu teigiančiu, kad esant galimybei pacientas gali būti užregistruotas atitinkamoje IS siunčiamam tyrimui, trečias punktas (Order Scheduling – liet.

tyrimo datos paskyrimas) tampa *HIS* dalimi. Taigi trečias, punktas mūsų atveju tampa reikiamo paciento pasirinkimu iš sąrašo.

Detalesnis šios veiklos procesas aprašomas, pateikiant ir informaciją, kuri perduodama tarp aktorių [\[1\].](#page-70-1) Šio detalizuoto proceso diagrama pateikiama [5 pav.](#page-11-0)

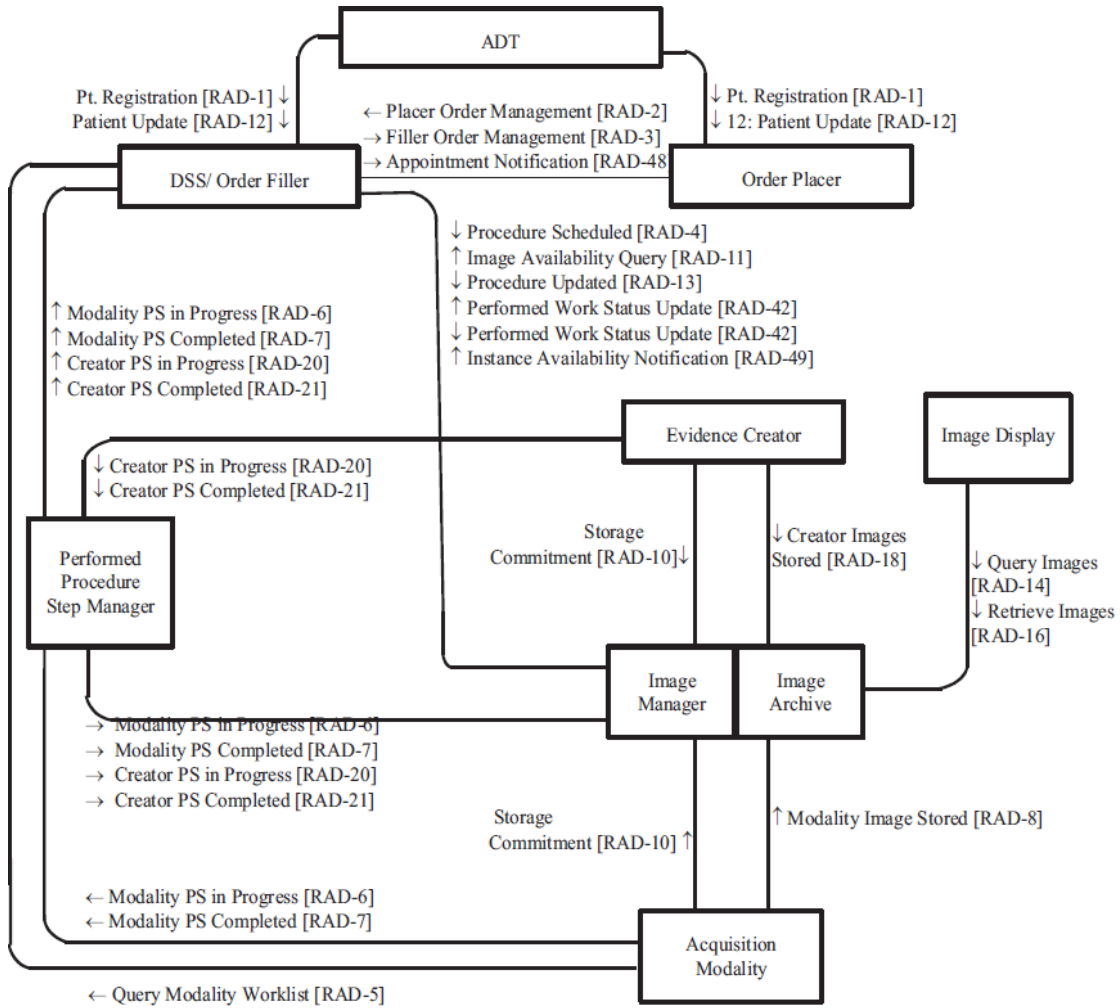

*5 pav. Detalizuotas radiologinio tyrimo planavimo ir atliko procesas*

<span id="page-11-0"></span>Mums aktualiausi šie: *Procedure Scheduled RAD-4* – liet. pranešimas apie paskirtą tyrimą, *Instance Availability Notification RAD-49* – liet. pranešimas apie vaizdo prieinamumą vaizdų archyve. Kiti pranešimai tarp *Evidence Creator, Image Display, Performed Prcedure Step Manager, Image Manager* ir *Image Archive, Acquisition Modality* mums nėra aktualūs, kadangi juos realizuoja *PACS* ir medicininių įrenginių (*Modality*) gamintojai.

*RAD-4* atitinka įrašą į *DICOM Worklist*. Todėl šis pranešimas turi didžiausią prioritetą. Ji detalizuojama [\[2\]](#page-70-2) literatūros šaltinyje, kur jau nurodoma, kad tai *HL7-ORM* ţinutė (jos specifikacija pateikiama [\[5\]\)](#page-70-3). Taip pat atskirai paţymima, kad *Procedure Update RAD-13* naudojama perduoti pasikeitusiai informacijai apie tyrimą. Šiuo atveju siunčiama to paties tipo – *HL7-ORM* žinutė, tik joje nurodoma, kad ji atnaujina tam tikro įrašo duomenis. Susipažinę su esminiais radiologinės sistemos darbo principais toliau galime nagrinėti

teorinius *HIS* ir *RIS* integracijos modelius, kurie plačiai ir išsamiai aptariami [\[3\]\[4\].](#page-70-4) Todėl toliau tik supažindinsime su esminiais kiekvieno tipo akcentais bei tarpusavio skirtumais.

## **2.5.1.** *PACS***, veikiančių skirtinguose ligoninės skyriuose, sąveikos modelių apţvalga**

<span id="page-12-0"></span>Pagrindinis šio sprendimo tikslas – turinio (paciento medicininių įrašų) sinchronizavimas tarp skirtingų informacinių sistemų – sistemų integravimas. Integravimas kitaip dar vadinamas funkciniu integravimu, kadangi bent viena iš sistemų įgauna papildomų funkcijų. Tipinis šios integracijos pavyzdys – tai *RIS* ir *PACS*. *RIS* gali buti integruota į *HIS*. Taigi bendru atveju tai sąveika *HIS* kliento ir *PACS* kliento. Paprastai jis prieinamas per http protokolą, tačiau ne visada veikia interneto naršyklėje ir gali buti realizuotas atskira programa.

Vienas iš integracijos variantų *CCOW* (angl. *Clinical Contex Object Workgroup*) standarto taikymas. Tačiau *CCOW* taikymas plačiau nėra nagrinėjamas, kadangi jis dar per mažai standartizuotas ir nedaug kur naudojamas. Tai aiškinama sinchronizacijos pavyzdžiu tarp *RIS* ir *PACS WS-Clien*t. Idealiu atveju šių sistemų integracija turi būti abipusė: pasikeitus tam tikrai paciento informacijai *RIS Client-SW* praktiškai veda į informacijos atnaujinimą ir *PACS WS-Client'e*. Dažniausiai tai galima, kai sistemos yra vieno gamintojo (kitu atveju susiduriama su įvairiais sunkumais, bet neįvardijama kokias).

Kitas integracijos pavyzdys *HIS-EPR Client-SW* ir *PACS Web-Client-WS* [\(6 pav.](#page-13-0)). Terminai *HIS-EPR* vartojami lygiagrečiai, pabrėžiant, kad nagrinėjamas paciento įrašų valdymas, nes *HIS* bendru atveju gali apimti platesnį kontekstą negu *EPR*. Šiai integracijai įgyvendinti *HIS-EPR Client-SW* sudaro *URL* adresą, kuris sudarytas iš tyrimo *UID* ir prisijungimo duomenų prie vaizdų archyvo serverio: vartotojo vardas, slaptažodis bei paties serverio adresas. Šis adresas pateikiamas naršyklėje veikiančiam *PACS* klientui (*PACS Web-Client-WS*), kuris gauna nurodytą vaizdą pagal *UID*. Šaltino [\[3\]](#page-70-4) teigimu, tai yra dažnas būdas konkrečiam tyrimo rezultatui arba vaizdui gauti. Taigi ši integracija reikalauja *UID* saugojimo *HIS-EPR*. *UID* paprastai gaunamas iš *PACS* per *DC-IAN* arba iš *RIS* per *HL7-ORU*.

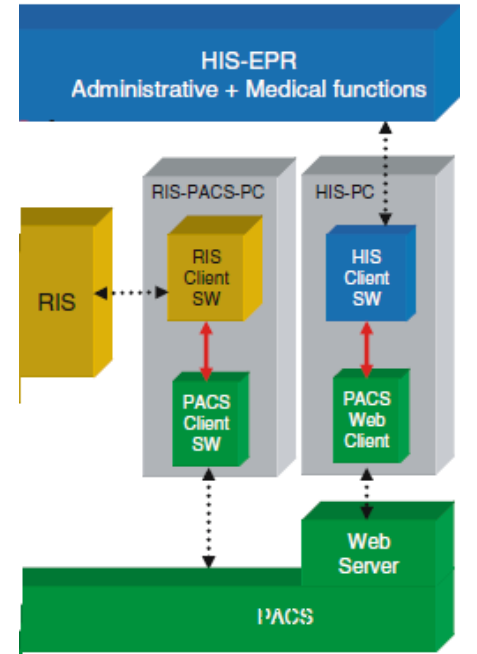

*6 pav. HIS-EPR↔RIS↔PACS sąveikos iliustracija*

<span id="page-13-0"></span>Bendru atveju [6 pave](#page-13-0)ikslėlį galima interpretuoti dviem budais:

- Turimos dvi sistemos *RIS* ir *HIS* Radiologas analizuodamas tyrimo rezultatą per RIS kompiuterį [\(6 pav.](#page-13-0) *RIS-PACS-PC*), jį išsaugo *PACS*. Kai gydytojas specialistas nori šį rezultatą pamatyti, iš *HIS* kliento (*HIS*-*PC*) kreipiasi į *PACS* per http klientą. Skirtumas tarp RIS ir HIS klientų gali toks, kad radiologui gali būti teikiami specifiniai įrankiai, padedantis įvertinti nustatyti diagnozę;
- Turima viena sistema *HIS-EPR* su integruota *RIS* posisteme. Tiek gydytojas specialistas, tiek radiologas naudojasi vienu klientu – HIS-PC, kuris su PACS bendrauja tik http protokolu. O gydytojo specialisto teikiamų įrankių spektras dažnai sutampa su radiologo.

Pateikiamai ir esminiai sėkmingos integracijos principai, kurie turi būti išpildyti.

Šie principai galioja visiems modeliams:

- **1. Trijų** *DICOM* **objektų sinchronizacija: tyrimo unikalus identifikacinio numerio (angl.** *UID***), paciento ID bei tyrimo eilės numerio (angl.** *Accession Number***);**
- **2. Įgyvendinti komunikavimo procesą tarp gydytojo specialisto, kuris siunčia tyrimui, ir to tyrimo rezultatą interpretuojančio gydytojo (radiologo);**
- **3. Eksportuoti padarytus tyrimus į** *PACS DICOM* **standartu;**
- **4. Uţtikrinti komunikavimą tarp ligoninės IS kliento (angl.** *HIS-EPR Client-SW***) ir vaizdų archyvo serverio kliento (angl.** *PACS Web-Client-SW***) tyrimo arba paciento lygyje: turi būti matomi padaryti tyrimai arba pacientų sąrašas, kuriems atlikti tyrimai.**

Tolimesnei analizei būtina susipažinti su vaizdų tipais. *DICOM* apibrėžia tokius vaizdų tipus (*modality* sinonimas) kaip *CT –* kompiuterinės tomografijos, *MRI –* magnetinio rezonanso, NM – branduolinės medicinos, *MG* – mamografijos, *CR* – rentgeno bei kiti.

Pagal vaizdo tipą gali būti pakeikiami skirtingi funkcinio integravimo tipai. Iš esmės išskiriami keturis tipai [3], tačiau pripažįstama, kad tai nėra galutinis skaičius: teoriniu požiūriu jų gali egzistuoti ir daugiau. Šiame darbe mes apžvelgsime keturis svarbiausius išskirtus ir pateikiamus tipus.

#### **2.5.2. I tipas. Tiesioginis medicininio prietaiso integravimas**

<span id="page-14-0"></span>Šiuo atveju *HIS-EPR* pakeičia *RIS* ir suteikia pilnavertį tyrimų valdymo mechanizmą naudojantis *HL7-ORM* ir *HL7-ORR*. Taip pat teikia įrenginių darbų sąrašus (angl. *DC-MWL)* ir tyrimo rezultatų formų (*angl. reports*) redagavimo paslaugas. Medicininiams įrenginiams darbų sąrašas pateikiamas *DICOM* standartu. Senesniuose įrenginiuose šios funkcijos gali nebūti, todėl tokiu atveju integracija tampa neįmanoma.

Integravimo principas. Tam, kad būtų sugeneruotas darbų sąrašas, visi tyrimai turi būti užsakomi, įtraukiami bei patvirtinami *HIS-EPR* sistemoje. Šis principas turi galioti netgi, jei tyrimo užsakymas bei patvirtinimas vyksta tame pačiame skyriuje, kuriame dirba tiek siunčiantis, tiek ir rezultatą pateikiantis gydytojas. Kai tyrimo užsakymas patvirtinamas, tada *HIS-EPR* pateikia darbų sąrašą konkrečiam įrenginiui per gamintojo numatytą būdą arba per *DC-MW*L [\(7 pave](#page-15-1)ikslėlyje. **a1** išskyrimas).

Įrenginiui atlikus uţsakytą tyrimą, jis gali grąţinti tyrimo (angl. *Study*) informaciją per *CD-MPPS* ir tai pat gali grąžinti tekstinę informaciją (*DC-SR*). Irenginys pasirūpina ir tyrimo vaizdo patalpinimu į *PACS* (naudojama *DICOM-Store* arba *DICOM Storage Commitment*). Vaizdų archyvas gali siųsti pranešimus, kai jame patalpinamas naujas tyrimas. Tai atlieka *DC-IAN* (*DICOM Instance Availability Notification*) – žr. [7 pave](#page-15-1)ikslėli.

Tyrimo vaizdų peržiūra ir išvadų rašymas. Atvaizdavimo požiūriu sudėtingi vaizdai, pvz., angiografijos, analizuojami specifine programine įranga (*PACS WS-Client-SW*). Tokių vaizdų parodymas *HIS PC* tampa problematišku (priklauso nuo gamintojo įgyvendinto funkcionalumo). Įprastiems vaizdams, kaip *CT*, *CR*, *MG* gali pakakti http kliento, kuris paleidžiamas *HIS PC*. Tyrimo išvada rašoma naudojant *HIS-EPR* teikiamas priemones. Idealiu atveju, *PACS* bei *HIS-EPR* klientai turėtų būti vizualiai sujungti, tačiau tokią koncepciją pasiekti yra sunku.

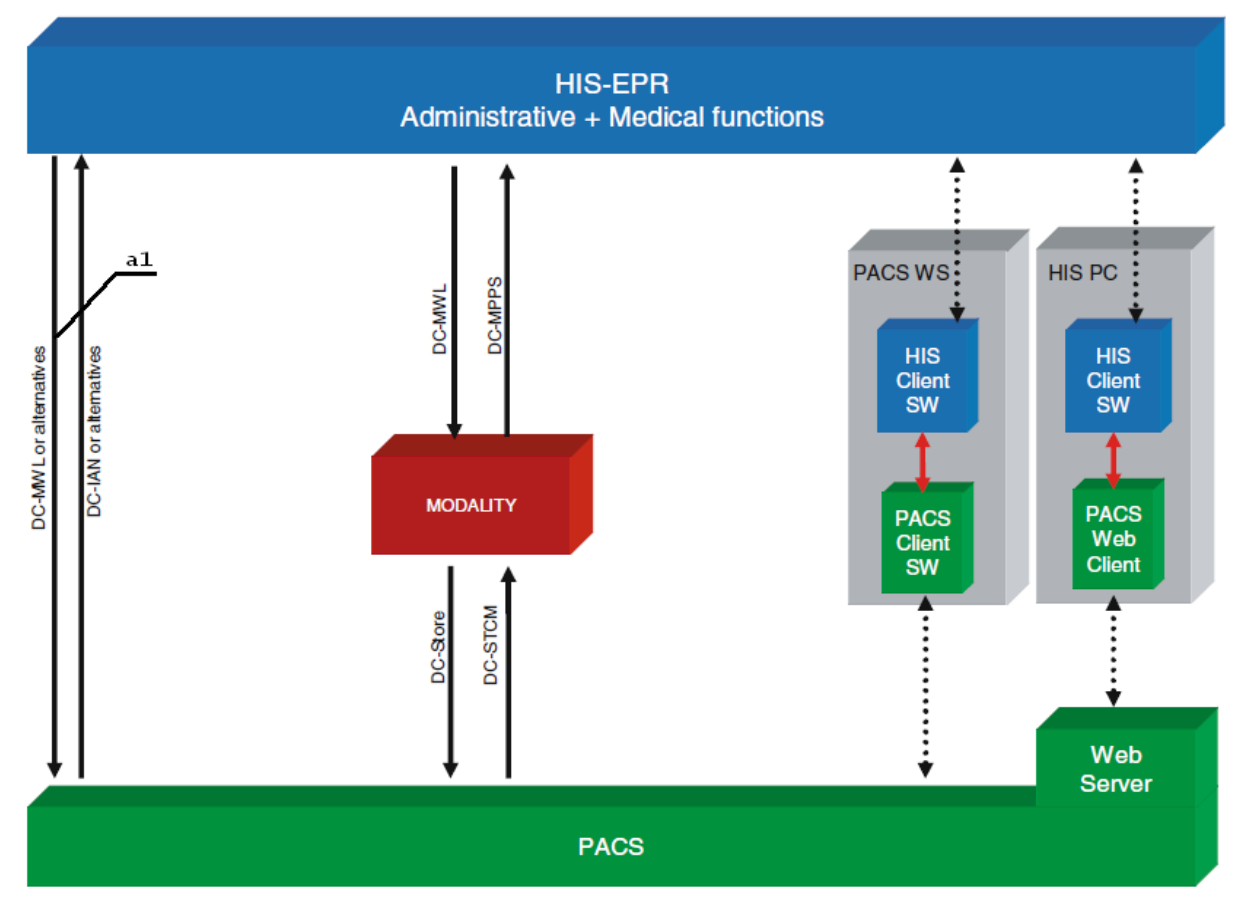

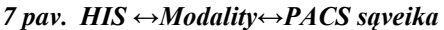

<span id="page-15-1"></span>I tipas laikomas pačiu lengviausiu bei paprasčiausiu *HIS* ir *PACS* sąveikos modeliu, todėl jis turi būti apsvarstomas pirmiausiai. Kadangi *HIS* turi pakeisti *RIS*, ligoninės informacinė sistema turi pasiūlyti tokį funkcionalumą, kuris paprastai būna *RIS*.

## **2.5.3. II tipas. Medicininio prietaiso integravimas per laboranto darbo vietą**

<span id="page-15-0"></span>Kaip ir pirmo tipo atveju, *HIS* turi pilną vykdomų veiklų sąrašą, kuris būdingas *RIS*. Pagrindinis antro tipo skirtumas nuo pirmo – laboranto darbo vieta [\(8 pav](#page-16-1)*. DICOM Acquisition-PC*). Priminsime, jog I tipo atveju, tiesiogiai integruojamas medicininis įrenginys. Panaudojant įvairias technologijas, laboranto darbo vieta gali aptarnauti daugelio tipų ne tik *DICOM*, bet ir ne *DICOM* standartu paremtus prietaisus. Kai įrenginys nepalaiko *DICOM*, jo sugeneruoti duomenys "apvelkami" *DICOM* antrašte

Imant konkretų atvejį, analoginė vaizdo kamera [\(8 pav.](#page-16-1) *Analogue Video camera*) galėtų būti Dainavos poliklinikoje naudojamas angiografas. Jo generuojami vaizdai nėra saugomi jokiame vaizdo archyve, tačiau ateityje toks poreikis gali atsirasti.

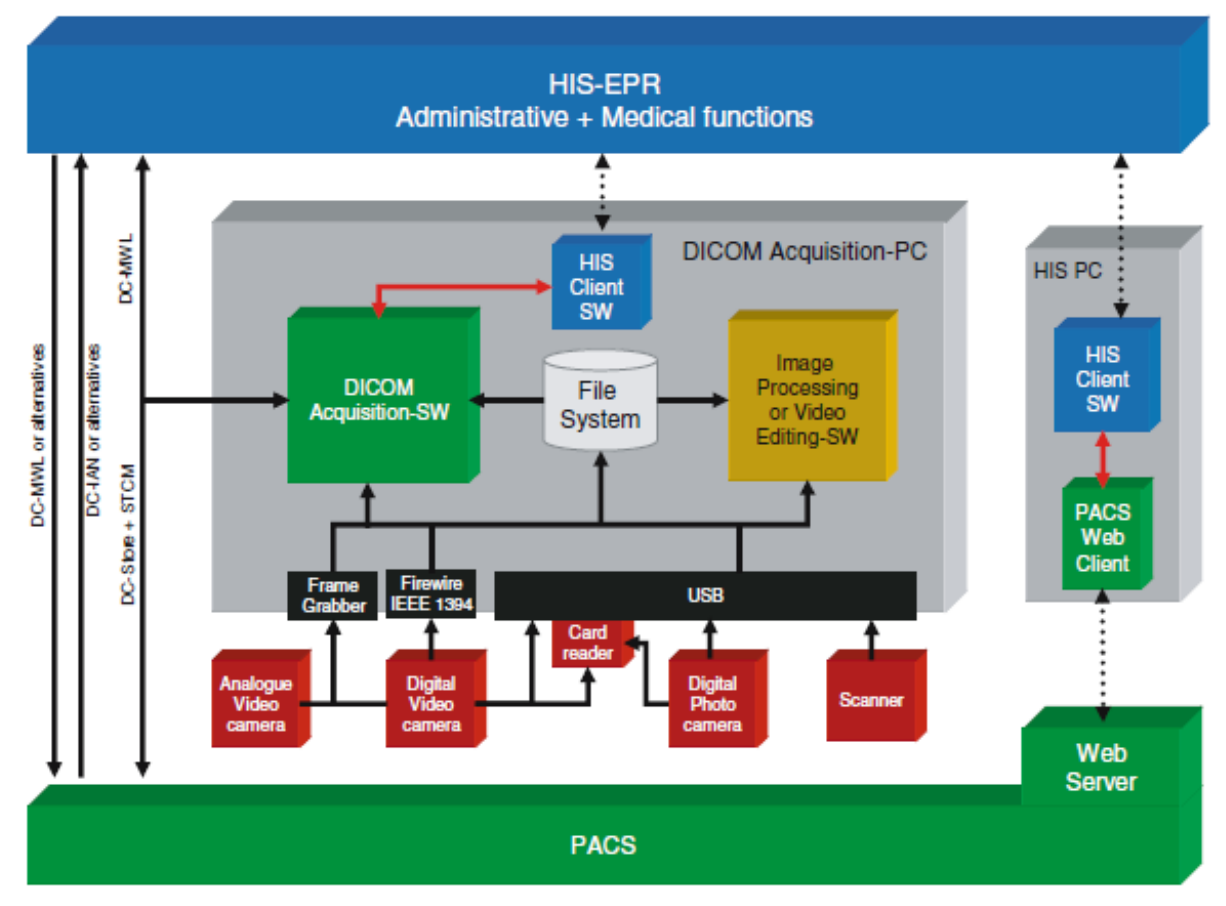

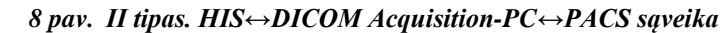

<span id="page-16-1"></span>Aptarto pavyzdžio analizė. Angiografu gautas vaizdo srautas patenka į analoginio vaizdo apdorojimo prietaisą (*Frame Grabber*). Po vaizdo skaitmenizavimo jis gali pateikti tiesiai į *DICOM Acquisition-SW*, kuri atlieka *MODALITY* (iš I tipo, 6 pav.) vaidmenį. Taip pat skaitmenizuotas vaizdas dar gali būti papildomai apdorojamas su tam vaizdo gerinimo programomis (*Image Processing or Video Editing-SW*). Apdorotas vaizdas patalpinamas į saugyklą (*File system*), iš kurios *DICOM Accuisition-SW* juos gali nuskaityti ir importuotis. Galutinis gauto vaizdo variantas, patalpinamas į *PACS*. Be to, I ir II tipai gali funkcionuoti kartu žvelgiant vienos įstaigos mastu.

# **2.5.4. III tipas. Medicininio prietaiso integravimas per specializuotą IS, kuri turi prisijungimą prie** *PACS*

<span id="page-16-0"></span>Trečias tipas [\(9 pav.](#page-17-0)) apibrėžia dar vieną integracijos variantą, kuriame komunikavimas tarp *HIS-EPR* ir vaizdų archyvų atliekamas per specializuotą IS (angl. *Specialised Information System* – *SPIS*). Pagrindinės šių komponentų funkcijos:

- *HIS-EPR* pacientų registracija tyrimams ir tyrimų skirstymo valdymas.
- *SPIS –* vaizdų gavimas iš *PACS*, *t*yrimų vaizdų peržiūra, diagnozės pildymo įrankiai.

Sprendimo esmė. Komunikacija tarp *HIS* ir *SPIS* pagrįsta *HL7* standartu. Pacientui atliekamo tyrimo užsakymas atliekamas *HIS*, taigi pastaroji sistema siunčia darbu sąrašą *DC-MWL* arba HL7-ORR į *SPIS* (kai kuriais atvejai gali siųsti ir į PACS). Teigiama, kad čia ir iškyla esminė integracijos problema: *SPIS* dažniausiai nepalaiko *DC-MWL*. Tokiu atveju siunčiamas pranešimas apie numatomą atlikti tyrimą (*HL7-ORR*). Tačiau šis teiginys kelia dviprasmybę. [\[6\]](#page-70-5) nurodoma, kad *HL7-ORR* žinutė naudojama kaip atsakymo patvirtinimas į *HL7-ORM. HL7-ORR* ţinutėje privalo būti nurodomas ORC segmentas, kuris perduoda užsakyto tyrimo detales.

Aptariamas ir toks atvejis, kai *HIS-EPR* neteikia darbų sąrašo *SPSI*. Tada informacija apie pacientus perduodama *HL7-ADT* [\[7\].](#page-70-6) Tokiu atveju, atliekant tyrimą pasirenkamas pacientas iš perduotųjų sąrašo – tai užtikrina tik paciento ID parinkimą. Kai tyrimas atliktas, *SPIS* siunčia rezultatą (*HL7-ORU [\[8\]](#page-70-7)*) *HIS*. Šiuo atveju negalima susieti paciento su konkrečiu tyrimu, jei tokių pat tyrimų atliekama daugiau. Toks sprendimas nėra laikomas tikra sistemų integracija.

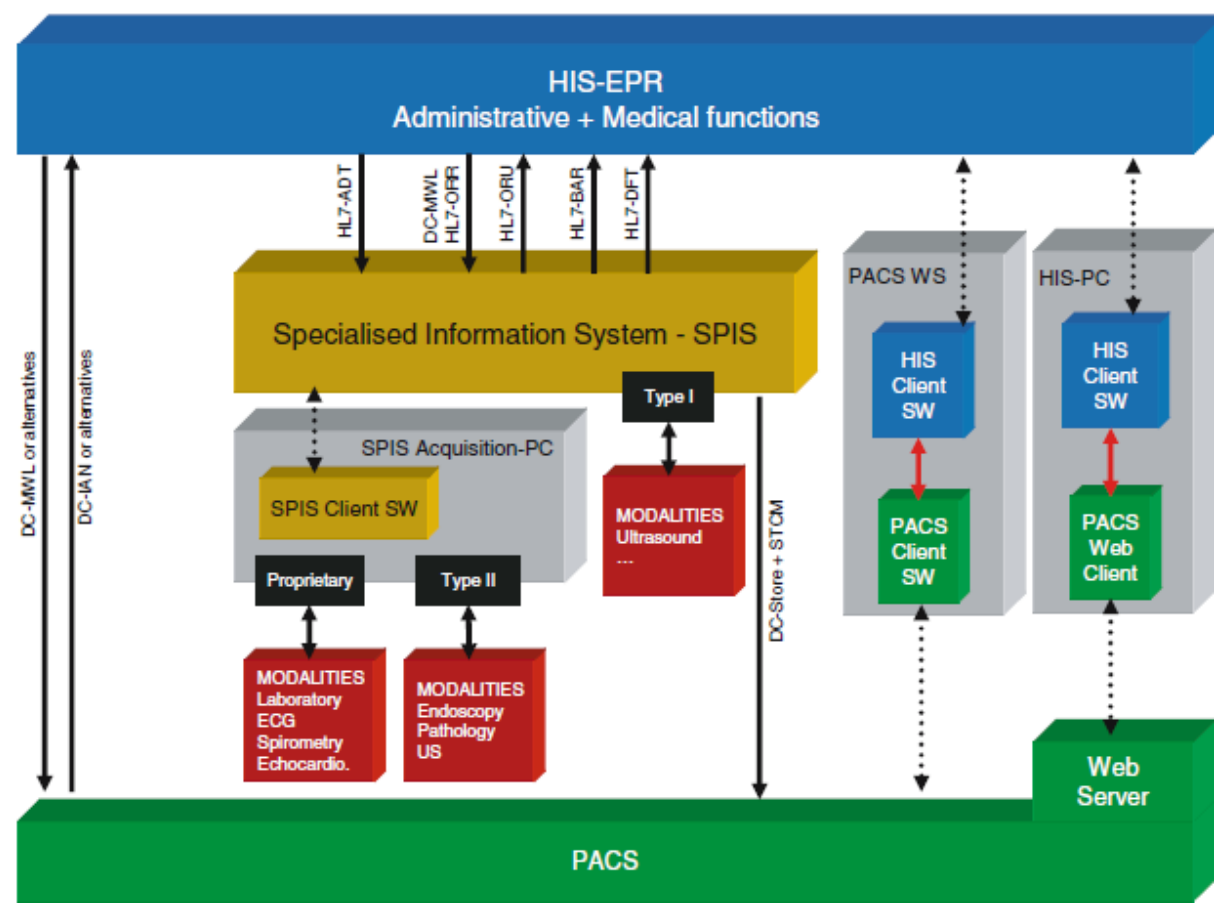

*9 pav. III tipas. HIS↔SPIS↔PACS sąveika*

<span id="page-17-0"></span>Medicininiai vaizdiniai įrenginiai (*Modalities*) integracija į *SPSI* grindžiama anksčiau aptartais dviem tipais: *SPIS acquisition-PC* beveik atitinka *DICOM-acquisition-PC*  iš [8 pav.](#page-16-1), o *Modality* integravimas analogiškas I-ajam tipui bei II tipui.

<span id="page-18-0"></span>Taip pat *SPIS* turi galimybę tiesiogiai naudoti *DICOM Store* funkciją. Tai esminis šio tipo bruožas.

# **2.5.5. IV tipas. Medicininio prietaiso integravimas per specializuotą IS, kuri neturi prisijungimo prie** *PACS*

Ketvirtas tipas apibrėžia beveik identišką integracijos koncepciją kaip ir III-ajame. Esminis skirtumas, kad vaizdai lieka *SPIS*, o prieinami per bendrą *HIS* ir *SPIS* sąsajos klientą [10 pav.](#page-18-1) Iš esmės tai nėra tikra integracija: vaizdai neįrašomi į *PACS* (šiuo atveju kaip bendras vaizdų archyvas visiems skyriams).

Kaip jau minėta, vaizdai nekeliami į *PACS*, taigi negalimas *HIS* informavimas per *DC-IAN* apie tyrimo prieinamumą. Atlikto tyrimo vaizdas pasiekiamas per *SPIS* http serverį. Tyrimo išvada persiunčiama į *HIS* naudojant *HL7-ORU*. Ir tai yra vienintelis pranešimas kurį *SPIS* siunčia atgal į *HIS*. Nesant *DC-IAN* tampa neįmanoma pasakyti, ar tyrimas atliktas, tačiau dar jam neparašyta išvada, ar dar neatliktas – pacientas neatvyko.

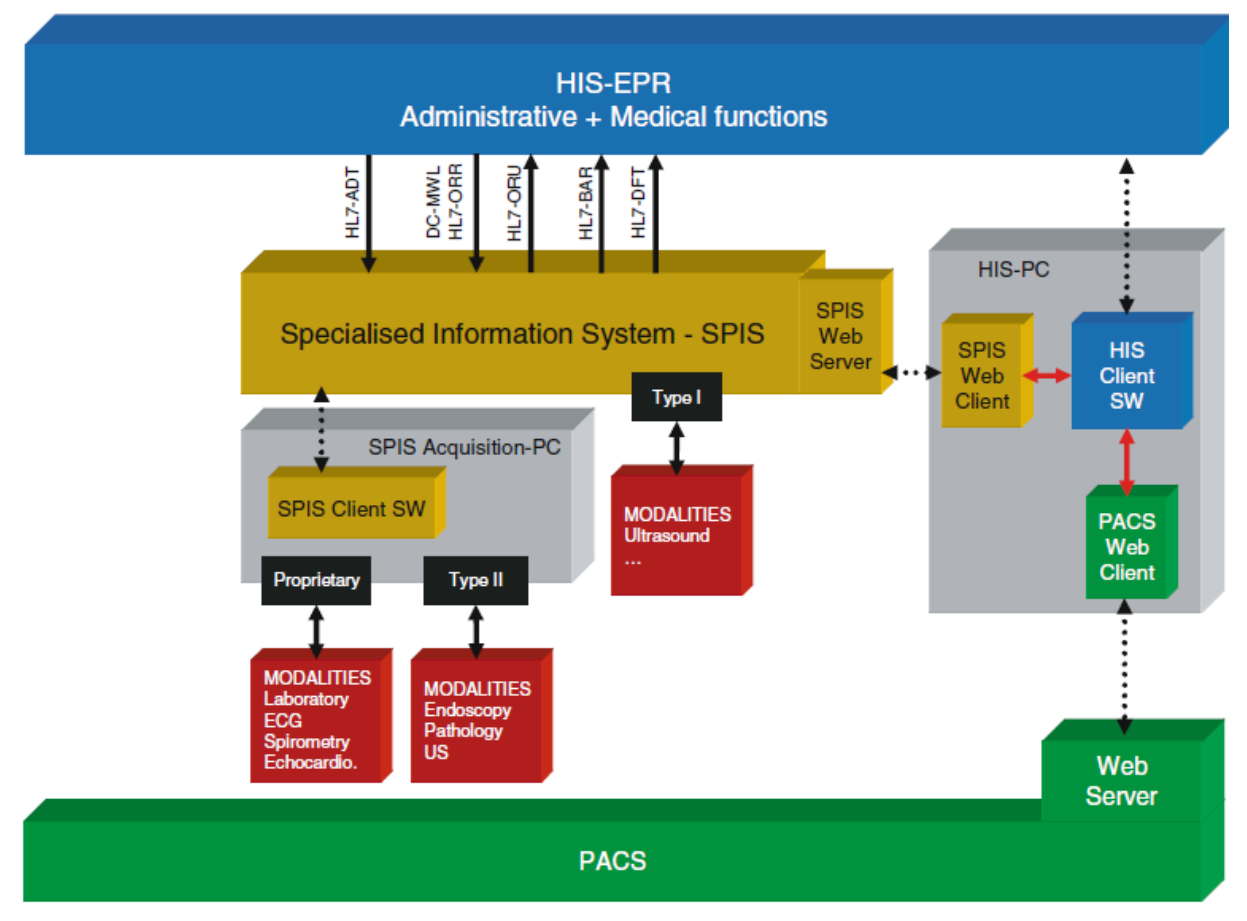

#### *10 pav. IV tipas. HIS↔SPIS sąveika*

<span id="page-18-1"></span>Dar vienas šio integracijos tipo nagrinėjamas aspektas susijęs su *SPIS* bei *PACS* http klientų integracija į vieningą klientą, kuris veikia *HIS-PC* (trumpiau *HIS* klientas). Kiekviena skirtinga (kito gamintojo) *SPIS* turi būti integruojama į tą patį *HIS* klientą. Tai vadinama vizualiu integravimu. Kaip minėta anksčiau, tokį integravimo laipsnį pasiekti gali būti pakankamai sudėtinga. Netgi tam pačiam vaizdo tipui, pavyzdžiui MG, gali reikėti skirtingų peržiūros irankių – skirtingų gamintojų. Taigi skirtusi ir vartotojų darbo aplinka. Renkantis tokį integravimo tipą pagrindinis kriterijus – minimalus *SPIS* skaičius. Teigiama, kad IV tipas labiau tinka integruoti dideles ir vieningas sistemas, pavyzdžiui kaip *LIS*.

#### **2.5.6. Praktiniai integracijos sprendimai**

<span id="page-19-0"></span>Apţvelgus eilę HIS-RIS-PACS integracijos sprendimų [3; 4; 9; 17], kaip iliustratyviausią galima paminėti Brazilijos Ribeirão Preto universitetinės ligonės *RIS* ir *PACS* integraciją [\[9\].](#page-70-8) Jame, kaip vienas pagrindinių integracijos konceptų įvardijami "paciento ir tyrimo lygio" duomenys:

- Paciento: identifikatorius, asmenvardis, gimimo data, lytis;
- Tyrimo: tyrimo eilės numeris;

Kaip matome šie išvardinti punktai iš esmės atitinka [2.5.1](#page-12-0) skyriuje išvardintus tris *DICOM* objektus: paciento ID, tyrimo *UID* bei tyrimo eilės numerį (*UID* saugomas toje pačioje esybėje kaip tyrimo eilės numeris).

Taigi tiek teoriniu, tiek praktiniu požiūriu svarbiausios tampa dvi esybės – pacientas ir tyrimas. Paanalizavę teorinius integracijos modelius ir realų integracijos atvejį, toliau atliksime KDP veikiančių IS analizę. Didžiausias dėmesys bus teikimas paminėtoms esybėms.

#### **2.6. Kauno Dainavos poliklinikos sistemų analizė**

<span id="page-19-1"></span>Poliklinikoje funkcionuoja dvi informacinės sistemos, kurios mums aktualios, tai - *HIS* ir *RIS*. Jos veikia kaip atskiros sistemos ir yra viena nuo kitos nepriklausomos.

*HIS* apima pacientų registracijos ir 025/a-LK formos pildymo kompiuterizavimo procesus. Savo ruožtu *RIS* reikalauja detalesnės analizės. Kadangi *RIS* daugeliu atveju yra *HIS* posistemė, tai pirminis uždavinys išsiaiškinti mažesnės sistemos trūkumus.

#### **2.6.1.** *RIS* **analizė**

<span id="page-19-2"></span>Pateikiama *RIS* veikimo principus vaizduojanti diagrama, apimant ir *HIS* siunčiamus pranešimus, pateikiama [11 pav.](#page-20-0) [2.5.1](#page-12-0) paragrafe minima, kad vienas iš būtinų kriterijų komunikavimo proceso sudarymas tarp tyrimo siuntėjo ir tyrimo rezultato užpildytojo. Čia turima omenyje *DC-MWL* (darbų sąrašo) pildymas. Tarkime į jį įtraukiamas įrašas, kai gydytojas siunčia pacientą tyrimui. Laborantas būna atsakingas tik už padaryto tyrimo kokybę bei, kad tyrimas padarytas būtent tam pacientui. Kai tyrimas užbaigiamas ir perkeliamas į *PACS*, jis tampa pasiekiamas radiologui (iš matomo *DICOM Worklist* pasirenkamas konkretus tyrimas). Tačiau čia nurodytas scenarijus vaizduoja idealų atvejį.

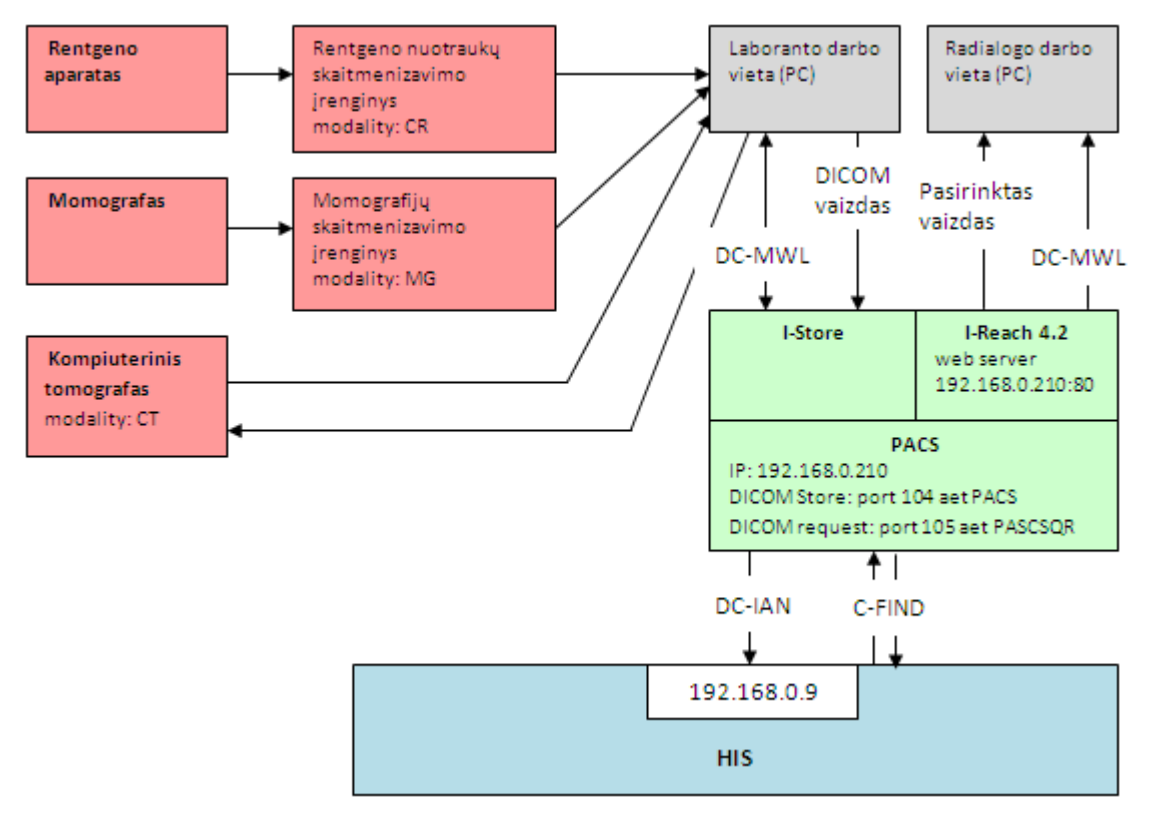

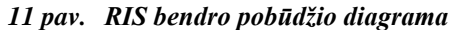

<span id="page-20-0"></span>Dainavos poliklinikos atvejis pavaizduotas [11 pav.](#page-20-0) Kai pacientas ateina paskirto tyrimo (tai įrodoma parodant siuntimą), laborantas ranka surašo paciento duomenis. Ir čia jau atsiranda pirmasis faktorius lemiantis klaidų skaičiaus didėjimą: paciento duomenys turi būti suvedami tik viena kartą (ranka), o toliau jei reikia jie turi būti automatiškai pasiimami komunikuojančių sistemų lygyje. Kai atliekamas tyrimas, jo atlikimo faktas turi būti fiksuojamas 025/a-LK formoje. Tačiau ir čia iškyla problema: elektroninėje formoje, kuri yra vedama *HIS*, ne visada tai padaroma. Taigi, kad atlikta paslauga ir ji įrašyta formoje, reikia tikrinti rankiniu būdu, kas ir yra daroma.

Toliau galima įžvelgti ir kitą aspektą asmens duomenų apsaugos klausimu: kiekvienas pacientas identifikuojamas tam tikru ID, kuris neturi leisti tiesiogiai identifikuoti asmens. Tačiau poliklinikoje, to nėra prisilaikoma. Kaip paciento ID *RIS* sistemoje imamas asmens kodas. Atsakingi poliklinikos darbuotojai teigia, kad gydytojai turi leidimą dirbti su asmenį vienareikšmiškai identifikuojančia informacija, tačiau tai abejotinas sprendimas. Asmens kodo naudojimas kaip vienintelis asmens identifikatorius yra laikoma ydinga praktika. Iš asmens kodo galima nustatyti lyti, tikslų amžių. Šiuo atveju aktuliu tampa Lietuvos Respublikos asmens duomenų teisinės apsaugos įstatymo 30 straipsnis [\[22\],](#page-72-1) kuriame nurodoma: "Duomenų valdytojas ir duomenų tvarkytojas privalo įgyvendinti tinkamas organizacines ir technines priemones, skirtas apsaugoti asmens duomenims nuo atsitiktinio ar neteisėto sunaikinimo, pakeitimo, atskleidimo...". Asmens kodas KDP gali būti atskleistas bet kuriam gydytojui, net jeigu ir jis nėra būtinas paslaugos atlikimui. Kitas asmens kodo atskleidimas galimas pačiam pacientui netyčia parodžius siuntimą, pavyzdžiui, laukiant eilėje.

Kai tyrimo vaizdas patalpinamas į *PACS*, siunčiamas *DICOM-IAN* pranešimas į *HIS* (mūsų atveju į 192.168.0.9). Tačiau, ši pranešimų siuntimo paslauga veikia nestabiliai: reikalingas pakartotinis jos paleidimas kas maždaug kas 48 valandas. Be to, pranešimas apie patalpintą tyrimą gali būti siunčiamas iki 5 kartų, nes nėra mechanizmo galinčio užtikrinti, kad pranešimas tikrai gautas. Pranešime mums aktualiausia informacija yra paciento ID (*DICOM* ţymė 0010,0020), tyrimo *UID* (0020,000D) bei tyrimo eilės numeris (0008,0050).

Norint paimti jau anksčiau padarytų tyrimų informaciją, galima naudotis *DICOM C-FIND* (užklausa gauti informacijai apie esamus tyrimus). Pasinaudoję [\[24\]](#page-72-2) nurodytais įrankiais, atlikome eksperimentą, kurio tikslas pasiekti tam tikros dienos įrašus.

## **DICOM C-FIND testas**

Suformuojame užklausą:

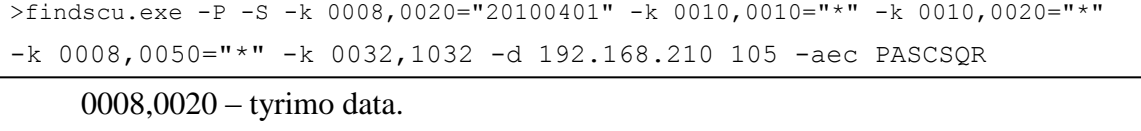

0010,0010 – paciento vardą ir pavardę ("\*" – atitinka bet kokią reikšmę).

0010,0020 – paciento ID.

0008,0050 – tyrimo eilės numeris (angl. *Accession Number*).

0032,1032 – tyrimui siuntęs gydytojas (angl. *Requesting Physician*).

Užklausoje naudoti atributai, pavyzdžiui, paciento ID, tyrimo eiles Nr., taip pat turi ir identifikacinę žymą. Pastarosiomis vienareikšmiškai identifikuojami *DICOM* naudojami atributai.

Rezultato fragmentas (vieno tyrimo informacija):

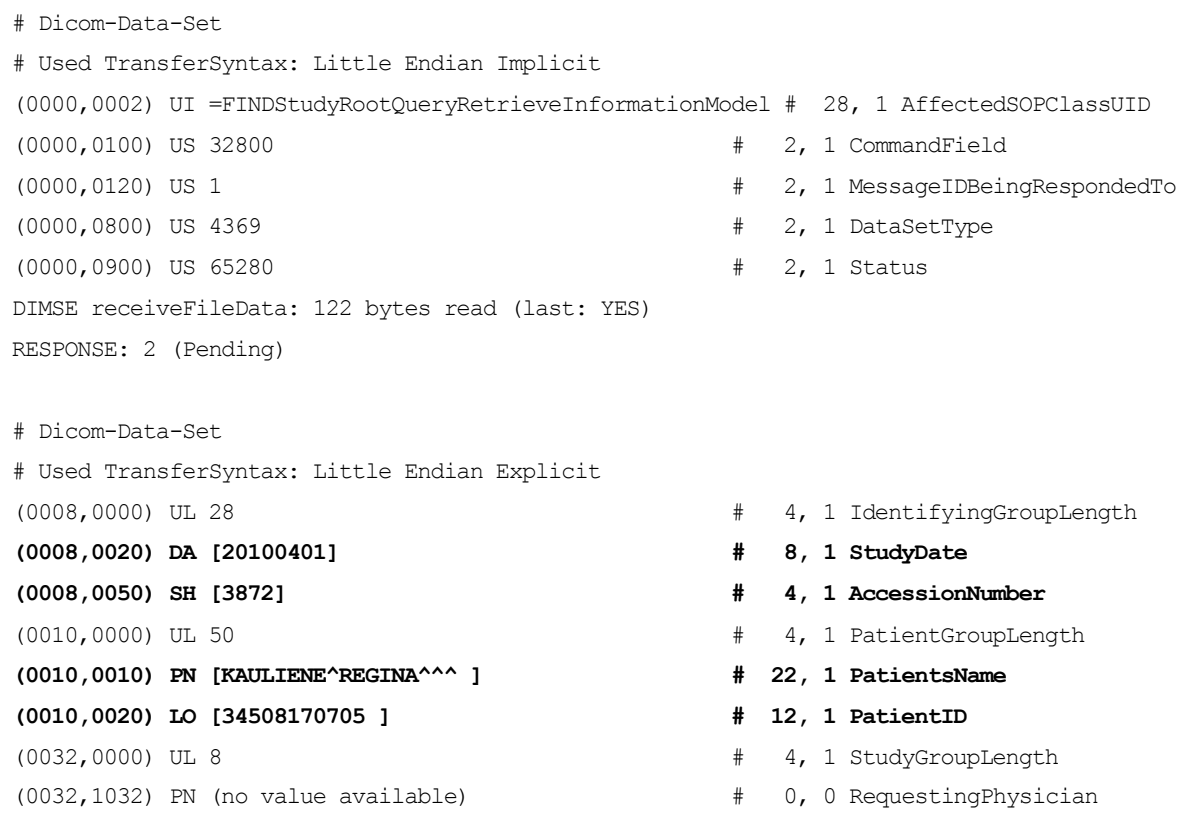

Pastaba: paciento asmenvardis ir ID saugumo sumetimais pakeisti.

Pastebime, kad žymė (0032,1032) negražina jokios reikšmės, nes tyrimo metu ji nėra pildoma. Šią spragą panaikintų įgyvendintas *DC-MWL* sąrašo vedimas iš *HIS*.

#### **HL7 ţinutės siuntimo testas**

*HL7* žinutės siunčiamos TCP/IP, Minimal Lower Layer Protocol (MLLP). Eksperimento metu sukurta programa, siunčianti duomenis nurodytu IP bei prievadu. Pastebėta, kad kai kurios antivirusinės programos blokuoja tokio tipo aplikacijas.

Siunčiama testinė žinutė, be konkretaus tyrimo užsakymo. Pirminis tikslas išsiaiškinti, ar *PACS* turima *HL7* sąsaja veikia.

Testinė žinutė<sup>.</sup>

```
MSH|^~\&|HIS|MedCenter|LIS|MedCenter|20060307110114||ORM^O01|MSGID20060307110
114|P|2.3
PID|||12001||Jones^John^^^Mr.||19670824|M|||123 West 
St.^^Denver^CO^80020^USA|||||||
PV1||O|OP^PAREG^||||2342^Jones^Bob|||OP|||||||||2|||||||||||||||||||||||||200
60307110111|
ORC|NW|20060307110114
OBR|1|20060307110114||003038^Urinalysis^L|||20060307110114
```
Atsakymas

```
MSH|^~&\|MiiiHL7Server|MC PACS HL7 SERVER|HIS|MedCenter|20100531165019-
291467287||ACK|1554|P|2.3.1
MSA|AA|MSGID20060307110114
```
Atsakyme mums svarbiausi šie MSA parametrai: žinutės priėmimo būsena:

#### **AA - Application Accept - priimta;**

AE - Application Error – klaida;

AR - Application Reject - atmesta;

Bei žinutės ID (**MSGID20060307110114**), kuriai skirtas šis atsakymas.

HSH pats paskutinis parametras "2.3.1" nurodo žinutės versiją. Kaip galime pastebėti, testinės ţinutės versiją buvo 2.3. *PACS* ją priėmė, tačiau atsakyme nurodė, kad jis palaiko 2.3.1 formatą.

Darbe integruosime skaitmeninį mamografą – tai vienintelis KDP turimas įrenginys, kuris be papildomos licencijos, palaiko *DICOM Worklist*.

#### **2.6.2.** *HIS* **analizė**

<span id="page-23-0"></span>Pacientui atėjus i registratūrą, jam užvedama 025/a-LK forma – kitaip dar epizodas. Šios formos duomenys apie pacientą saugomi tblASM lentelėje [\(12 pav.](#page-23-1)).

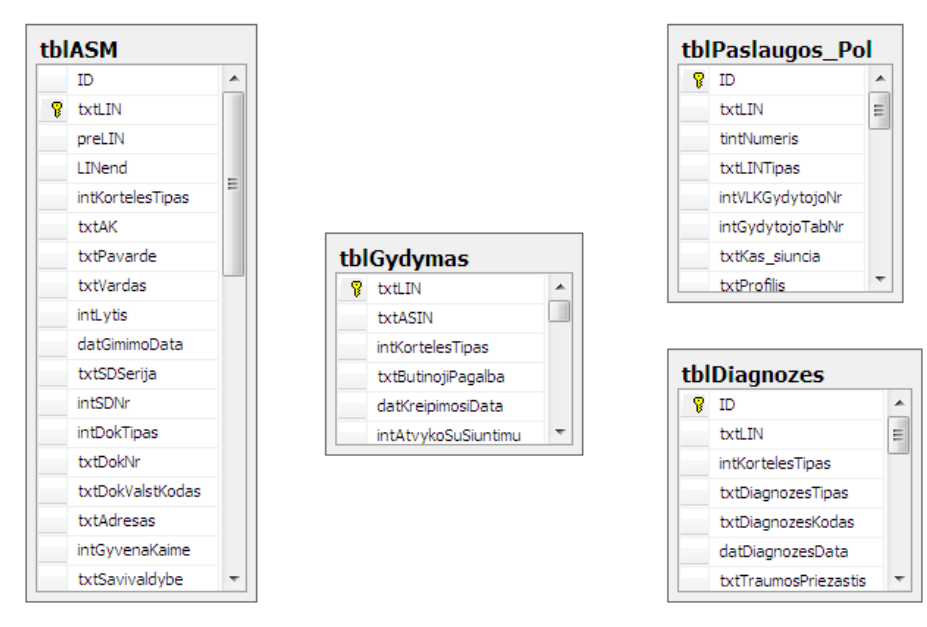

*12 pav. HIS epizodą sudarančios lentelės*

<span id="page-23-1"></span>Joje esančių duomenų pavyzdys pavaizduotas [13 pave](#page-24-0)ikslėlyje. TblGydymas lentelėje saugoma informacija apie užvestos formos tipą, jos užvedimo datą, gydymo rezultatą. tblPaslaugos\_pol saugomos pacientui suteiktos paslaugos, tblDiagnozes – diagnozių įrašai. Tačiau duomenų bazės architektūra su rimtais trūkumais:

- 1. Dauguma duomenų bazėje esančių lentelių nėra susietos neturi antrinių raktų (pavyzdys [12 pav.](#page-23-1)). Jas galime tik intuityviai sieti pagal lauką txtLIN, kuris atitinka *025/a-LK formos* numerį;
- 2. Dauguma duomenų bazės lentelių atitinka tik antrai normalizacijos formai.

Iš [13 pav.](#page-24-0) pateikto duomenų pazydžio matome, kad kiekvieno naujo apsilankymo metu, asmens duomenys įrašomi vis iš naujo – nesvarbu ar jie pasikeitė ar ne, po paskutinio apsilakymo. Taigi nėra asmenų (kartu ir pacientų) esybės.

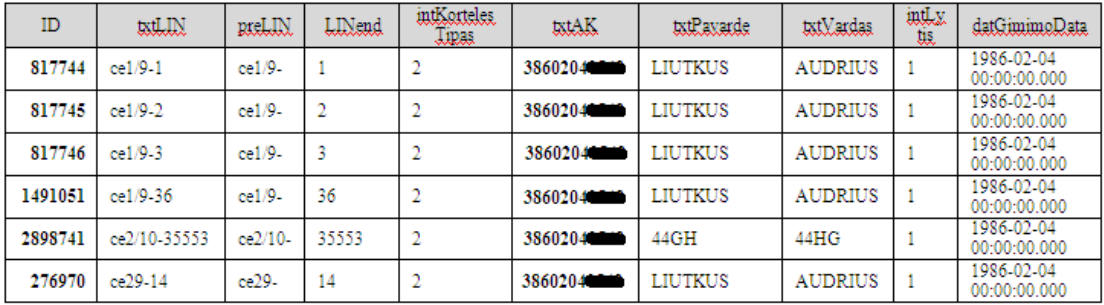

<span id="page-24-0"></span>*13 pav. tblASM lentelės duomenų pavyzdys (asmens kodas iš dalies paslėptas)*

Čia kyla viena svarbiausių integracijos problemų – paciento ID nebuvimas. txtLIN laukas saugo tik pačios formos numerį. Jo tiesiogiai sieti su paciento ID negalime – pacientas ir minėtoji forma atskiros duomenų esybės. Egzistuoja galimybė, kaip paciento ID paimti asmens kodą, tačiau toks sprendimas, kaip jau minėta anksčiau, nėra rekomenduojamas dėl asmens duomenų apsaugą reglamentuojančio įstatymo. Asmens kodas, turėtų būti naudojamas tik užvedant 025/a-LK formą: asmuo identifikuojamas ir toliau įstaigos viduje naudojamas asmens ID (asmuo gali turėti ir kelis ID, priklausomai nuo to, keliose IS yra užregistruotas).

Asmens užregistravimas tyrimui prasideda siuntimo išrašymu. Šį procesą reglamentuoja Lietuvos Respublikos sveikatos apsaugos ministro įsakymas [\[21\].](#page-72-0) KDP *HIS*  turi atitinkamą formą tokiam siuntimui pildyti [\(14 pave](#page-25-1)ikslas), bet ji nėra naudojama – pacientams išrašomi įprasti popieriniai siuntimai.

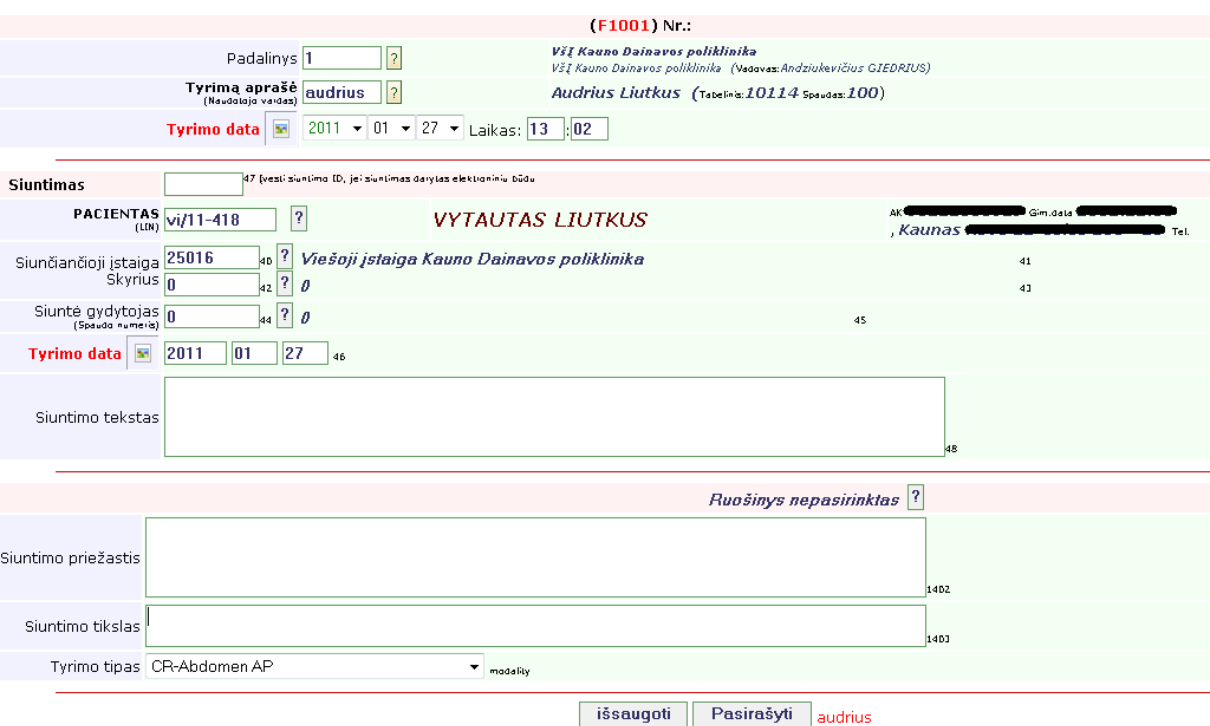

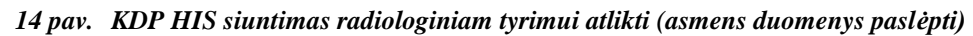

<span id="page-25-1"></span>Nors [\[21\]](#page-72-0) nėra nurodoma, kad siuntime būtų rašomas asmens kodas, tačiau šioje formoje jis naudojamas. Pastebėta, kad forma gali būti užpildoma kito gydytojo vardu: "siuntė gydytojas" laukelyje galima pasirinkti bet kurį įstaigos gydytoją. Dar vienas laukas žymimas kaip "siuntimas". Tai siuntimo ID, kuris turi būti įrašomas ranka – kaip siuntimams suteikinėti unikalius identifikacinius numerius vėl atskiras klausimas. Taigi norint pradėti naudoti šią siuntimų formą, neišvengiamai ją reikia pritaikyti prie [\[21\]](#page-72-0) reikalavimų bei išspręsti paminėtas problemas.

Taigi esminis uždavinys KDP sistemų integracijos darbe – rasti būdą pacientų ID nebuvimo problemai spręsti bei pastarojo ID perdavimą į *RIS*, taip eliminuojant laborantų rankinį duomenų įvedimą.

#### **2.6.3.** *HIS* **ir** *RIS* **integracijos modelis**

<span id="page-25-0"></span>Išnagrinėję teorinius integracijos modelius bei integruojamas sistemas, galime sudaryti KDP pritaikytą *HIS* ir *RIS* integracijos medelį. Įstaigoje integruojamas vienas medicininis prietaisas – mamografas. Gamintojas nurodo, kad šiam mamografui darbų sąrašas gali būti perduodamas naudojantis tiek *DICOM Worklist*, tiek *HL7-ORM* žinutėmis. Pastarieji du objektai siunčiami ne tiesiogiai medicininiam aparatui, o į *PACS*. Mamografas sukonfigūruotas taip, kad "darbų sąrašo" užklaustų PACS veikiančio "darbų skirstytojo" (angl. *Department SystemScheduler/Order Filer*) [\[11\].](#page-71-1)

Iš pirmo žvilgsnio artimiausias integracijos modelis, aprašytas [2.5.4](#page-16-0) paragrafe (III tipas) – naudojamos *HL7* žinutės. Tačiau įvertinus ir kitus kriterijus galima teigti, kad integracija atitinka II tipo modelį:

- 1. III tipe nurodomos žinutės, kokios gali būti palaikomos specializuotos programinės įrangos (*SPIS*): *HL7-ADT, HL7-ORM, HL7-ORU, HL7-BAR, HL7-DFT*. KDP esantis *PACS* palaiko tik du žinučių tipus *HL7-ADT, HL7-ORM*. Šiuo atveju *ADT* ţinutės mums nėra aktualios – jomis perduodama informacija apie pacientą (gali būti atnaujinami pasikeitę jo duomenys) – išeina už tiriamojo darbo ribų. Svarbiausia nusiųsti tinkamą paciento ID. Taigi lieka tik viena naudojama *HL7- ORM* ţinutė, kuri yra alternatyva *DC-MWL* (II tipas);
- 2. III tipe atsiranda tekstinė informacija (*HL7-ORU*), kuri perduodama į *HIS*. Tai gali būti tyrimo išvada. II tipe tekstinė informacija nevaidina jokio vaidmens – ji nėra perduodama iš *RIS* į *HIS* (išvados bus rašomos *HIS*"e).
- 3. Integruojamas vienas įrenginys. Norint integruoti daugiau, reikės atlikti daugeliu atveju analogiškus veiksmus, kaip ir pirmuoju atveju: kiekvienam įrenginiui (kad ir to paties tipo – pvz., antro mamografo), kuris atpažįstamas pagal *AETitle* – reikės nusiųsti dvi ţinutes su skirtingais *AETitle*.

Nors KDP *PACS* ir turi III tipe apibrėžiamą specializuotą programinę įrangą *(SPIS*), tačiau dėl nepakankamo funkcionalumo ir norimo pasiekti integracijos rezultato, priimame, kad integracijos modelis atitinka II tipą. Būnant iki galo tiksliems, būtų galima išskirti ir tarpinį modelį tarp II ir III tipo (tai pripažįsta ir modelius pristatantis autorius [3]), tačiau jo skirtumas nuo II tipo būtų minimalus ir galimai įneštų painiavos juos visus atskiriant. Todėl pasikliaujama jau esančiais, jų taikymą iliustruojant realiu pavyzdžiu.

Mamografu tirtinų pacientų (darbų) sąrašas perduodamas iš *HIS* į *PACS* per *HL7- ORM*, o iš *PACS* į laboranto darbo vietą ir po to į mamografą *– "DC MWL or alternatives"*  ţinutėmis [\(15 pav.](#page-27-2)). Informacija, apie vaizdo prieinamumą, perduodama *DC-IAN* pranešimu. Laborantui taip pat paliekama galimybė skubiu atveju naują tyrimą atlikti paciento duomenis įvedus rankiniu būdu. Pagrindinis šio tipo modelio akcentas – *Acquisition-PC* (laboranto darbo vieta).

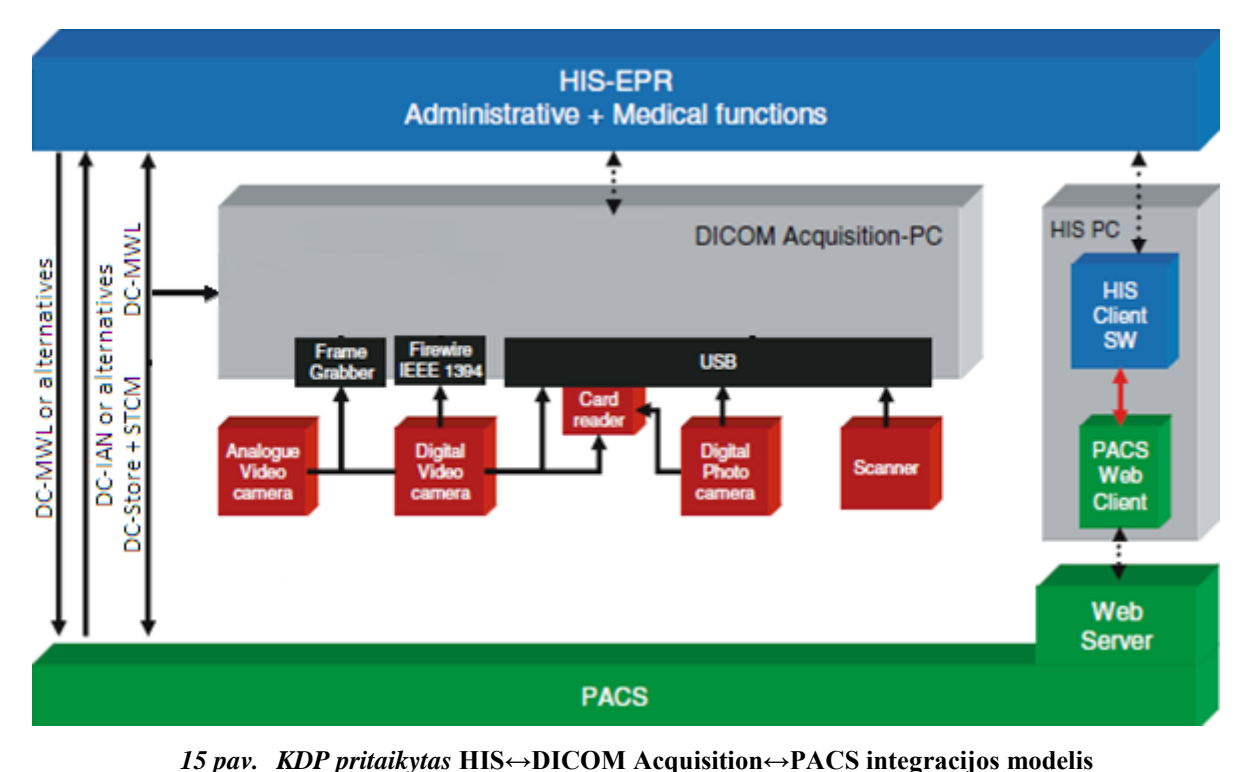

<span id="page-27-2"></span>*HIS-EPR* pakeis *RIS* ir suteiks pilnavertį tyrimų užsakymų mechanizmą naudojantis *HL7*-*ORM* žinutėmis. Savo ruožtu *HIS-EPR* suteiks tyrimo rezultatų formų (*angl. reports*) redagavimo paslaugą.

## **2.7. Pacientų identifikatorių saugojimo metodai**

<span id="page-27-0"></span>Vieningo pacientų ID nebuvimo problemą galima išspręsti pasinaudojant *IHE* metodika, skirta paciento identifikatorių tarpusavio sąsajų *PIX* (angl. *Patient Identifier Cross-Referencing*) modeliu [\[10\].](#page-70-9) Kiti variantai taip gali būti tinkami, pavyzdžiui, sudarius naujas esybes išsprendžiančias paciento ID saugojimą. Tačiau naudojant pastarąjį ID saugojimo mechanizmą, kyla grėsmė neįverti kai kurių aspektų, pvz., *HL7* standarto, kurie galimai jau aptarti *PIX* modelyje.

#### **2.7.1. IHE PIX modelis**

<span id="page-27-1"></span>*PIX* modelis ir jo aprašymas pateikimas [\[10\].](#page-70-9) Šis modelis apima tiek trečia (v3) [\[20\],](#page-71-2) tiek ir antrą (v2.5) *HL7* žinučių standartus. Modelis apima gana platų apie pacientą saugomų duomenų rinkinį: pilietybę(es), darbovietę(es), šeimos ryšius, kalbas, kuriomis galima susikalbėti su pacientu ir svariausia paciento identifikatorių. Mūsų atveju didžiausias dėmesys skiriamas dviem esybėms: **Patient** (liet. pacientas) bei **Person** (liet. asmuo) – kadangi *HIS* duomenų bazėje tokių nėra. Dalis šio modelio pateikiama [16 pave](#page-28-1)iksle.

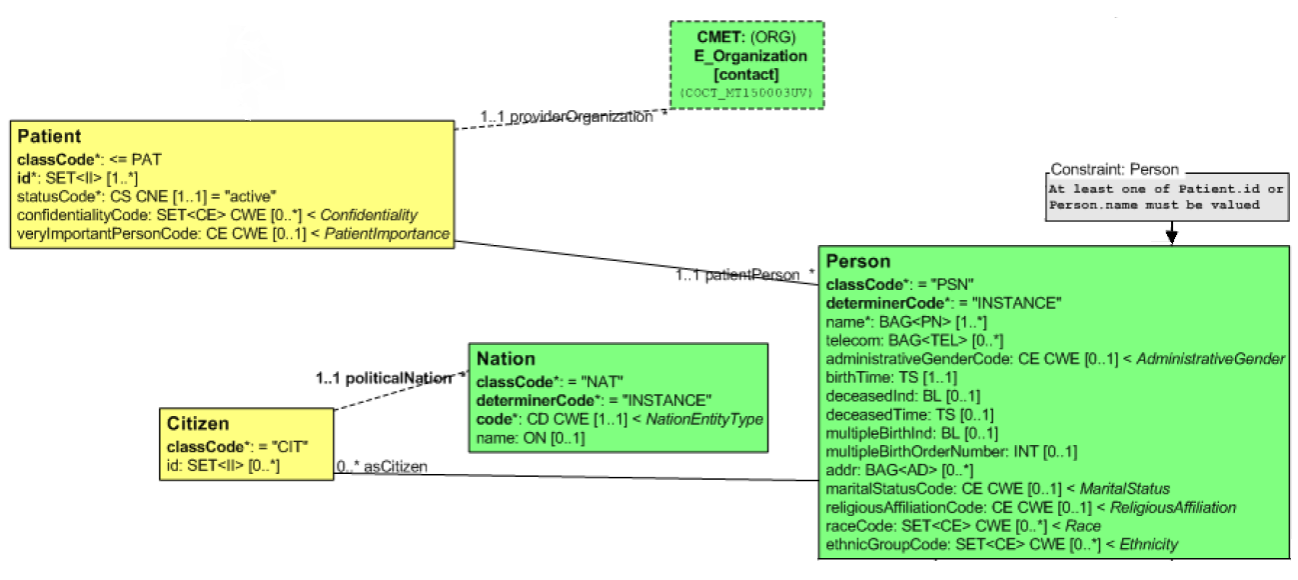

#### *16 pav. IHE PIX UML modelis (dalinis)*

<span id="page-28-1"></span>UML klasių modeliai pritaikyti *HL7* trečios versijos naudojamiems duomenų tipams. Kaip šis modelis turėtų atrodyti naudojant 2.5 standarto versiją, nepateikiama. Dalinis v2 ir v3 duomenų tipų sąryšis pateikiamas, tačiau dažniausiai tarp duomenų tipų (atributų lygyje sąryšis fragmentiškas). Visai nepateikimas sąryšis tarp elementų paskirtį nusakančių klasifikatorių: asmenvardžio tipas, adreso tipas, telefono numerio tipas ir kitų.

#### **2.7.2. OpenPIXPDQ analizė**

<span id="page-28-0"></span>*IHE* organizacija nurodo ir esamas oficialias modelių realizacijas [\(http://wiki.ihe.net/index.php?title=Implementation\)](http://wiki.ihe.net/index.php?title=Implementation). Ši [\[25\]](#page-72-3) realizacija viena iš jų. Realizacija įgyvendinta JAVA platformoje, duomenų bazei naudojama postgreSQL. Projekto aprašyme deklaruojamas antros ir trečios kartos modelių palaikymas, atviro kodo licencija (*Eclipse Public License*).

Detaliau išnagrinėjus pateikimą duomenų bazės modelį (jo vizualizacija pateikiama [17 pav.](#page-29-1)), paaiškėjo, kad saugomų duomenų struktūra orientuota į antrą standarto versiją. Išskirti konkrečią versiją sunku - modelis abstraktizuotas.

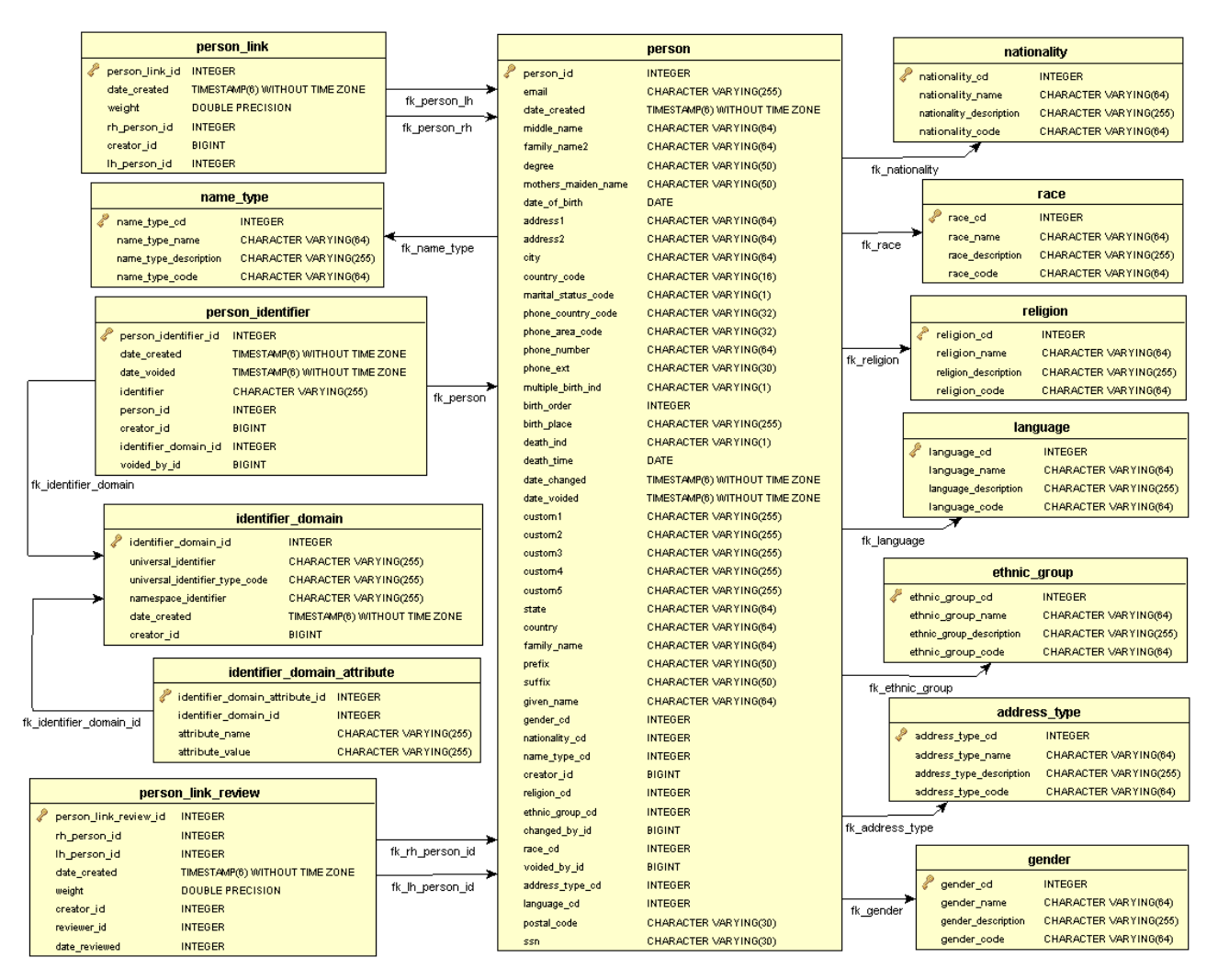

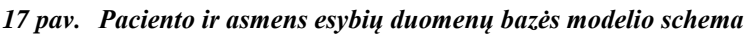

<span id="page-29-1"></span>Be to, kai kurių įrašų tipai (standarto numatytu atveju) turi buti pildomi iš *HL7* lentelių, kurių turinys dažnai būna reglamentuotas. Šiame modelyje tokių *HL7* lentelių, kaip atskirų esybių, nėra. Taip pat nėra ir apribojimų (angl. *constraint*), kuriais būtų galima užtikrinti, kad įvedamos tik *HL7* lentelėse numatytos reikšmės.

Apibendrinus OpenPIXPDQ realizaciją, galima teigti, kad ji mūsų atveju tinka tik iš dalies. Visas antros ir trečios versijos palaikymas įgyvendinamas transformuojat duomenis aplikacijos lygmenyje. Nėra reglamentuoti standarto numatyti atvejai, kai, pavyzdžiui, adresas gali įgyti jo panaudojimą apibrėžianti tipą: namų, darbo arba laikinas. Šie tipai skirtingose versijose žymimi skirtingai. Todėl daugeliu atveju šis OpenPIXPDQ sprendimas turi būti tobulinamas.

## **2.8. Įgyvendinimo priemonių variantų analizė**

<span id="page-29-0"></span>Kauno Dainavos poliklinikoje *HIS*, *PACS* sistemos realizuotos Windows Server aplinkoje: ASP, Microsoft SQL server. Tačiau *HIS* atnaujinama ir dalis funkcionalumo perkeliama į naują platformą: Debian su Jboss aplikacijų serveriu (JAVA platforma). Todėl perspektyviniu aspektu *HIS* ir *RIS* integracijos tyrimas atliekamas panaudojant JAVA technologijas (joms teiksime pirmumą), duomenų bazei naudosime Microsoft SQL server. Tačiau *HIS* funkcionalumui plėsti galime naudoti ir Microsoft .NET technologijas – esamą *HIS* platformą reikėtų praplėsti. Naujai sukurtos formos į senąją sistemą įkeliamos panaudojant HTML <iframe> atributą, kuris leidžia atvaizduoti kitą HTML dokumentą (šiuo atveju internetinį puslapį).

Žvelgiant iš programuotojo perspektyvos, galime apžvelgti dvi bibliotekas, kurios skirtoms žinučių konstravimui. Abi bibliotekos pateikia objektinį *HL7* antros versijos žinučių objektinį modelį, taip pat yra nemokamos. Detalesnis bibliotekų palyginimas pateikiamas 3 lentelėje.

| Vertinimo kriterijus                                             | <b>HAPI</b>                                 | <b>NHAPI</b>                                                                                              |
|------------------------------------------------------------------|---------------------------------------------|----------------------------------------------------------------------------------------------------|
| Technologija                                                     | <b>JDK 5 (Oracle JAVA)</b>                  | .NET 2.0 (Microsoft .NET)                                                                                 |
| Šaltinis                                                         | http://hl7api.sourceforge.net/index.html    | http://nhapi.sourceforge.net/home.php                                                                     |
| Licencija                                                        | dual licensed (MPL, GPL)                    | Nenurodoma, tačiau projektas<br>talpinamas Sourceforge, ir jam galioja<br>viena iš open source licencijų. |
| Palaikomos HL7 v2 versijos                                       | $2.1; 2.2; 2.3; 2.3.1; 2.4; 2.5; 2.5.1 2.6$ | Kūrėjai nurodo: 2.1; 2.2; 2.3; 2.3.1;<br>2.4; 2.5.<br>Tačiau leidžiama parsisiųsti 2.5.1                  |
| Numatomas v3 palaikymas                                          | Taip (neoficialiai)                         | Apie tai neužsimenama                                                                                     |
| Pateikiami bibliotekos<br>naudojimo pavyzdžiai                   | Taip                                        | Ne.                                                                                                    |
| HL7 organizacijos<br>nurodoma kaip oficiali<br><b>biblioteka</b> | Taip                                        | N <sub>e</sub>                                                                                            |
| Paskutinis bibliotekos<br>atnaujinimas                           | 2010-03-15                                  | 2008-07-11                                                                                                |
| Kita informacija                                                 |                                             | Nurodoma, kad tai HAPI projekto<br>atšaka .net platformai.                                                |

**Lentelė Nr.3 HAPI ir NHAPI bibliotekų palyginimas**

Iš palyginimo matome, kad HAPI biblioteka turi daugiau privalumų lyginat su NHAPI. Todėl pasirenkama HAPI, be to, tai oficiali JAVA platformai skirta *HL7* v2 biblioteka, žinučių konstravimui.

#### **2.9. Siek**i**amos sistemos apibrėţimas**

<span id="page-30-0"></span>Turime pasiekti *PACS, RIS* ir *HIS* integracijos: minimizuoti pasikartojančių įrašų duomenų bazėse, neprarasdami atskirų sistemų teikiamų privalumų: lankstumo, funkcionalumo, istaigos veiklos užtikrinimo sutrikus vienai iš sistemų (ar tokios sistemos pakeitimo bei esminio atnaujinimo atvejais). Šią problemą spręs naujai kuriama sistema – *Extended Hospital Information System (E-HIS)*. Pastaroji sistema naudotų naujai sudarytą PIX modelio realizaciją. Bendra integruojamų sistemų diagrama pateikiama [18 pave](#page-31-1)iksle.

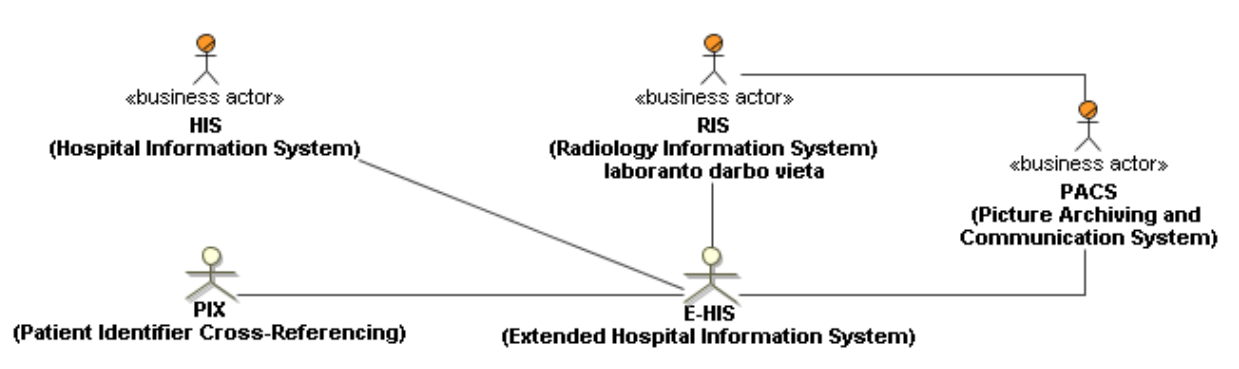

*18 pav. Aukščiausio lygio kontekstinė diagrama*

<span id="page-31-1"></span>Šiame modelyje *RIS* sistema išskirta kaip laboranto darbo vieta, kuri atlikto tyrimo vaizdą išsaugos tiesiogiai į *PACS*. *E-HIS* turės dalį funkcijų, kurios gali būti teikiamos *RIS* (priklauso nuo gamintojo): tyrimo išvadų prašymas, darbų sąrašo valdymas.

#### **2.10. Darbo tikslas ir siekiami privalumai**

<span id="page-31-0"></span>Tikslas – nustatyti *DICOM* ir *HL7* modelių saveikos ribas tarp *HIS* bei apibrėžti šią sąveiką realizuojantį bei *HIS* papildantį programinį modulį – *E-HIS* (*extended Hospital Information System*). Išspręsti pacientų ir asmens esybių nebuvimo klausimą esamoje KDP *HIS* panaudojant *PIX* modelį, kuris būtų pritaikytas antrai iš trečiai *HL7* standarto versijai (sąryšis tarp versijų būtų realizuotas jau duomenų bazės lygmenyje, priešingai nei aptartas OpenPIXPDQ).

Uždaviniai<sup>.</sup>

- 1. išanalizuoti *DICOM* ir *HL7* standartus (galimą jų sąveiką);
- 2. išanalizuoti šiuos standartus realizuojančias IS;
- 3. išgauti realizuojamo modelio pirminius reikalavimus;

4. išanalizuoti ir pasirinkti technologiją(-as), reikalingas IS sąveiką realizuojančiam modeliui;

- 5. realizuoti ir ištestuoti sąveiką realizuojantį modelį siuntimą radiologiniam tyrimui;
- 6. įvertinti sukurtą modelį bei *DICOM* ir *HL7* sąveikos galimybes.

Galima rinka panaudojimui:

Šį programinį sprendimą bei informaciją, surinktą kuriant šį sprendimą, gali būti pritaikyta naujai kuriamai KDP (ir kitų pirminio lygio sveikatos paslaugas teikiančių įstaigų partnerių) informacinei sistemai. Pastarosios sistemos kūrimas yra projekto finansavimo paraiškos patvirtinimo stadijoje – 2011-05-01 teiginys.

*PIX* modelio realizacija gali būti tiesiogiai panaudojama paciento duomenų mainams tarp įstaigų Lietuvos mastu (*HL7* trečia versija) ir pacientų duomenų perdavimui vienos istaigos viduje tarp skirtingos paskirties IS (dažniausiai *HL7* antra versija). Duomenų mainai Lietuvos mastu apibrėžti Sveikatos ministro įsakymu [\[23\].](#page-72-4)

### **2.11. Kompiuterizuojamos sistemos funkcijos**

<span id="page-32-0"></span>Probleminės KDP esančios *HIS* funkcijos pateikiamos, panaudos atvejų (PA) diagrama [19 pav.](#page-32-1) Detalus *HIS* ir *RIS* kylančių problemų aprašymas pateikimas [2.6](#page-19-1) skyriuje, todėl nesikartosime.

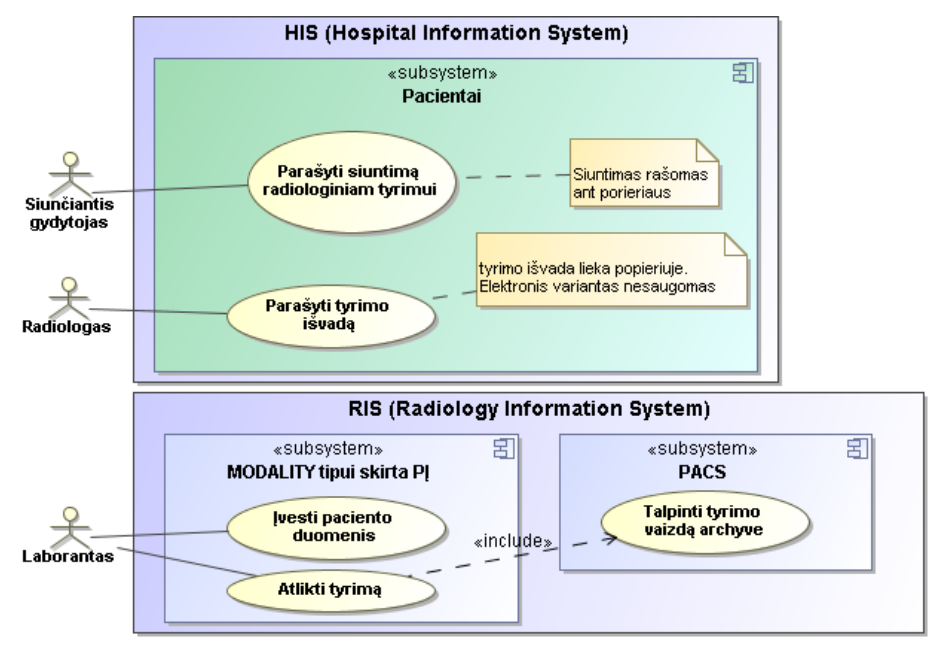

*19 pav. Esamų KDP sistemų panaudojimo atvejų diagrama*

<span id="page-32-1"></span>Kompiuterizuojamas veiklos procesas analogiškas pateikiamam [2.3](#page-7-3) skyriuje. Patogumo dėlei jį pakartosime [20 pave](#page-32-2)iksle.

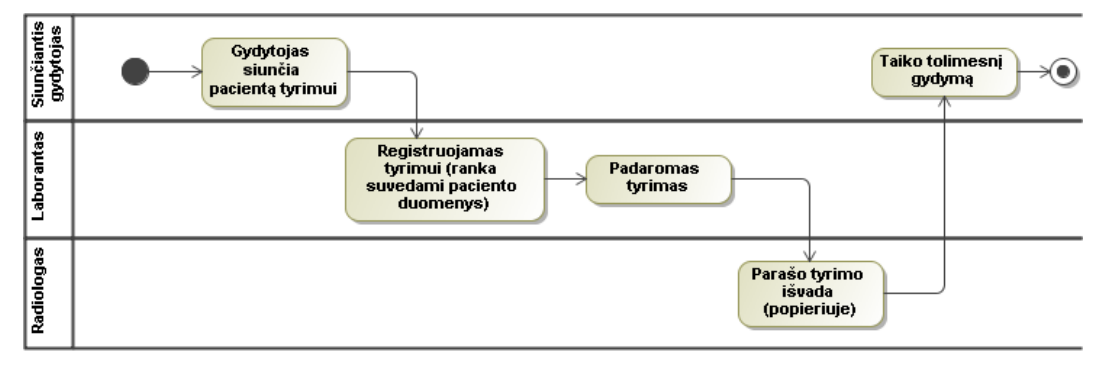

*20 pav. Esamas tyrimo atlikimo procesas, išreikštas UML activity diagrama*

<span id="page-32-2"></span>Šiek tiek plačiau galima panagrinėti "Parašyti tyrimo išvadą" PA. Ji gali būti parašoma ranka užpildant tam tikrą blanką arba pasinaudojant tekstinio redaktoriaus šablonu ir jį atspausdinant. Ši funkcija yra ir *HIS* – atitinkamoje formoje galima tai padaryti, tačiau ją naudojant, kyla panašios problemos panašios į [14 pave](#page-25-1)iksle išanalizuotą formą – reikalinga formos reinžinerija. Tačiau pastarasis PA nėra prioritetinis – svarbiausia įgyvendinti siuntimą radiologiniam tyrimui.

#### <span id="page-33-0"></span>**2.12. Reikalavimai duomenims**

Reikalavimus duomenims pavaizduosime konceptų modeliu [21 pav.](#page-33-1)

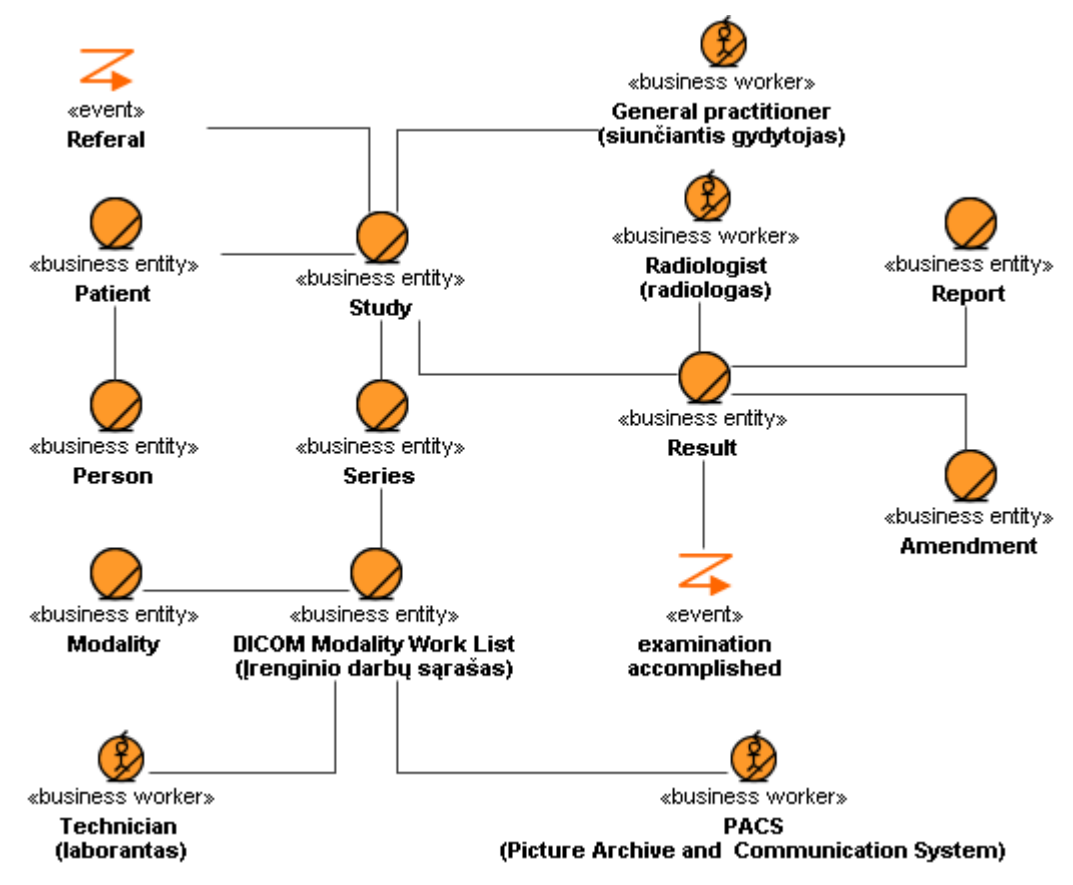

*21 pav. Dalykinės srities konceptų modelis (UML klasių modelis)*

<span id="page-33-1"></span>Konceptų modelis – tai darbe naudojamos sąvokos ir jų priklausomybės. Matome KDP IS analizės dalyje išskirtus aktorius: siunčiantis gydytojas (kai kuriais atvejais tai gali būti šeimos gydytojas), Laborantas, Radiologas, *PACS*. Esybės tipas "event" nurodo įvykį, kurio metu sukuriamos su juo susietos esybės. Pavyzdžiui, įvykis "Atliktas tyrimas" nurodo, kad Radiologas gali rašyti pacientui atlikto tyrimo išvadą (rezultatą).

Atskirai reikia paminėti **Patient** ir **Person** esybes: jos priskiriamos *PIX* moduliui, todėl jame bus nagrinėjamos pagal *HL7* standarto reglamentą antrai ir trečiai versijoms.

**Study** esybei iš **Patient** pakanka tik pacientą identifikuojančio kodo (ID). Kitą galimai reikiamą informaciją apie pacientą bus galima gauti pagal pateiktą ID iš *PIX* modulio. Likusios esybės bus nagrinėjamos pagal *DICOM* standarto reglamentą: saugosime informaciją apie pacientui atlinktus tyrimus, jų išvadas bei galėsime išgauti einamuosius darbų sąrašus medicininiams įrenginiams – tai *E-HIS* sistemos modulis.

#### **2.13. Nefunkciniai reikalavimai ir apribojimai**

<span id="page-34-0"></span>Specifikuojant reikalavimus duomenų struktūroms remiamės juos specifikuojančiais standartais. Remiamasi idėja, kad komunikaciją tarp medicininės paskirties IS reglamentuojančius standartų duomenų modelius ir teminus pritaikyti jau pačiame pirmame programinės įrangos projektavimo etape. Trumpiau tariant, standartų duomenų modelius perkelti į duomenų bazės lygmenį.

*E-HIS* posistemio reikalavimai duomenims (duomenų esybėms) gali būti taikomi tiesiogiai iš [\[12\]\[13\]](#page-71-3)[\[14\]](#page-71-4) (pagal prioritetą), kadangi pastarieji objektai aprašyti detaliai ir tiksliai.

Didžiausia problema sudarant *PIX* modulio duomenų struktūras, kurios turi palaikyti tiek antrą, tiek trečią *HL7* standarto versijas. Darbe ši problema bus išsamiai išnagrinėta. Dalis *PIX* UML duomenų modelio pateikiama [2.7.1](#page-27-1) skyriuje. Iš visų modelio pateikiamų esybių nagrinėsime tik dvi – paciento ir asmens. Kitų esybių susiejimo tarp v2 ir v3 analizės klausimai nebus detalizuojami. Likusioms esybės susieti duomenų tipų elementų lygyje, informacijos pakaks jau išnagrinėtų paciento ir asmens esybėse.

Esybes turi tam tikrus atributus, kurie gali būti išreiškiami kaip objektai su savo vidine struktūra. Pavyzdys paciento esybė [22 pav.](#page-34-1)

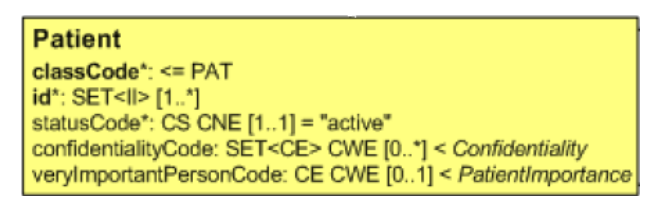

*22 pav. Paciento esybės UML klasė*

<span id="page-34-1"></span>Paimkime id atributą. Po dvitaškio specifikuojama atributo struktūros tipo pavadinimas bei kardinalumas. SET nurodo, kaip tai bus tam tikras elementų rinkinys, kuris sudarytas is II objekto (SET<II>). SET apibrėţiamas, kaip tam tikras nepasikartojančių elementų rinkinys, be apibrėžtos elementų tvarkos. Objektų specifikacija ir jų vidinė struktūra pateikiama [\[5\],](#page-70-3) 2.8 Data Types skyriuje. Tačiau ten nerandame II duomenų tipo. Kadangi modelis apima ir trečią ţinučių versijos specifikaciją, šio tipo tenka ieškoti trečios versijos duomenų tipų specifikacijoje (prieinama [\[20\]](#page-71-2) – "*Data Types: Abstract R2*"). Trečiojoje versijoje II atributas apibūdinamas 4 lentelėje.

#### **Lentelė Nr.4 II atributo specifikacija**

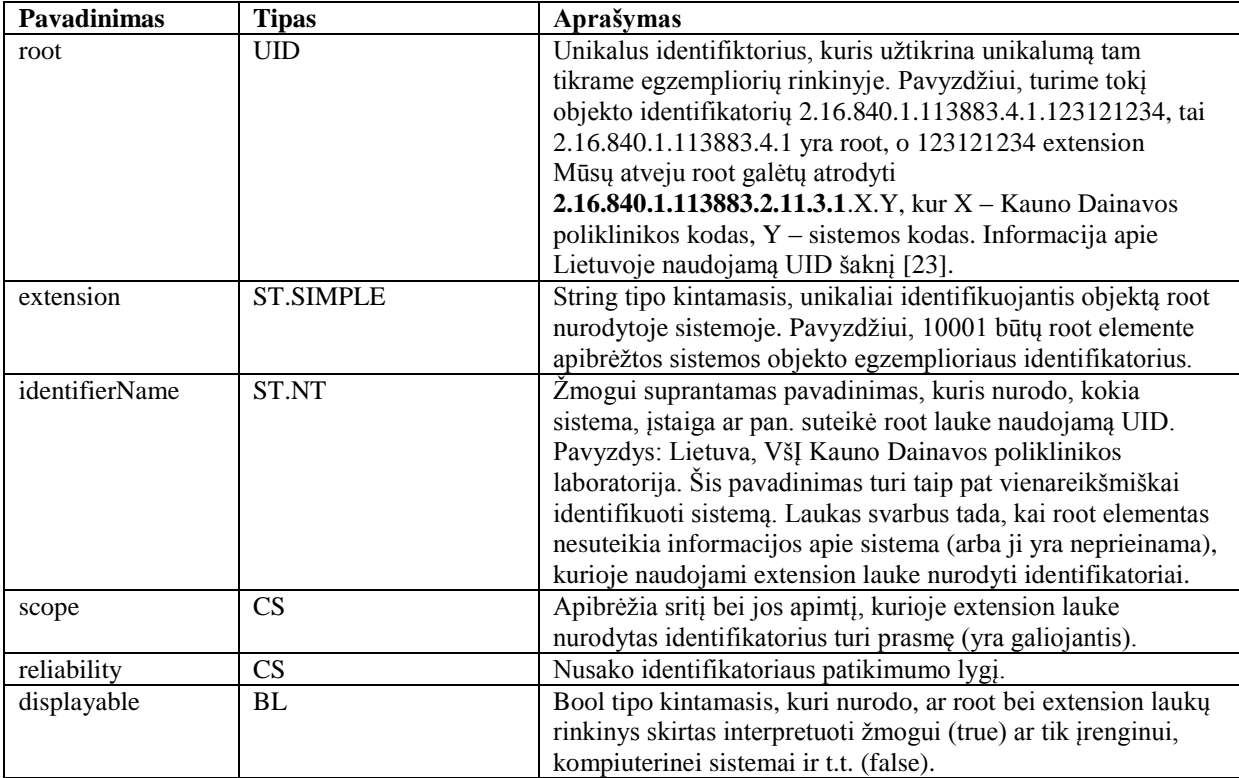

Scope galimos reikšmės:

#### **Lentelė Nr.5 Scope atributo galimos reikšmės**

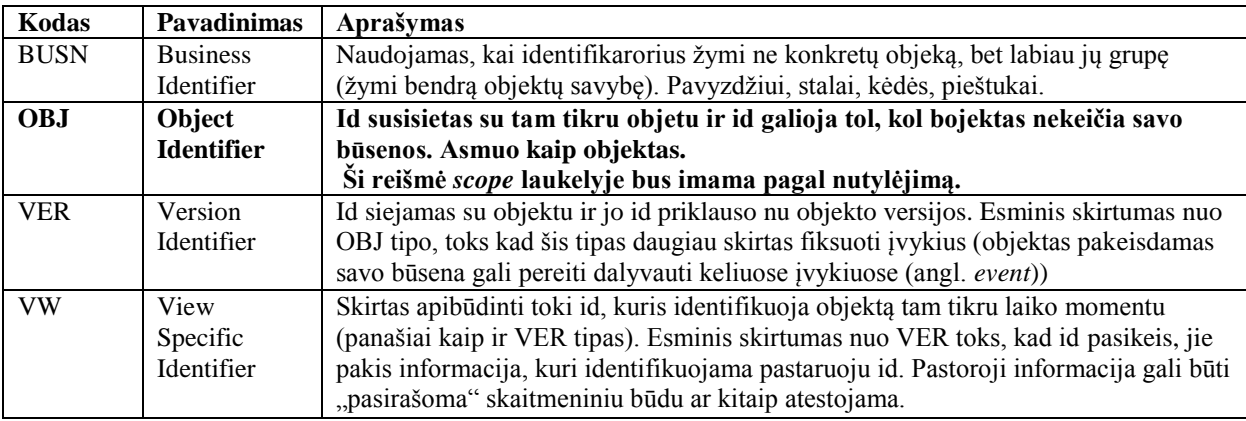

## Reliability galimos reiksmės:

## **Lentelė Nr.6 Reliability atributo galimos reikšmės**

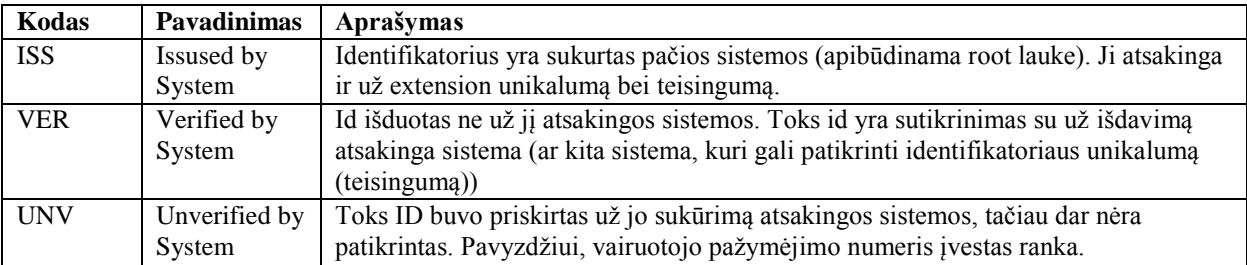
Antrojoje versijoje II tipui artimiausias duomenų tipas – CX (angl. *Extended composite ID number with check digit*). Jo struktūra pateikiama 7 lentelėje. Privalomus atributus nustatome remiantis [\[15\]](#page-71-0) literatūros šaltiniu.

#### **Lentelė Nr.7 CX atributo struktūra**

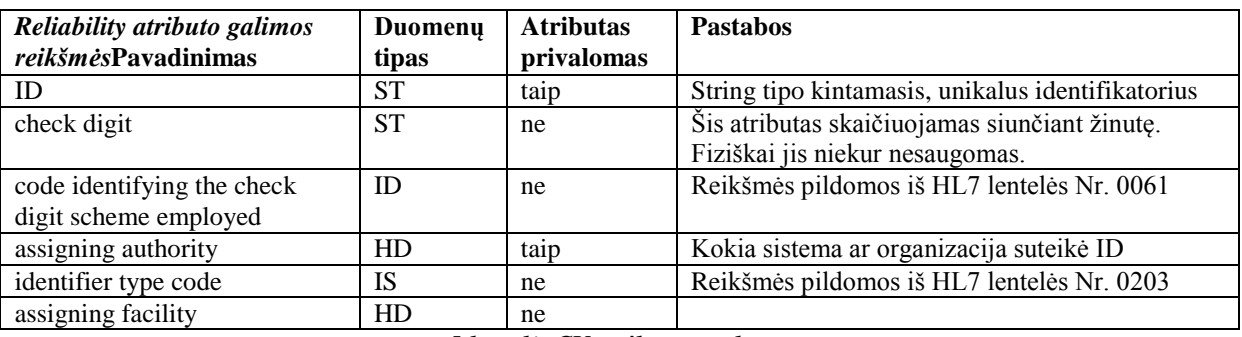

*5 lentelė. CX atributo struktūra*

Tipas HD (angl. *Hierarchic Designator*) atributo specifikacija *assigning authority*

atvejui pateikiama 8 lentelėje.

| Pavadinimas          | Duomenu   | Atributas privalomas                                                                                                    | <b>Pastabos</b>                                                                                                    |
|----------------------|-----------|----------------------------------------------------------------------------------------------------|----------------------------------------------------------------------------------------------------|
|                      | tipas     |                                                                                                    |                                                                                                    |
| namespace ID         | <b>IS</b> | Taip, kai nėra nurodomi universal<br>ID ir universal ID type kintamieji.<br>Ne, kai nurodomi universal ID ir<br>universal ID type kintamieji | Duomenys šiam komponentui imami iš<br>user-defined Table 0363: pildoma laisvai,<br>paprastai čia nurodomi ID suteikusių<br>įstaigų kodai.                                       |
| universal ID         | <b>ST</b> | Taip, kai nėra murodytas<br>namespace ID.<br>Ne, kai nurodomas namespace ID.                                                                 | Saugomas domeno vardas, pavyzdžiui,<br>www.dainavospoliklinika.lt. Toks domenas<br>yra laikomas išoriniu. Taip pat galima<br>naudoti ir vidinius, naudojamus įstaigos<br>viduje |
| universal ID<br>type | ID        | Taip, kai nėra nurodytas<br>namespace ID.<br>Ne, kai nurodomas namespace ID.                                                                 | Komponentas užpildomas duomenis iš<br>HL7 Table 0301. Duomenų pavyzdys:<br>DNS (tokiu tipu bus koduojamas<br>www.dainavospoliklinika.lt domeno<br>vardas)                       |

**Lentelė Nr.8 HD atributo specifikacija**

[\[15\]](#page-71-0) literatūros šaltinyje pateikiami ir duomenų pavyzdžiai, kaip pastariosios esybės CS ir HD atvaizduojamos HL7 antros versijos žinutėje. Pirmasis iš jų 999-99-4452^^^USSSA. Toks duomenų rinkinys attinka šabloną ID^check digit^code identifying the check digit scheme employed<sup>^</sup>HD. Taigi paciento ID 999-99-4452, o USSSA (namespace ID) įstatigos suteikusios šį ID kodas (USSSA – U.S. Social Security Administration).

Kitas pavyzdys, kai žinomas įstatogos internetinis adresas ir paciento ID: 999948410^^^&www.mlhlife.com&DNS. Čia HD komponentas isškaidytas į universal ID (www.mlhlife.com) ir universal ID type (DNS) komponentus, namespace ID nėra nurodomas.

*Assigning facility* atvejui standartas nenurodo, kokia konkreti lentelė naudojama, taigi galimas laisvas interpretavimas. Išskirsime esybę *AssigningFacility*. Jos duomenys jau nebebus pildomi iš naujo identifikatoriaus (lentelės) – esybė tarnaus, kaip galutinis skyriaus identifikatorius.

Išnagrinėkime **statusCode\*: CS CNE[1..1] = "active"** lauką. Pasinaudojant [16] prieinama informacija, galime sakyti, kad CS tipas specializuojamas CNE domenų tipu. CS yra santrumpa, reiškianti, kad tam tikri duomenys užkoduoti kaip galima paprastesne forma (angl. *coded data in simplest form*). Nors nurodoma, kad tai CNE tipas, pakanka naudoti string tipo kintamąjį – *active*.

Imame kitą lauką **confidentialityCode: SET<CE> CWE[0..\*] < confidentiality** *Apibūdinimas:* tai taisyklių ir principų rinkinys, nusakantis, kokia informaciją apie pacientui skirtus tyrimus ar vaistus pateikiama, priklausomai nuo prašančiojo turimų teisių. Šio elemento detaliai nespecifikuosime, nes konfidencialios informacijos pateikimo kontrolė tretiesiems asmenims išeina už tiriamo darbo ribu. Bendrais bruožais problema apibūdinama taip: tarkime pacientui nėra nustatoma ŢIV infekcija, bet buvo skirtas T4/T8 limfocitų testas. Vien šis testas – gali būti pagrindas asmenį laikyti infekuotu (dėl žinių trūkumo, asmens mentaliteto), kai informacija pateikiama su kitų atliktų tyrimų informacija.

SET žymi tam tikrą rinkinį, kuris apibrėžimas kaip CE (angl. *Coded With Equivalents*) atributas. [\[16\]](#page-71-1) šaltinyje nurodoma, kad *HL7* 2.7 versijoje CE duomenų tipas buvo pašalintas ir pakeistas CWE (angl. *Coded With Exception* ) ir CNE (angl. *Coded With No Exception* ) tipais. Be to, CE pilnas pavadinimas antrojoje versijoje – *Coded Element*. 9 lentelėje pateikiame CE duomenų tipo struktūrą *HL7* v3 atvejui.

| <b>Pavadinimas</b>    | Duomeny<br>tipas | <b>Atributas</b><br>privalomas                       | <b>Pastabos</b>                                                                                                    |
|-----------------------|------------------|------------------------------------------------------|----------------------------------------------------------------------------------------------------|
| code                  | <b>ST</b>        | Taip.<br>Ne, jei nurodoma<br>originalText<br>laukas) | Identifikatorius, kuris turi pramę nurodytoje kodavimo<br>sistemoje. Pavyzdžiui, F43.0 TLK-10 kodavimo<br>sistemoje apibrėžia ūminę stresinę reakciją.                                                                                                    |
| codeSystem            | <b>UID</b>       | taip                                                 | Kodavimo sistemos unikalus identifikatorius.                                                                                                    |
| codeSystemName        | ST               | taip                                                 | Kodavimo sistemos pavadinimas                                                                                                    |
| codeSystemVersio<br>n | <b>ST</b>        | ne                                                   | Kodavimo sistemos versija                                                                                                    |
| displayName           | <b>ST</b>        | ne                                                   | code elemento pavadinimas, kuris gali pateikti<br>papildoma informaciją. Tačiau jis negali egzistuoti be<br>code elemento reikšmės ir jo pakeisti negali.                                                                                                    |
| originalText          | <b>ED</b>        | ne                                                   | Tekstinė informacija, kuri pateikia papildoma<br>informacija apie ivestą įrašą. Tai gali būti alternatyva<br>code elemtui, tuo atvejum kai jo nežinome (jis bus<br>nurodomas vėliau).                                                                                                    |
| translation           | SET < CD         | ne                                                   | Tai rinkinys CD tipo elemetų. Šis laukas naudojamas<br>apibrėžti alternatyvioms kodavimo sistemoms, kurios<br>naudoja savo kodavimo metodiką tai pačiai esmei<br>perteikti kaip ir code bei codeSystem elemtų rinkinys.<br>Šiuo atveju elemto tipą, galime keisti į CE (CE<br>specializuota CD). |

**Lentelė Nr.9 HL7 v3 CE atributo specifikacija**

Toliau kalbant apie CNE ir CWE duomenų tipus - jie savo struktūra identiški, skiriasi tik juose privalomų atributų kiekis: CWE joks atributas nėra privalomas, o CNE privalomas tik *code* (remiamasi [\[16\]\)](#page-71-1). Tačiau, šis pakeitimas atliktas 2.7 standarto versijoje. Taigi 2.3.1 atveju, reikia nagrinėti CE elementą. Jo duomenų tipo struktūra pavaizduota 10 lentelėje.

#### **Lentelė Nr.10 HL7 v3 CE atributo specifikacija**

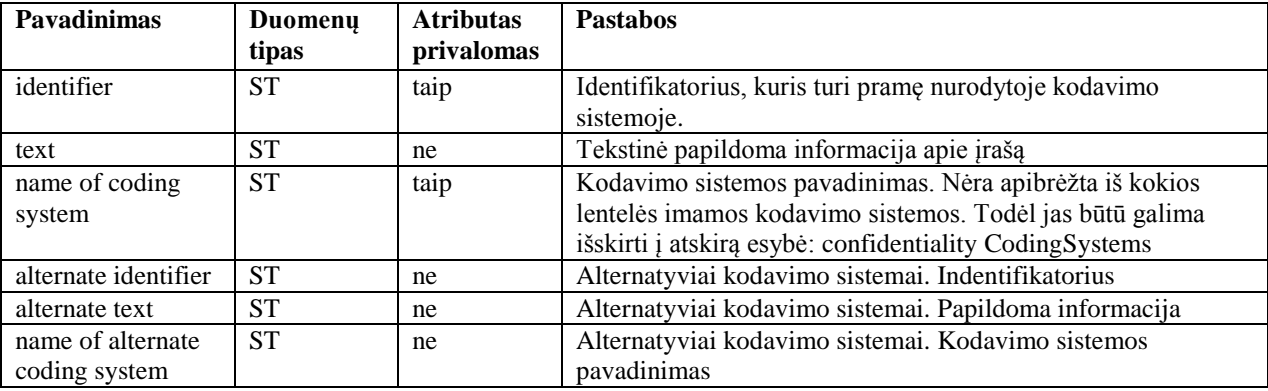

CE (CWE ir CNE atvejai) elemento naudojimo pavyzdys (*HL7* v3): tarkime norime įvesti diagnozės kodą, kuris nėra apibrėžtas *ICD-10* kodavimo sistemoje, pavyzdžiui, ausies nudegimas su laidyne. Trečios versijos žinutėje tai gali buti išreiškiama taip:

**<value nullFlavor="OTH" codeSystem="2.16.840.1.113883.6.3"/>**

Čia nullFlavor="OTH" atitinka code elemento reikšmę. OTH reiškia, kad kodavimo sistemoje nėra apibrėžto norimo kodo.

codeSystem="2.16.840.1.113883.6.3" reprezentuoja *ICD-10* sistemą.

Lietuvos TLK-10 tikslaus UID nėra, [\[23\]](#page-72-0) siūlomas šakninis: **2.16.840.1.113883.2.11.5**

Taip pat galimas ir toks variantas, nurodant papilomą informaciją:

```
<value nullFlavor="OTH" codeSystem="2.16.840.1.113883.6.3">
       <translation code="Burnt ear with iron. Burnt other ear calling for 
ambulance"/>
</value>
```
Jei naudotume ne *ICD-10* kodavimo sistemą, o kitą, kurioje tokios situacijos kodas numatytas galėtume naudoti:

**<value code="burn" codeSystem="2.16.840.1.113883.19.5.2"> <translation code="Burnt ear with iron. Burnt other ear calling for ambulance"/> </value>**

 $codeSystem="2.16.840.1.113883.19.5.2" naudojamas pavyzdžiams.$ 

Esminis skirtumas tarp CWE ir CNE tai, kad jei modelis reikalauja naudoti konkrečios sistemos identifikatorius, pavyzdžiui *ICD-10*, tai esant CNE elemento tipui turime griežtai tokią kodavimo sistemą ir naudoti. CWE atveju, šios sistemos naudoti neprivaloma – galima rinkti kitą (*ICD-10* lieka rekomendacinio pobūdžio).

Taigi elementas koduojamas CE CNE:

```
<value nullFlavor="OTH" codeSystem="2.16.840.1.113883.6.3">
       <originalText value=""/>
       <translation code="Burnt ear with iron. Burnt other ear calling for 
ambulance" codeSystem="2.16.840.1.113883.19.5.2" />
</value>
```
CE CWE atveju:

```
<value code="burn" codeSystem="2.16.840.1.113883.19.5.2">
       <translation code="Burnt ear with iron. Burnt other ear calling for 
ambulance"/>
</value>
```
Pastaba. *ICD-10* klasifikatorius numato, kad trauma gali būti koduojama ir dviem ligų kodais:

```
<value code="T20.0 X15" codeSystem="2.16.840.1.113883.6.260" 
codeSystemName="ICD-10 Dual Code Expression">
</value>
```
### Laukas **veryImportantPersonCode: CE CWE[0..1] < PatientImportance**

*Apibūdinimas:* Laukas skirtas valdyti svarbių asmenų (politikai, meno veikėjai...) identifikavimui. Kadangi elemento struktūra identiška anksčiau aptartam elementui, tai jo iš naujo nespecifikuojame.

*Person* esybės [23 pav.](#page-39-0) laukų analizę pradedame **name:<BAG>PN[1..\*]** atributu.

```
Person
classCode^* := "PSN"determinerCode*: = "INSTANCE"
name*: BAG<PN> [1..*]
telecom: BAG<TEL> [0..*]
administrativeGenderCode: CE CWE [0..1] < AdministrativeGender
birthTime: TS [1..1]
deceasedInd: BL [0..1]
deceasedTime: TS [0..1]
multipleBirthInd: BL [0..1]
multipleBirthOrderNumber: INT [0..1]
addr: BAG<AD> [0..*]
maritalStatusCode: CE CWE [0..1] < MaritalStatus
religiousAffiliationCode: CE CWE [0..1] < ReligiousAffiliation
raceCode: SET<CE> CWE [0..*] < Race
ethnicGroupCode: SET<CE> CWE [0..*] < Ethnicity
```
#### *23 pav. Asmens esybės UML klasė*

<span id="page-39-0"></span>BAG elementas apibrėžiamas tikras nesurikiuotų elementų rinkinys, kur bet kuris elementas gali pasikartoti**.** Nuo 2.3 versijos pradėtas naudoti išplėstas duomenų tipas XPN. Trečioje versijoje šiam tipui nenurodoma griežta struktūra – ją galima pasirinkti tokią, kokia reikalinga konkrečiu atveju. Taigi šiuo atveju siūloma tokia PN atributo realizacija (11 lentelė).

#### **Lentelė Nr.11 HL7 v2.3.1 versija grįsta PN atributo specifikacija**

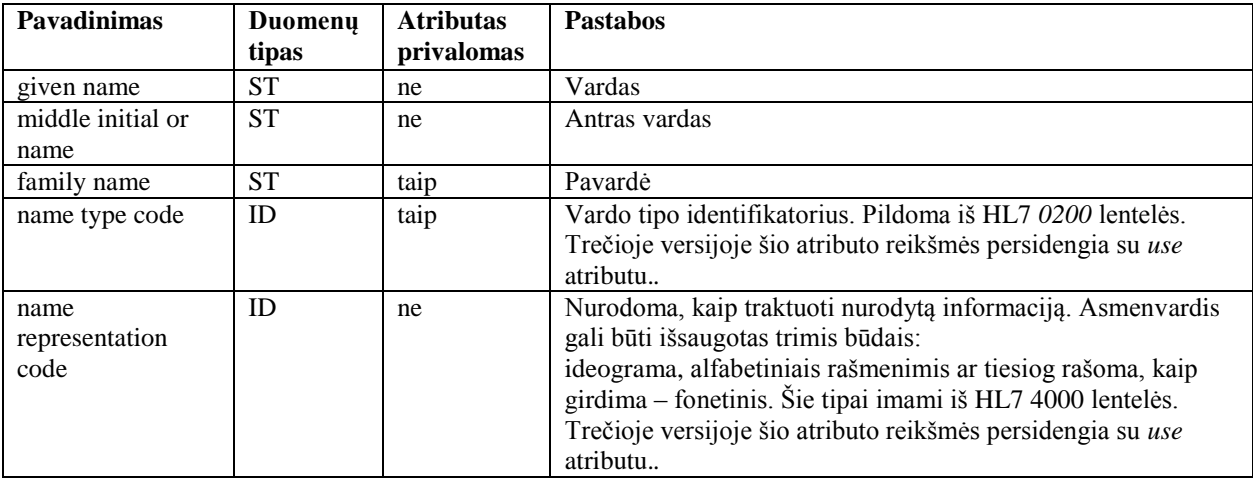

Trečioje versijoje PN atributas specializuojamas EN (Entity Name) atributu. EN atributo specifikacija pateikiama 12 lentelėje.

| <b>Pavadinimas</b> | Duomeny<br>tipas | <b>Atributas</b><br>privalomas | <b>Pastabos</b>                                                |
|--------------------|------------------|--------------------------------|----------------------------------------------------------------|
| use                | SET < CS         | taip                           | Identifikuoja, kuri asmenvardį patartina naudoti pagal esamą   |
|                    |                  |                                | situaciją (kuriuo vardu reprezentuoti asmenį).                 |
| validTime          | IVL < TS         | ne                             | Data, nuo kada ir iki kada asmens vardas buvo naudojamas.      |
| formatted          | <b>ST</b>        | ne                             | Šis elementas reprezentuoja asmenvardį su tinkamai išdėstytais |
|                    |                  |                                | vardu, pavarde ir t.t. Šio elemento duomenų bazėje             |
|                    |                  |                                | nesaugosime – būtų sudaromas iš jau turimų atributų.           |

**Lentelė Nr.12 HL7 v3 PN atributo specifikacija panaudojant EN elementą**

Antros bei trečios versijos asmenvardžių reprezentavimo tipų apibendrinimą pateikiame 13 lentelėje. Trečia versija apibrėžia kur kas daugiau galimų reprezentacijos reikšmių, tačiau aptariame tik tas, kurios sutampa.

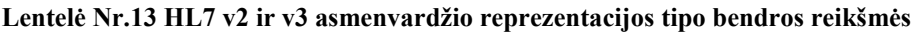

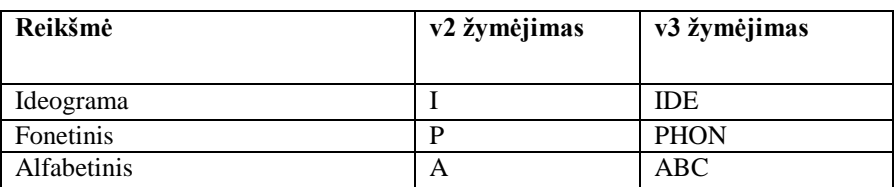

Esant poreikiui, šis susiejimas įstaigos viduje leidžia naudoti asmens vardą ir pavardę originalo kalba, lygiagrečiai su asmens dokumente galimai nurodytu sulietuvintu asmenvardžiu. Taip pat toks vardu tipų išskyrimas tampa aktualiu, kai medicininiai įrenginiai nepalaiko lietuviško alfabeto.

Kaip jau minėta, *use* elementas turi kur kas daugiau galimų reikšmių. Dalį jų susiesime su *HL7 4000* lentelės reikšmėmis (14 lentelė):

Lentelė Nr.14 HL7 v2 ir v3 asmenvardžio tipo bendros reikšmės

| Reikšmė                                                  | v2 žymėjimas  | v3 žymėjimas  |
|----------------------------------------------------------|---------------|---------------|
| Asmenvardis kokiame nors dokumente, pavyzdžiui           | $D$ (Display) | C License)    |
| vairuotojo pažymėjime. Naudojama kai nesutampa           |               |               |
| dokumente nurodytas asmenvardis su oficialiu.            |               |               |
| Oficialus asmenyardis.                                   | $L$ (Legal)   | L (Legal)     |
| Pseudonimas. Naudojamas kai asmuo save pristato kitu     | A (Alias)     | P (Pseudonym) |
| vardu, nei kad nurodyta tapatybe patvirtinančiame        |               |               |
| dokumente. Toks tipas tinka ir ekstra tyrimų atvejų (kai |               |               |
| nėra laiko nustatinėti asmens tapatybę).                 |               |               |

Kitos *use* elemento reikšmės kaip *I(Indigenous/Tribal)*, *A(Artist/Stage)*, *R(Religious)*, *SRCH(Search)* paliekamos nesusietos, nes tikslių atitikmenų antroje versijoje nėra. Susietų asmenvardžio tipų naudojimo iliustracija pateikiama 15 lentelėje.

| v2                                | v3                                                                                                    |
|-----------------------------------|----------------------------------------------------------------------------------------------------|
| 木村^通男^^^^^^I~KIMURA^MICHIO^^^^^^A | $<$ name use="IDE"><br><family>木村</family><br><given>通男</given><br>$\langle$ /name $\rangle$<br><name use="ABC"><br/><family>KIMURA</family><br/><given>MICHIO</given><br/><math>\langle</math>/name<math>\rangle</math></name> |

Lentelė Nr.15 HL7 v2 ir v3 asmenvardžio pavyzdys

Be to, trečia standarto versija gali pateikti kur kas išsamesnę informaciją asmenvardį: neribojamas asmens vardų skaičius (pavyzdyje matome tris).

```
<name>
```

```
 <prefix qualifier="AC">Dr. phil. </prefix>
    <given>Regina</given>
    <given>Johanna</given>
    <given>Maria</given>
    <family qualifier="BR">Hochheim</family>
    <family qualifier="SP">Weilenfels</family>
</name>
```
Pavardė su *qualifier* atributo reikšme BR nurodo pavardę, kurią asmuo gavo gimdamas, o SP reikšmė – sutuoktinio pavardė (dabartinė). Kitas aktualus atributo tipas AD nurodo įvaikinimą. Lyginant su antra versija, šie, pavardės gavimo aplinkybes (įvaikinimo atveju gali keistis ir vardas) nurodantys identifikatoriai, imami iš HL7 *0200* lentelės. Susiejimo pavyzdys pateikimas 16 lentelėje.

Lentelė Nr.16 HL7 v2 ir v3 asmenvardžio tipo bendros reikšmės

| Reikšmė                       | v2<br>žymėjimas | v3<br>žymėjimas |
|-------------------------------|-----------------|-----------------|
| Ivaikinimas                   |                 | ΑŊ              |
| Gimimo metu                   | B               | ВR              |
| Iš sutuoktinio paimta pavardė |                 | cр              |

**addr:<BAG>AD[0..\*]**. Šis tipas taip pat pritaikomas prie Lietuvoje gydymo istaigose dažniausiai sutinkamo adreso formato: nurodoma savivaldybė, adresas bei nurodoma, kur asmuo gyvena (mieste ar kaime). 17 lentelėje pateikiama v2 XAD atributo specifikacija.

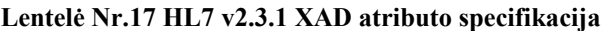

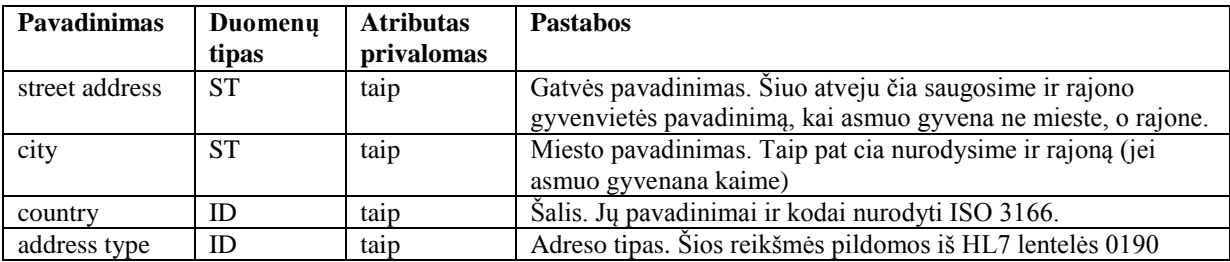

Kur asmuo gyvena – mieste ar kaime, atskirai nesaugome. Tai bus galima nustatyti iš *city* lauko. Jei šio lauko įrašas pasibaigs "raj." trumpinių, vadinasi asmuo gyvena kaime. Toliau 18 lentelėje specifikuojamas v3 AD atributas.

| Pavadinimas   | Duomenu<br>tipas | <b>Atributas</b><br>privalomas | <b>Pastabos</b>                                                                                                  |
|---------------|------------------|--------------------------------|----------------------------------------------------------------------------------------------------|
| use           | DSET <cs></cs>   | taip                           | Nurodomas adreso tipas.                                                                                          |
| useablePeriod | <b>GTS</b>       | ne                             | Laikas, nuo kada ir iki kada adresas yra naudojamas.                                                             |
| isNotOrdered  | BL.              | ne                             | Ar adreso elementų išdėstymo tvarka žinoma. Mūsų atveju -<br>true. Numatoma tokia tvarka: gatvė, miestas, šalis. |
|               |                  |                                |                                                                                                    |
| formatted     | <b>ST.NT</b>     | ne                             | Šis elementas reprezentuoja adresą su tinkamai išdėstytais jo                                                    |
|               |                  |                                | elementais. Šio elemento duomenų bazėje nesaugosime –                                                            |

**Lentelė Nr.18 HL7 v3 AD atributo specifikacija**

Adreso tipai tarp skirtingų versijų taip pat susiejami (19 lentelė).

**Lentelė Nr.19 HL7 v2 lentelės 0190 ir v3 AD duomenų tipo use elemento bendros reikšmės**

būtų sudaromas iš jau turimų atributų.

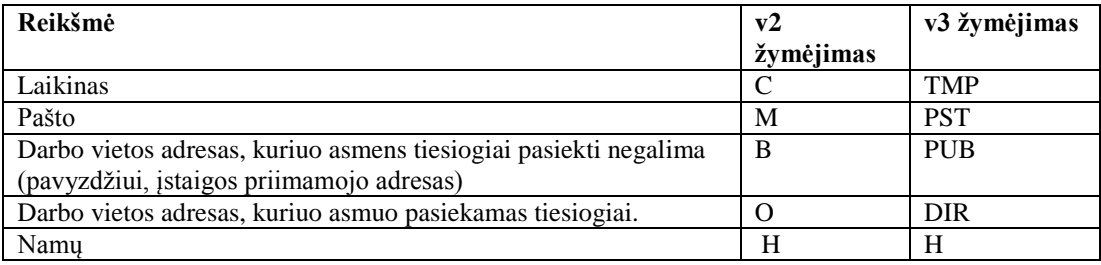

Lentelė Nr. 0190 turi ir daugiau reikšmių, pavyzdžiui kaip L (angl. *legal*). Šio tipo naudojimas nėra išsamiau paaiškinamas. Galima teigti, tai būtų juridinis asmens adresas (registracijos vietos). Skirtumo tarp namų adreso praktiškai nėra, bet jei asmuo gyvena ne oficialiai registruotu adresu, tai tokio adreso tipas gali buti laikinas (v2 – C; v3 – TMP). Siekiant sumažinti klaidų tikimybę, paliekamos tik nesunkiai atskiriamos adreso tipo reikšmės.

Paskutinis iš nagrinėjamų elementų - **telecom:<BAG>TEL[0..\*]**. Dalinė v2 XTN duomenų tipo specifikacija, pateikiama 20 lentelėje.

#### **Lentelė Nr.20 HL7 v2.3.1 XTN atributo specifikacija**

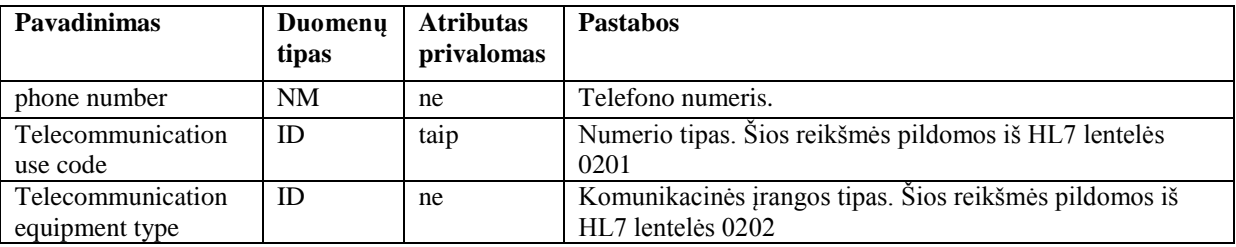

Antrojoje versijoje telefono numerio formatas, labiau orientuotas į Jungtinėse Amerikos Valstijose (JAV) naudojamus numerių formatus. Todėl iš visų XTN esamų laukų išskiriame tik bendriausius ir tinkamus mūsų atvejui. Kaip pavyzdį pateikiame pavyzdį:

|234-4532CWEEKENDS|,

kur 234-4532 lokalus teflono numeris, C simboliu atskiriama papildoma informacija. Šiuo atveju, kad telefonu skambina savaitgalį (angl. weekends). Pilnas numerio formatas nusakomas taip:

[**N**NN] [(999)]999-9999 [X99999] [B99999] [C any text], kur pirmi trys skaičiai nurodo šalies kodą, **X** dalis žymi numerio plėtinį, **B** dalis – pranešimų gaviklio numerį, **C** dalis – papildomai informacijai (komentarui).

Trečios versijos TEL atributas apibūdintas 21 lentelėje. Esminis skirtumas – telefono numeris užrašomas RFC 2396 standartu. Tokiu būdu numerio formatas tampa orientuotas į tarptautinius standartus (antroje versijoje orientuota į JAV).

| <b>Pavadinimas</b> | Duomenų<br>tipas | <b>Atributas</b><br>privalomas | <b>Pastabos</b>                                                                                                    |
|--------------------|------------------|--------------------------------|----------------------------------------------------------------------------------------------------|
| scheme             | CS.              | ne                             | Schemos tipas, kuria naudojant užrašomas numeris.                                                                                  |
| address            | <b>ST</b>        | ne                             | Numeris, kuris formatuojamas taip, kaip reikalauja scheme lauke<br>nurodytas formatas. Šis laukas nebūtinai saugo telefono numerį. |
| literal            | <b>ST</b>        | taip                           | RFC 2396 standarte užrašytas telefono numeris. Pati svarbiausia<br>taisyklė, jog jis turi būti tarptautinis.                       |
| useablePeriod      | <b>GTS</b>       | ne                             | Laikas, nuo kada ir iki kada telefonu galima susieskti su<br>žmogumi.                                                              |
| use                | DSET <cs></cs>   | taip                           | Laisvai parenkamas string tipų rinkinys, išreikiantis adreso tipą.                                                                 |

**Lentelė Nr.21 HL7 v3 versijos TEL atributo specifikacija**

*literal* atributo duomenų formato apibrėžimas, kuris iliustruoja, RFC 2396 standarte numatyta telefono numerio formatą:

```
proctected type TelephoneURL specializes URL {
```

```
 literal ST {
    URL : /(tel)|(fax)/ ":" address
     ST address : "+" phoneDigits
     ST phoneDigits : digitOrSeparator phoneDigits
                       | digitOrSeparator
      ST digitOrSeparator : digit
                     | separator;
     ST digit : /[0..9]/;
     ST separator : /[(1,-)]/;
      };
};
```
Pavyzdys: "tel:+13176307960" ir "tel:+1(317)630-7960" abu reiškia tą patį telefono numerį. Antrojoje standarto versijoje *phone number* lauke galima saugoti tik skaitmenis, todėl numatomas tik 13176307960 numerio saugojimas. + simbolis nurodys, kad numeris globalus, o antroje versijoje nėra galimybės to nurodyti. Šią problemą galime spręsti tiesiog priimdami, kad visi numeriai turi vedami kaip globalūs.

Telefono numerio tipų (22 lentelė) bei komunikacijos priemonių tipų (23 lentelė) pateikiami žemiau.

| Reikšmė                                           | v2<br>žymėjimas | v3 žymėjimas |
|---------------------------------------------------|-----------------|--------------|
| Namų asmeninis telefono numeris, pvz., mobiliojo  | <b>PRN</b>      | HP           |
| telefono.                                         |                 |              |
| Bendras namų numeris (kai žmogus neturi asmeninio | <b>ORN</b>      | H            |
| telefono).                                        |                 |              |
| Darbo metu naudojamas numeris.                    | <b>WPN</b>      | <b>WP</b>    |
| Atostogų metu naudojamas numeris.                 | <b>VHN</b>      | <b>HV</b>    |
| Automatonio atsakiklio numeris.                   | <b>ASN</b>      | AS           |
| Nenumatyto blogiausio atvejo numeris.             | <b>EMR</b>      | EC           |
| Pranešimų gaviklio numeris                        | <b>BPN</b>      | PG           |

**Lentelė Nr.22 HL7 v2 table 0201 ir v3 use tipo bendros reikšmės**

**Lentelė Nr.23 HL7 v2 table 0202 ir v3 scheme tipo bendros reikšmės**

| Reikšmė   | v2<br>žymėjimas | v3<br>žymėjimas |
|-----------|-----------------|-----------------|
| Telefonas | PН              | tel             |
| Faksas    |                 | fax             |

Išnagrinėję esminius paciento unikalaus identifikatoriaus principus bei asmens duomenų saugojimo principus, toliau galime apibendrintai išskirti duomenų esybių tipus, kurie butų realizuoti duomenų bazėje. Kaip esybių sudarymo pavyzdžiui, apsiribosime dviejomis esybėmis – *Patient* bei *Person.*

#### **2.14. Rizikos faktorių analizė**

#### **Technologijos pasirinkimas:**

Šiuo metu naudojama Microsoft programinė įranga: IIS 6.0, SQL server, programuojama su ASP, duomenų bazė Microsoft SQL. Tačiau vis daugiau kalbama apie migravimą į atviro kodo technologijas: JAVA, PostgreSQL,. Šis poreikis kyla dėl lėšų taupymo. KDP jau vykdomi šių technologijos integracijos bandymai: pagrindinė platforma lieka Microsoft platforma, JAVA platformoje kuriamos formos įkeliamos naudojant HTML <iframe> atributą. Čia kyla grėsmė saugumui, nes gali paaiškėti, kad tok integravimas netenkina galimai naujai atsiradusių saugomo reikalavimų.

### **Besivystantys vartotojų reikalavimai:**

Sukūrus (baigiant kurti) gali paaiškėti, kad realizuotoms funkcijoms nepakanka funkcionalumo: gali pasikeisti norminiuose teisės aktuose išdėstyti reikalavimai. Šio dalyko išvengti nepavyks, sistemą reikės pritaikyti prie naujų reikalavimų.

## **Ţemas produktyvumas:**

Sukūrus sistemos modelį gali paaiškėti, kad jo realizacijai reikia daugiau laiko nei planuota. Taip pat sunku nuspėti laiką, reikalingą, gerosios praktikos taikymui, programuojant su *DICOM* ar *HL7* standartu suderinamą sistemą.

## **2.15. Rezultato kokybės kriterijai**

- 1. Teisingas programos funkcionavimas (pagal specifikaciją, standartus);
- 2. Patogi vartotojo sasaja: sumažintas formose vartotojo užpildomų laukų kiekis;
- 3. Griežta paciento duomenų kontrolė vartotojui rodomi tik tie duomenys, kurie būtini atlikti tam tikrai paslaugai.

## **2.16. Analizės išvados**

- 1. Nustatėme tyrimo objekto pagrindinę problemą: *DICOM* ir *HL7* metamodelių sąveikos modelio realizaciją;
- 2. Specifikavome esamos sistemos probleminę dalį: nėra paciento ir asmens esybių;
- 3. Išanalizavome galimus teorinius *HIS* ir *RIS* integracijos modelius bei iš jų pritaikėme KDP integruojamoms sistemoms. Pasirinktas II tipo integracijos modelis - Medicininio prietaiso integravimas per laboranto darbo vietą;
- 4. Paciento identifikatorių nebuvimo problemai spręsti pasirinktas *IHE PIX* modelis. paanalizuota jo realizacija ir nustatyta, kad pastarojo modelio realizacija netenkina reikalavimų duomenims.
- 5. Apibrėžti naujo kuriamo *IHE PIX* modelio principai. Esminis siekis (ir privalumas) *HL7* antros ir trečios standarto versijos duomenų suderinamumas duomenų bazės lygyje.
- 6. Aptarėme rizikos faktorius: pagrindinis faktoriai žemas produktyvumas, pasikeitę norminiuose teisės aktuose apibrėžti reikalavimai;

# **3. E-HIS modulio reikalavimų specifikacija ir analizė**

# **3.1. Reikalavimai sistemai**

*E-HIS* modulio, kuris praplės esamą *HIS*, reikalavimai pateikiami panaudos atvejų diagrama [24 pave](#page-46-0)iksle.

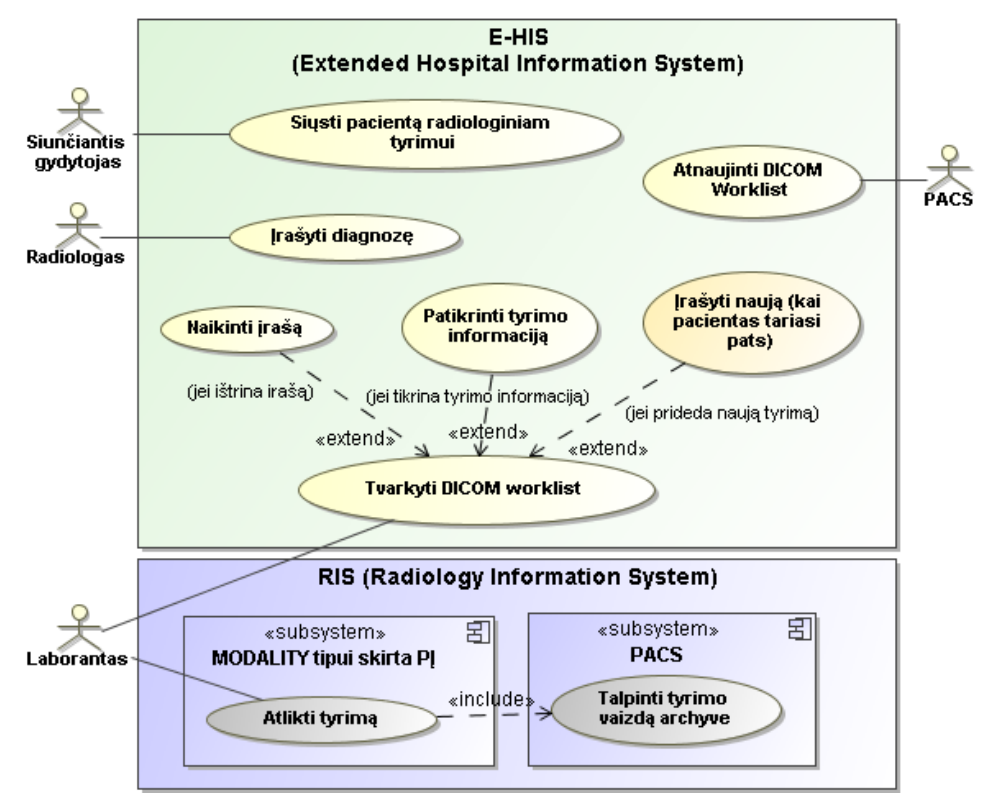

*24 pav. Panaudojimo atvejų diagrama*

<span id="page-46-0"></span>Kaip minėta, *E-HIS* turi dalį funkcionalumo, kuris paprastai būdingas *RIS*: tyrimo išvadų rašymas, įrenginių darbo sąrašų valdymas. Pateiktoje PA diagramoje, *RIS* sistemai lieka tokie veiksmai, kurie yra glaudžiai susiję su medicininiu renginiu kaip, pavyzdžiui, specializuota PĮ jo valdymui. *PACS* paprastai laikomas *RIS* dalimi. Toliau pateiksime detalesnius panaudos atvejų aprašymus (žiūrėti žemiau).

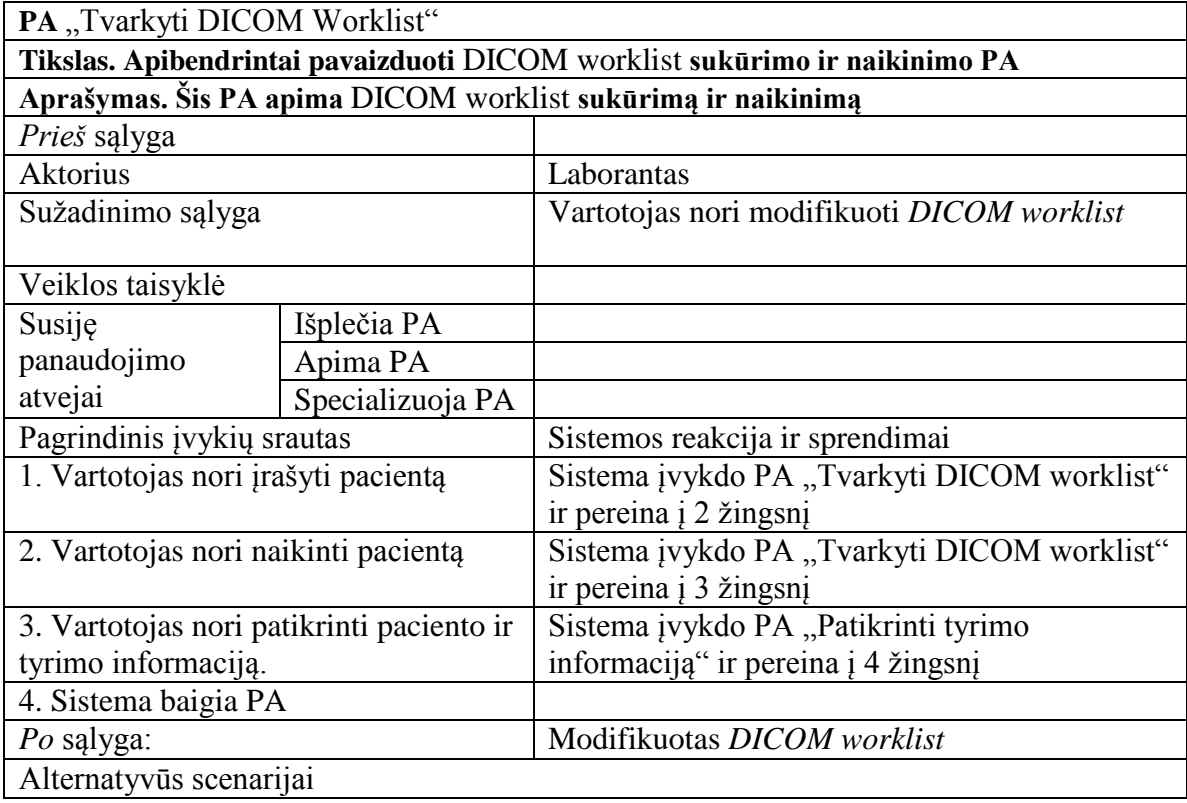

#### Lentelė Nr.25 Panaudojimo atvejo "Atnaujinti DICOM Worklist " specifikacija

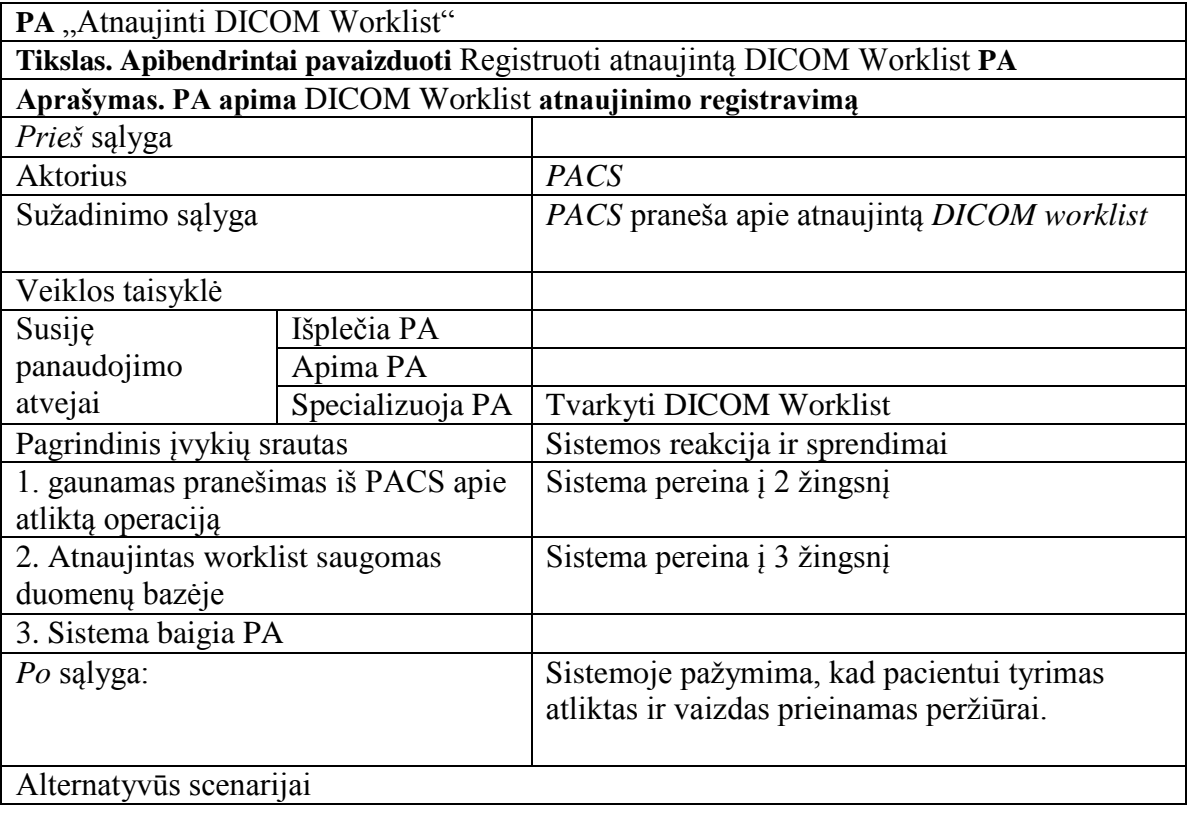

| PA "Irašyti diagnozę"                                    |                  |                                   |  |  |
|----------------------------------------------------------|------------------|-----------------------------------|--|--|
| Tikslas. Apibendrintai pavaizduoti "Įrašyti diagnozę" PA |                  |                                   |  |  |
| Aprašymas. PA apima tyrimo rezultatų (išvadų) įvedimą.   |                  |                                   |  |  |
| Prieš sąlyga                                             |                  | Tyrimo vaizdas patalpintas į PACS |  |  |
| <b>Aktorius</b>                                          |                  | Radiologas                        |  |  |
| Sužadinimo sąlyga                                        |                  | Radiologas nori įrašyti diagnozę  |  |  |
| Veiklos taisyklė                                         |                  |                                   |  |  |
| Susije                                                   | Išplečia PA      |                                   |  |  |
| panaudojimo                                              | Apima PA         |                                   |  |  |
| atvejai                                                  | Specializuoja PA |                                   |  |  |
| Pagrindinis įvykių srautas                               |                  | Sistemos reakcija ir sprendimai   |  |  |
| 1. Pasirenkamas pacientas                                |                  | Sistema pereina į 2 žingsnį       |  |  |
| 2. Parodomas tyrimo vaizdas                              |                  | Sistema pereina į 3 žingsnį       |  |  |
| 3. Rašoma diagnozė                                       |                  | Sistema pereina į 4 žingsnį       |  |  |
| 4. Sistema baigia PA                                     |                  |                                   |  |  |
| Po sąlyga:                                               |                  | Irašyta diagnozė                  |  |  |
| Alternatyvūs scenarijai                                  |                  |                                   |  |  |

Lentelė Nr.27 Panaudojimo atvejo "Siųsti pacientą radiologiniam tyrimui" specifikacija

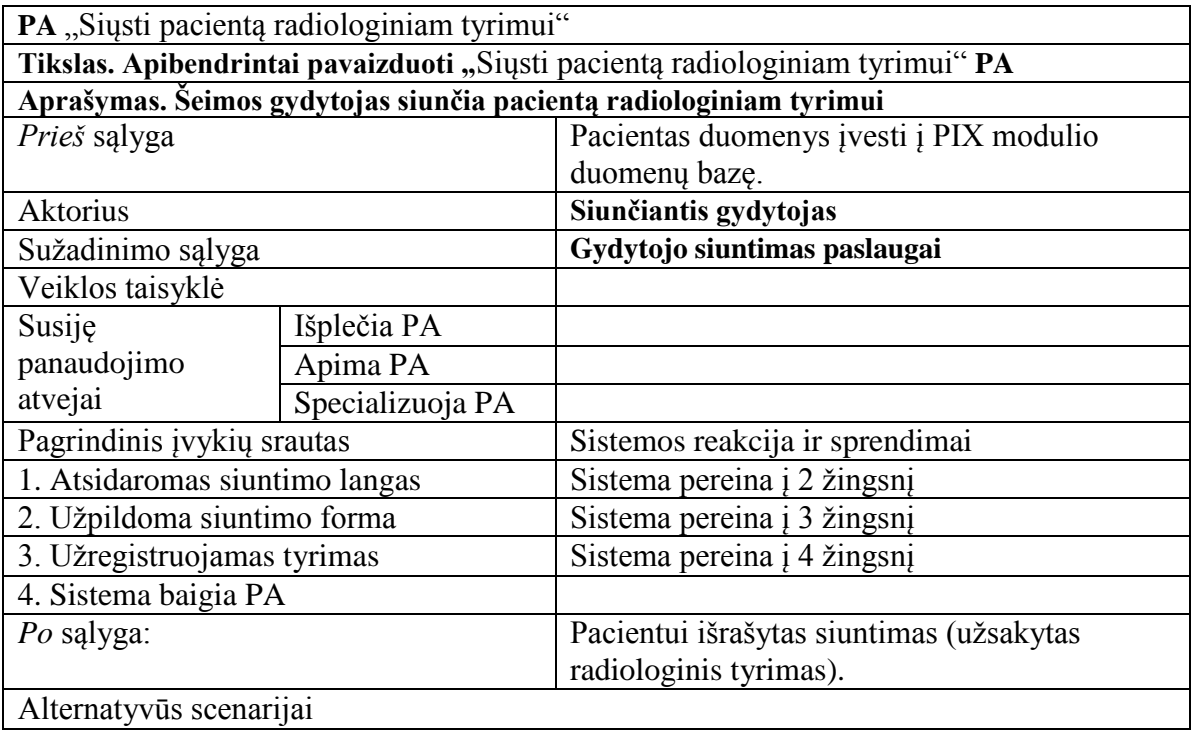

IHE PIX modulio reikalavimai išreikiami [2.13](#page-34-0) skyriuje (nefunkciniai reikalavimai). Šį modulį numatyta realizuoti kaip duomenų bazę.

## **3.2. Dalykinės srities modelis**

<span id="page-49-0"></span>Dalykinę sritį sudarys du modeliai *DICOM Worklist* saugojimui ir valdymui iš *HIS* pusės bei *PIX* modelis, skirtas pacientų identifikatorių saugojimui.

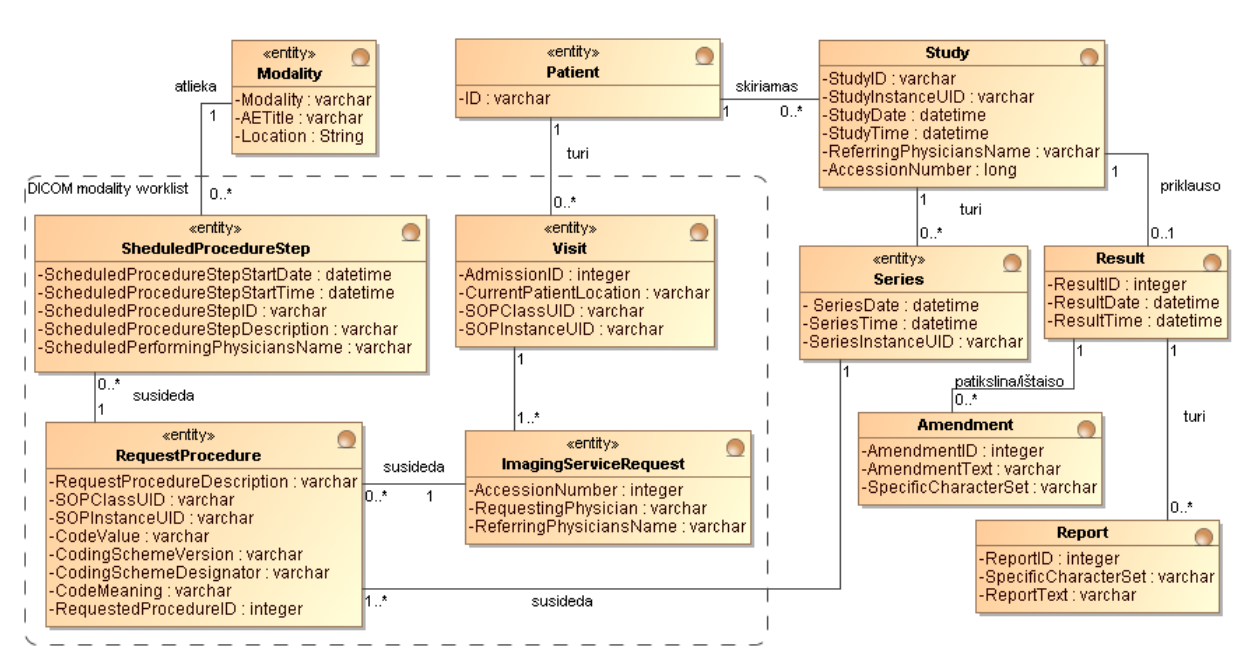

*25 pav. DICOM Worklist valdymo ir saugojimo esybių klasių modelis*

Pacientas įtraukimas į vizito esybę, kai jam paskiriamas radiologinis tyrimas. Matome, kad *Visit* esybė sieja pacientą ir jam paskirto tyrimo esybę. Šiuo atveju paciento esybė turi tik ID atributą, kadangi visą kitą informaciją apie pacientą saugos *PIX* modelis. Be to, modelis skirtas ir tyrimo rezultatų saugojimui (esybė *Report*). Apibendrintai galime pasakyti, kad tai dviejų *DICOM* objektų, dalies vaizdinio tyrimo esybių ir *Work List* esybių, samplaika.

*PIX* esybių modelis sudėtingesnis. Jis pateikimas dviejomis diagramomis [26 pav.](#page-50-0) ir [27 pav.](#page-51-0) Antros versijos duomenų esybių pavadinimai pradedami v2 santrumpa. *HL7 table* pavadinimai šios santrumpos neturi, kadangi pastarosios lentelės būdingos tik antrai versijai. Kaip minėta analizės dalyje, nagrinėsime tik dvi esybes iš *PIX* pateikiamo modelio – paciento ir asmens.

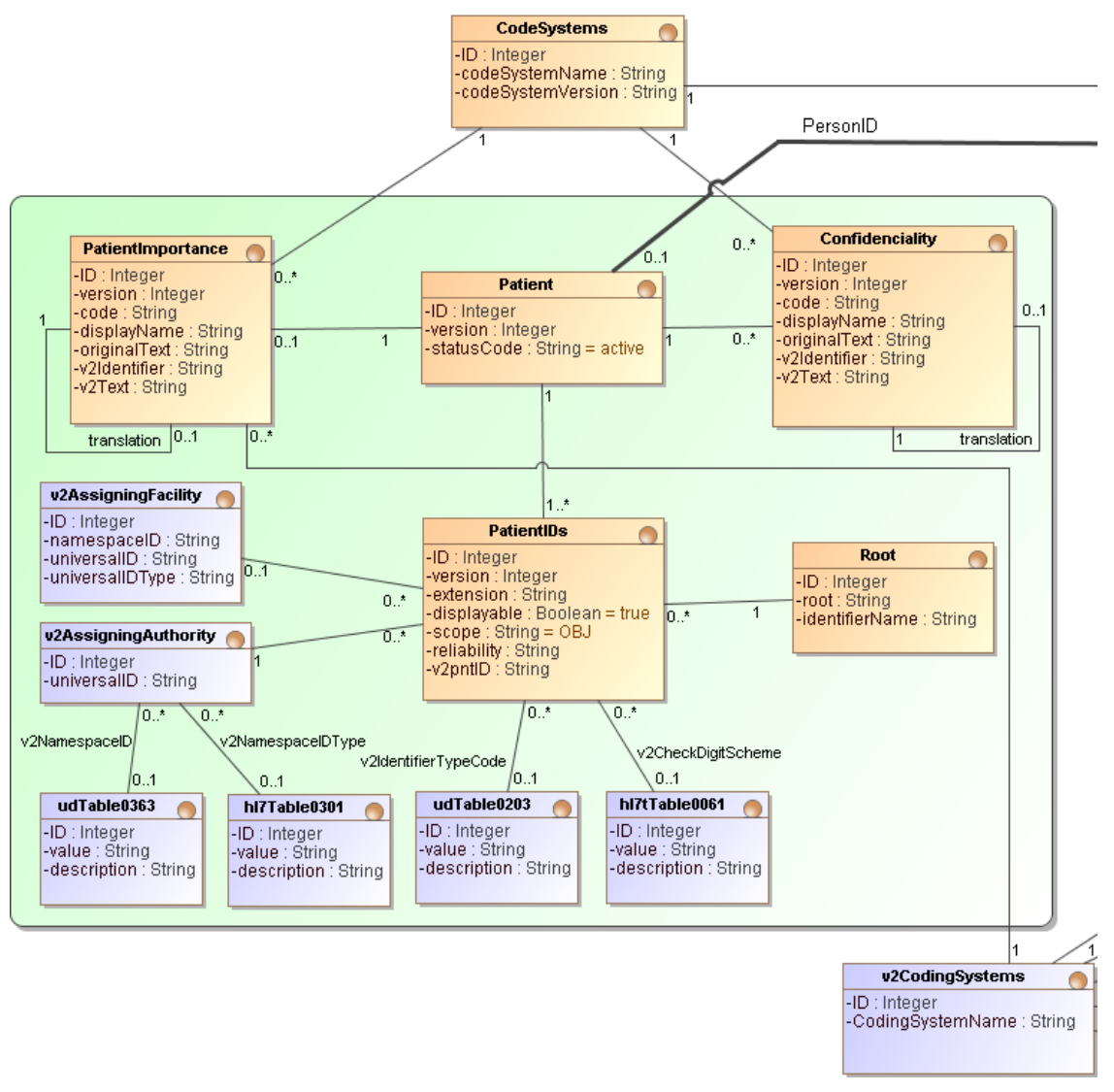

*26 pav. PIX HL7 v2 ir v3 paciento identifikatorių esybių klasių modelis*

<span id="page-50-0"></span>PatientIDs esybėje matome displayable ir scope laukus, kurie turi numatytąsias reikšmes. Confidentiality esybė turi ryšį, rodantį į ta pačią esybe. Taip siekiama įgyvendinti *HL7* v3 standarte pateiktą reikalavimą, kad vienas įrašas gali būti paaiškinamas kitu įrašu iš tos pačios lentelės. *HL7* v3 naudojimo pavyzdys:

```
<value nullFlavor="OTH" codeSystem="2.16.840.1.113883.6.3">
       <originalText value=""/>
       <translation code="Burnt ear with iron. Burnt other ear calling for 
ambulance" codeSystem="2.16.840.1.113883.19.5.2" />
</value>
```
Norint suformuoti tokį duomenų rinkinį, būtų panaudojami du įrašai: pirmasis translation atribute turėtų antrojo elemento ID, kuris ir paaiškintų pirmąjį įrašą.

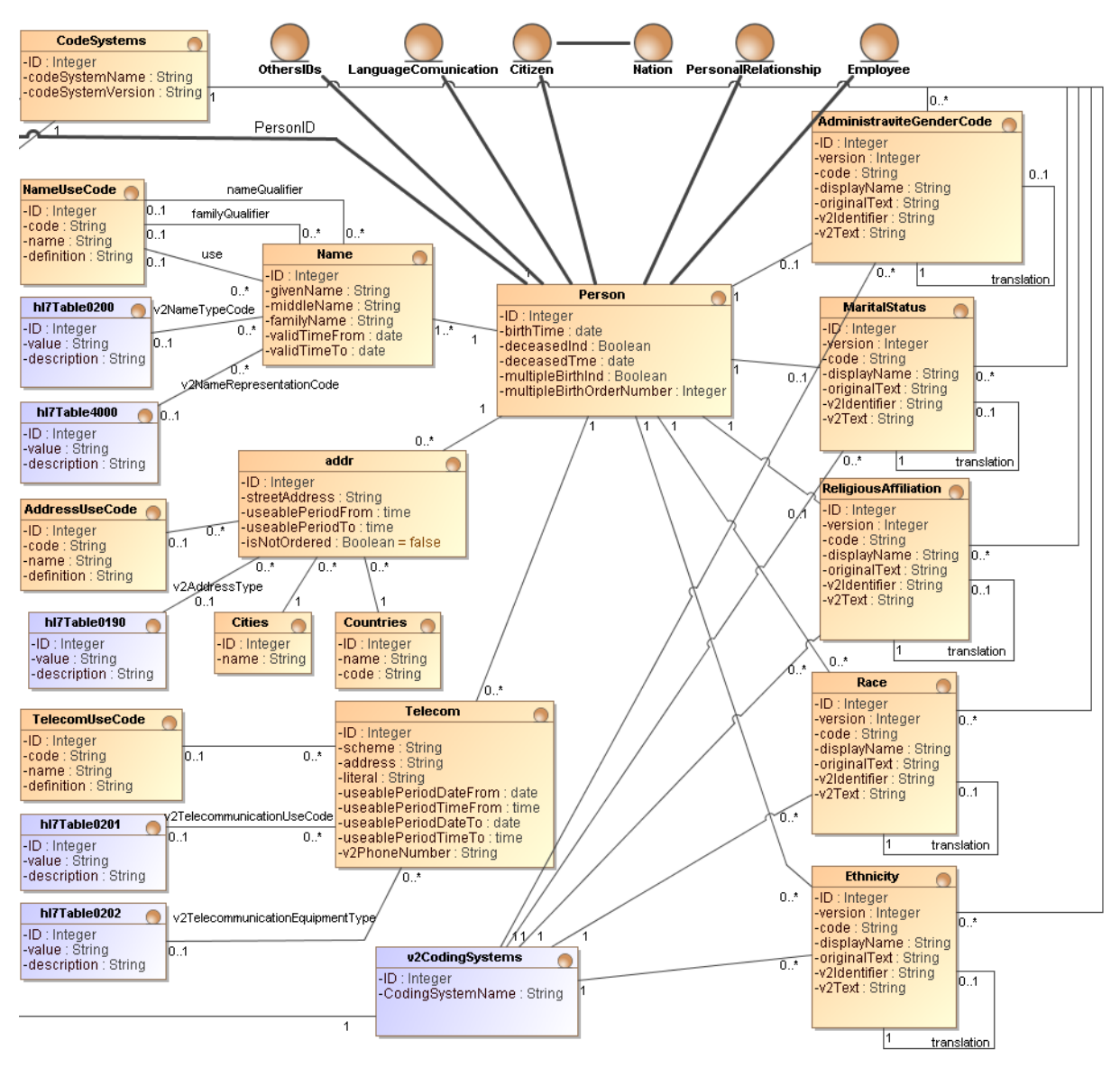

*27 pav. PIX HL7 v2 ir v3 asmens esybių klasių modelis*

<span id="page-51-0"></span>Asmens esybėje galime pastebėti likusias *PIX* modeliu specifikuojamas esybes: *OthersIDs, LanguageCommunication, Citizen, Nation, PersonalRelationship, Employee*. Tačiau pastarųjų nespecifikuosime.

### **3.3. Reikalavimų apibendrinimas**

Šioje dalyje išskyrėme kompiuterizuojamos sistemos panaudos atvejus. Prioritetą skyrėme "Siųsti pacientą radiologiniam tyrimui" PA, kadangi tai esminis integracijos aspektas – pateikti darbų sąrašą medicininiam įrenginiui.

Išskyrėme du dalykinės srities modelius. Pirmasis apibrėžia darbų sąrašo ir tyrimo rezultato saugojimo duomenų struktūrą. Antrasis modelis remiasi *IHE PIX* modelio reikalavimais. Dėl modelio apimties jis vaizduojama dviejomis diagramomis (dvi esminės esybės ir po vieną kiekvienoje diagramoje).

Darbų sąrašo esybėje vaizduojama paciento esybė, tačiau tik dėl modelio aiškumo. Paciento identifikatorius bus gaunamas iš *PIX* modelio, kuriame bus saugomi *RIS* naudojimui skirti identifikatoriai. Šiuo atveju galėsime gana paprastai aprašyti jau esamus *RIS* pacientams naudojamus ID (asmens kodas), o esant poreikiui, dėl asmens duomenų apsaugos, juos būtų galima pakeisti. Šiuo klausimu reikalingas detalesnis tyrimas kaip tai padaryti, tačiau kaip priminį pasiūlymą būtų galima pateikti tokį sprendimą: asmens kodas, keičiamas į naują identifikatorių, o jau esamas paciento identifikatorius *PACS*, būtų pakeičiamas *HL7- ADT* žinute.

## **4. KDP IS integracijos projektas**

### **4.1. Integracijos modelio pagrindimas**

Kuriamos sistemos tikslas – integruoti KDP *HIS* ir *RIS* sistemas. Kaip tai padaryti iš teorinės pusės aptarta analizės dalyje. Todėl šioje akcentuosime, kaip tai įgyvendinti praktikoje. Žvelgiant iš *HIS* pusės, kuriama sistema savo apimtimi nedidelė, tačiau vien jau esybių klasių modeliai specifikuoti [3.2](#page-49-0) skyriuje gana sudėtingi ir platūs.

Sistema projektuojama laikantis trijų lygių architektūros. Tai paprasta ir gerai žinoma (specifikuota) programinės irangos architektūra, leidžianti resursų paskirstyma: duomenų bazė (ės) ir veiklos paslaugos (apdoroja duomenis) gali veikti skirtinguose serveriuose. Toliau detalizuosime kiekvieną lygį atskirai, parodant jame esančias klases. Be to, ši architektūra leis lengvai taikyti evoliucinį projekto gyvavimo ciklą, įvertinant tikimybę, kad galimai gali pasikeisti pradiniai reikalavimai.

### **4.2. Sistemos architektūra**

Bendros sistemos schemos, apimančios visus tris lygius su juose esančiomis klasėmis, nepateiksime. Nes pastaroji schema iš esmės dubliuotų robastiškumo diagramą, pavaizduotą [4.2.1](#page-53-0) skyriuje.

Kiekvienas lygis turi savo specifines klases. Vartotojo paslaugų sluoksnis (lygis) apima tas klases, kuriose vartotojui pateikiamas reikalingas funkcionalumas (mygtukai, lentelės duomenų atvaizdavimui ir pan.). Veiklos paslaugų lygis pateikia vartotojo atliekamų veiksmų apdorojimo mechanizmą. Šio lygio klasės yra tarpininkės tarp vartojo paslaugų (vartotojo sąsaja) ir duomenų paslaugų. Toliau specifikuosime kiekvieną sistemos lygį atskirai.

#### **4.2.1. Reikalavimų analizė**

<span id="page-53-0"></span>Remdamiesi reikalavimų specifikacija ir jų analize, išskiriame reikalingas klases ir jas suskirstome į vartotojo, veiklos ir duomenų lygius [\(28 pav.](#page-53-1)).

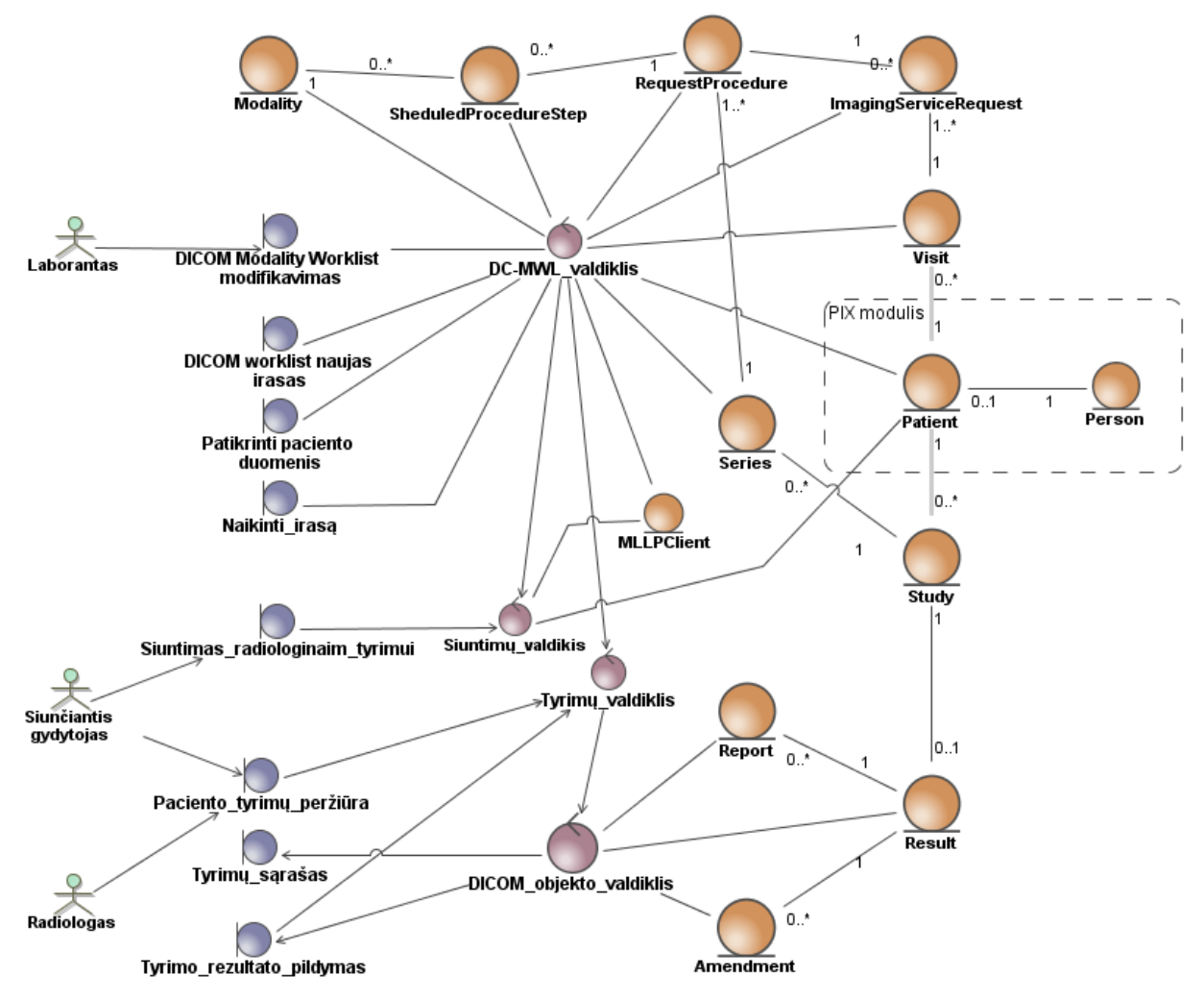

<span id="page-53-1"></span>*28 pav. Robastiškumo diagrama pavaizduotas abstraktus vartotojo sąsajos, kontrolerių bei duomenų sąryšis*

Pastebime, kad esybės RequestProcedure ir Series susijusios privalomu 1..1\* ryšiu. Taip išlaikomas duomenų vientisumas: Series esybė apjungia visus per tyrimą(-us, kai jie sudėtiniai) atliktus vaizdus. Jų apjungimas į vieną lentelę nerekomenduojamas, kadangi jos identifikuoja pakankamai skirtingus objektus, kuriuos kiekvieną galime nagrinėti atskirai.

Patient ir Person esybės išskirtos į *PIX* modulį (duomenų bazę). Dėl esybių gausos, specifikuojančių pastarąsias dvi, atvaizduojame tik pagrindines – Patient, Person. Patient esybė susijusi ir su Visit bei Study, tačiau toks sąryšio pažymėjimas (pilkas) indikuoja, apie loginį sąryšį: Visit ir Study esybės turės tam tikra paciento identifikatorių iš *PIX* modulio.

## **4.2.2. Loginė sistemos architektūra**

Loginės architektūros schema pateikiama [29 pave](#page-54-0)iksle.

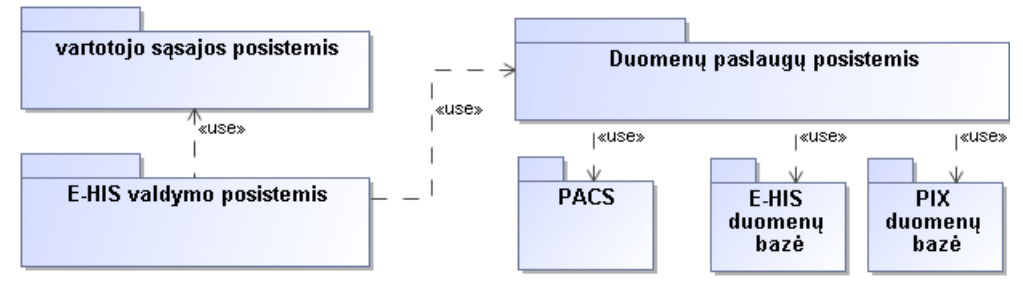

*29 pav. Sistemos architektūros modelis*

<span id="page-54-0"></span>Pastebime, kad architektūrinis modelis atitinka trijų lygių architektūros modelį. Detaliau išskirti loginių komponentų šiuo atveju netikslinga.

## **4.2.3. Vartotojo paslaugos**

Vartotojo paslaugų skyriuje pateiksime vartotojo navigacijos planą [\(30 pav.](#page-54-1)) bei pavyzdinę lango formą.

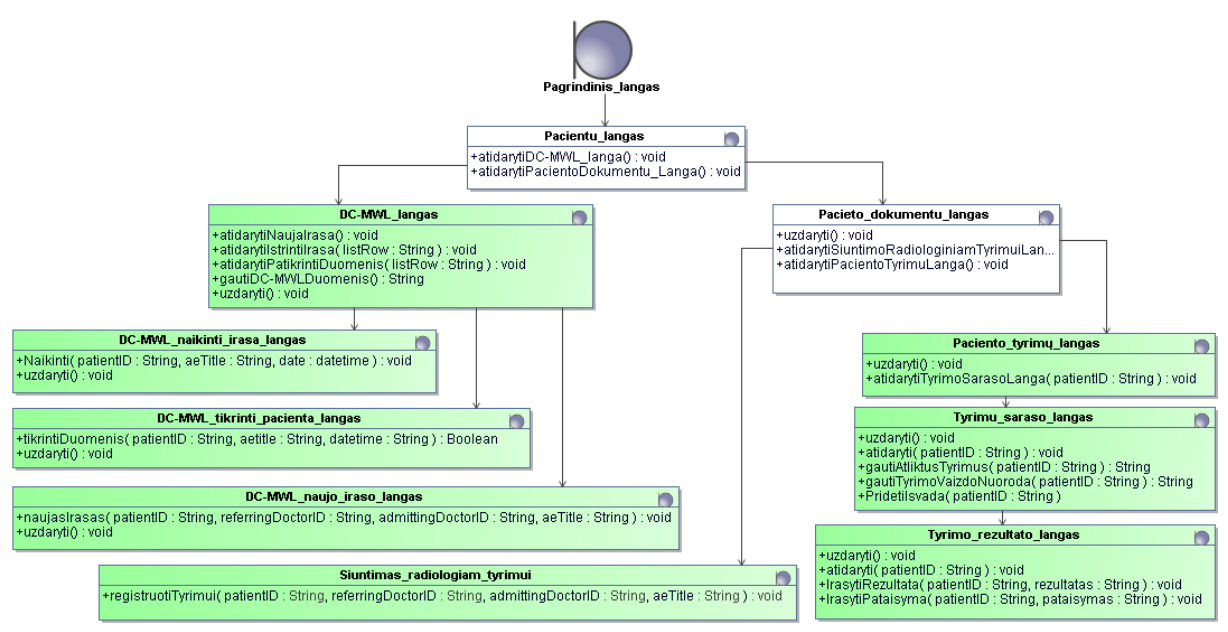

*30 pav. Vartotojo paslaugų diagrama*

<span id="page-54-1"></span>Pagrindinio lango klasė nedetalizuota, kadangi jame jokių papildomų funkcijų realizuoti nenumatoma. Navigavimo sąsajoje neišskiriami atskirų vartotojų tipų matomi langai, o parodomas bendras numatomų sukurti *E-HIS* bei jau *HIS* esamų langų (jų funkcionalumas bus praplėstas) išdėstymas. Esami *HIS* sistemos langai pavaizduoti baltame fone.

[31 pave](#page-55-0)iksle parodytas lango "Tyrimo sąrašo lango" maketas.

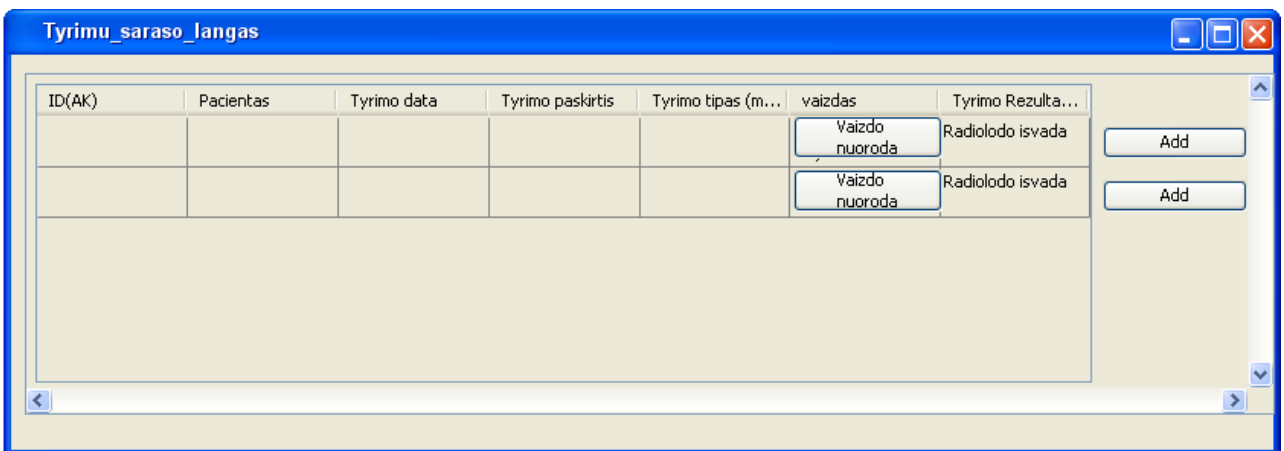

## *31 pav. Pacientui atliktų tyrimų sąrašo pavyzdinė forma*

<span id="page-55-0"></span>Mygtukais "Vaizdo nuoroda" į tarpinę atmintį (angl. *clipboard*) būtų nukopijuojama atlikto tyrimo nuoroda į vaizdą, kurį bus galima atsidaryti su *PACS* klientu (klientas galės būti pasirenkamas pagal lauką "Tyrimo tipas"). Mygtukas "Add" atvertų langą, kuriame būtų įrašoma diagnozė (išvada).

### **4.2.4. Veiklos paslaugos**

Veiklos paslaugos – tai tarpininkas tarp vartotojo sąsajos bei duomenų. Jas galime specifikuoti detaliau, suskirstant klases į paketus. Veiklos paslaugos realizuojamos lt.kdp.mtd.al pakete.

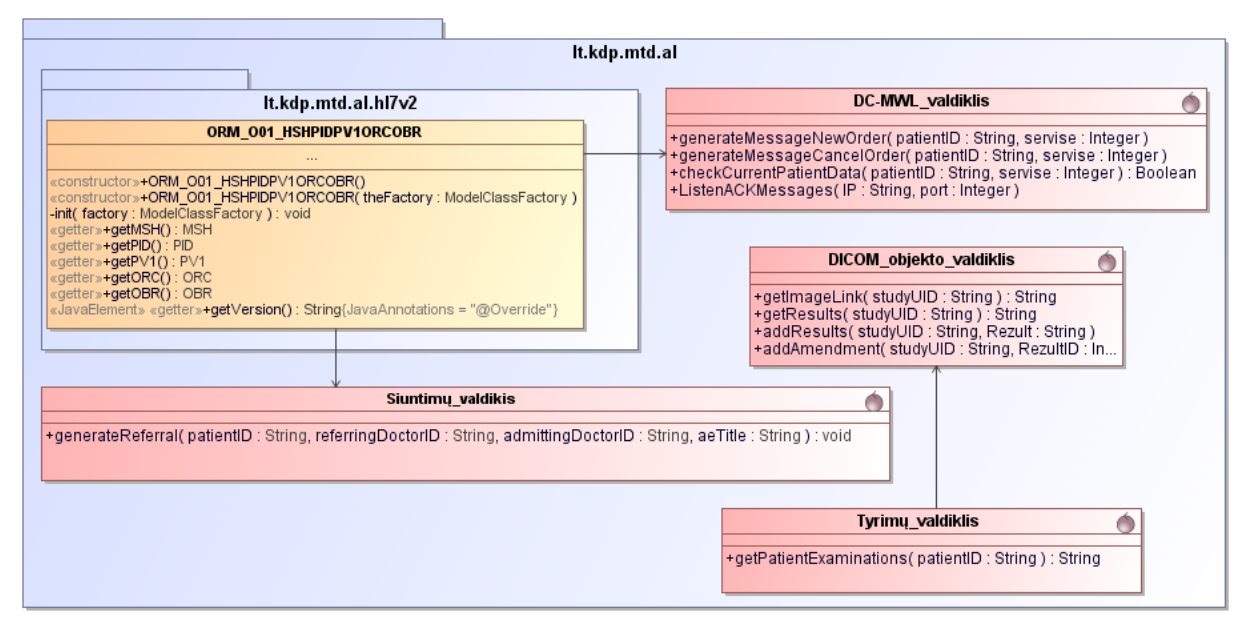

### *32 pav. Veiklos paslaugų diagrama*

Klasė ORM O01 HSHPIDPV1ORCOBR sukurta pasinaudojant HAPI bibliotekos teikiamomis duomenų struktūromis: MSH, PID PV1, ORC, OBR.

#### **4.2.5. Duomenų paslaugos**

Šios klasės tiesiogiai bendraus su duomenų baze. Klasių parametrams pridėti jų objektų unikalumą nurodantys atributų stereotipai (<<P>>). Taip pat dėl duomenų bazės schemos gavimo ypatybių, papildomai nurodomas ir  $\langle P K \rangle$  stereotipas (jis žymi būsimo lentelės pirminį identifikatorių).

Kaip ir dalykinio srities modelio atveju, duomenų paslaugas specifikuosime *E-HIS* [\(33 pav.](#page-56-0)) ir *PIX* [\(34 pav.](#page-57-0)) moduliui.

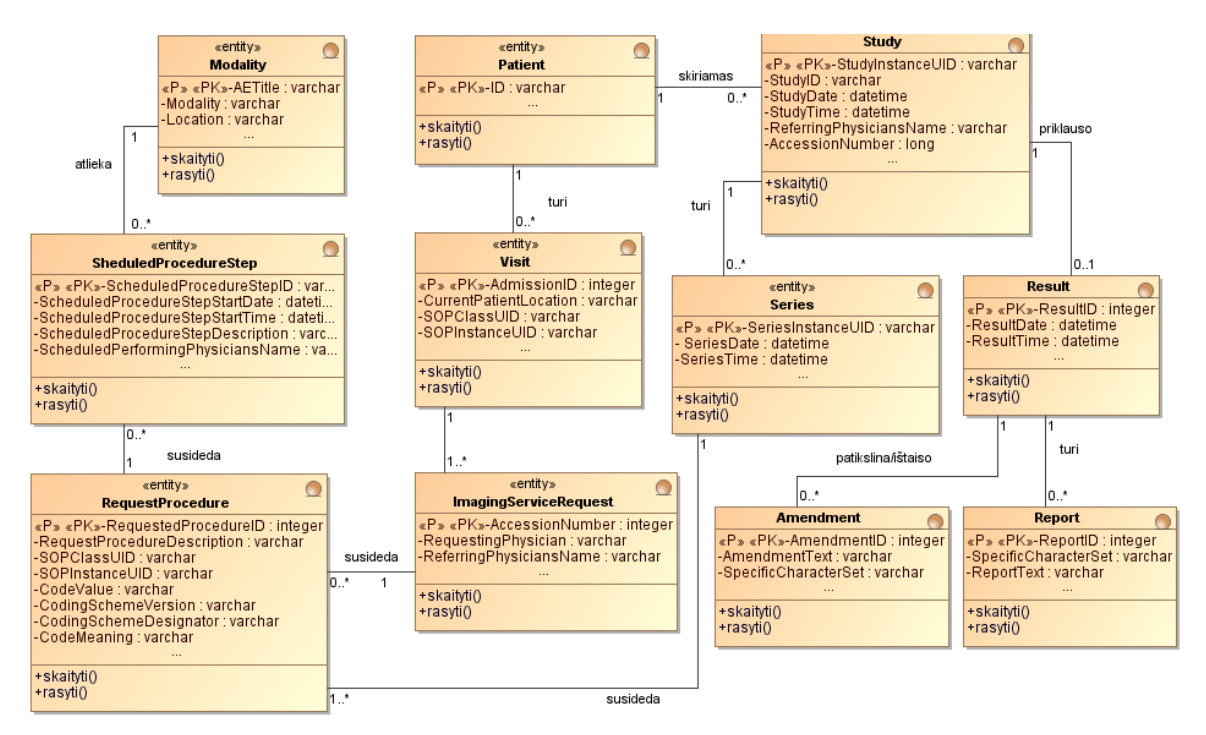

*33 pav. E-HIS duomenų paslaugų diagrama*

<span id="page-56-0"></span>*PIX* modelyje klasėse neberodome standartinių skaityti(), rašyti() operacijų (vietos taupymo sumetimais).

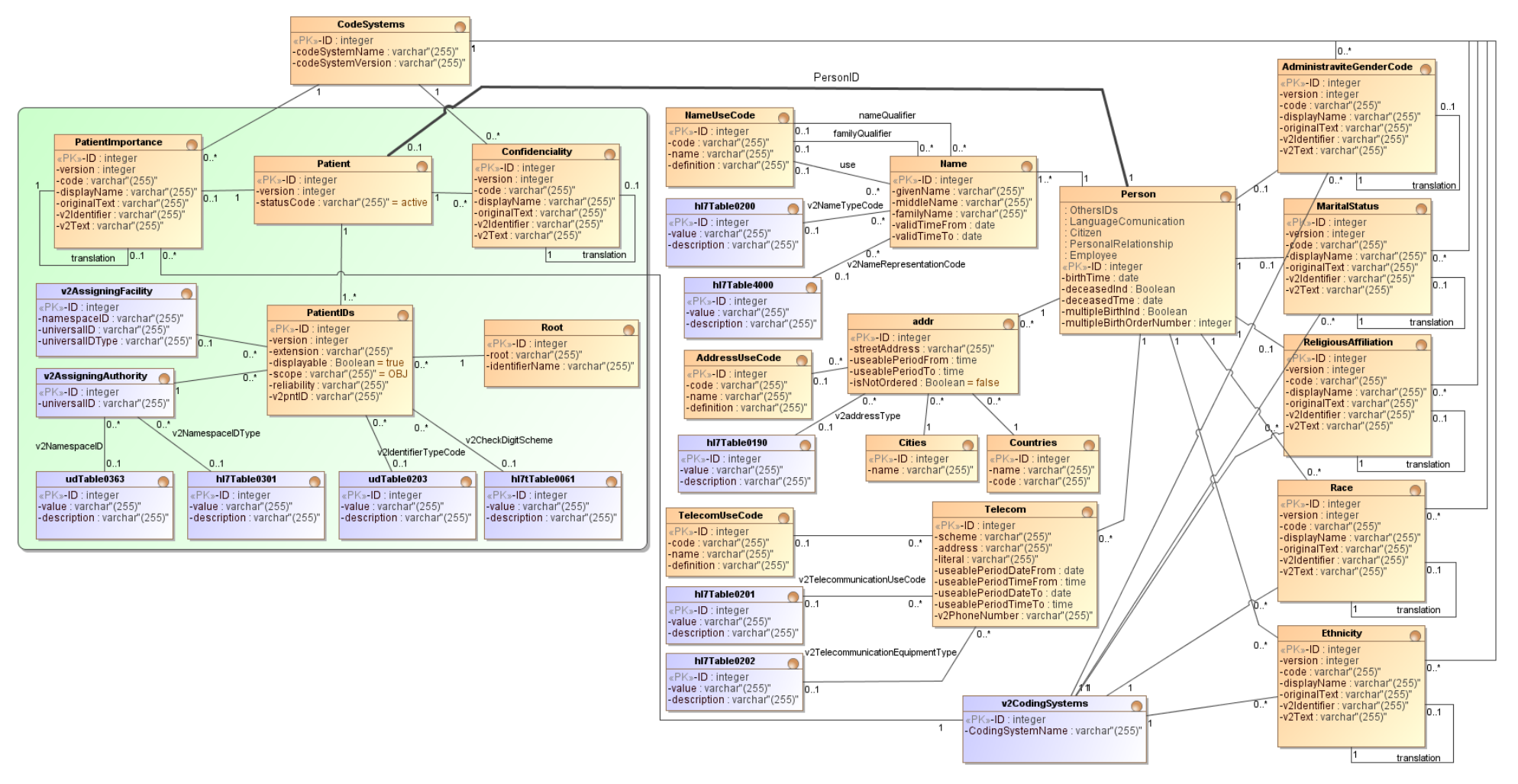

<span id="page-57-0"></span>*34 pav. PIX duomenų paslaugų diagrama; kiekviena klasė turi skaityti(), rašyti() metodus (vietos taupymo sumetimais nerodomi)*

### **4.3. Naujo įrašo į DICOM Worklist elgsenos modelis**

Pateiksime panaudos atvejo "Įrašyti naują (kai pacientas tariasi pats)" realizacijos sekų diagramą. Pirmiausia pateiksime *HL7-ORM* žinutės sukūrimo sekos diagramą [\(35 pav.](#page-58-0)).

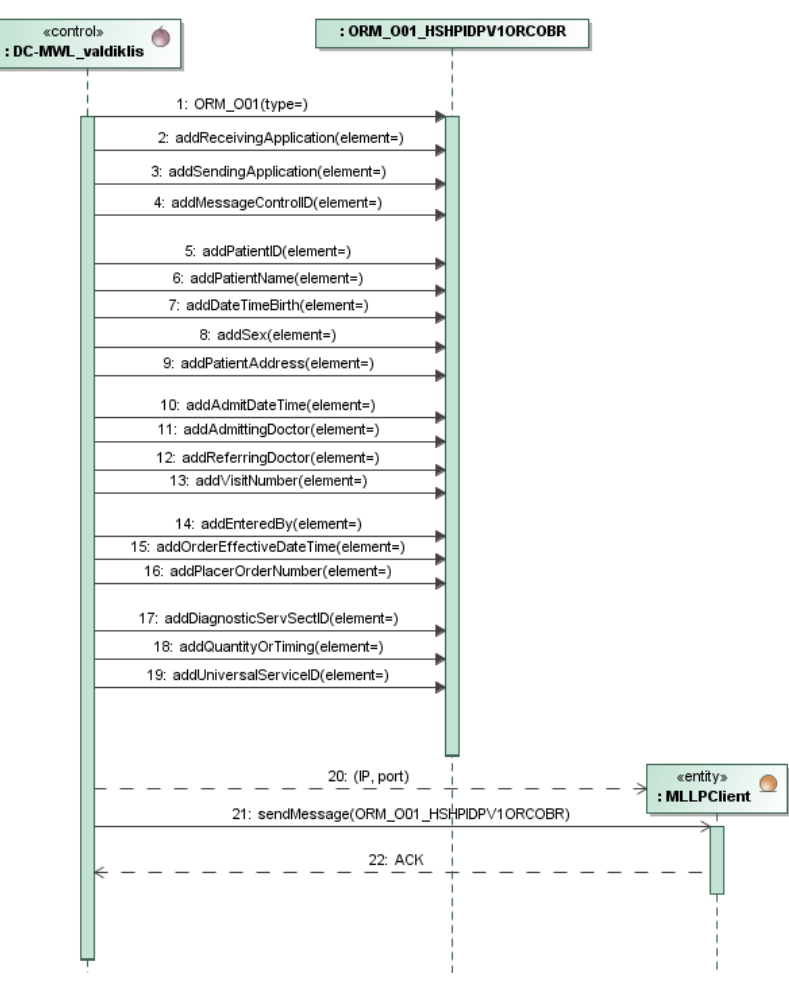

<span id="page-58-0"></span>*35 pav. "Nauja ORM žinutė" sekų diagrama*

Šiai žinutei perduoti į *PACS* naudojamas specifinis MLLP protokolas. Jį įgyvendina HAPI biblioteka. *PACS* kliento klasę iškeliame į duomenų paslaugas, kadangi tai klasė, kuri naudojama komunikacijai su tam tikru duomenų šaltiniu (*PACS* mamografui teikia darbų sąrašą) – panašiai kaip ir likusių duomenų esybių atveju, kai jos komunikuoja su duomenų bazės serveriu.

Ši, *ORM* ţinutės sudarymo seką vaizduojanti diagrama, būtų iš esmės analogiška ir siuntimo radiologiniam tyrimui atlikti atveju. Tik vietoje DC-MWL\_valdiklio būtų Siuntimų\_valdiklis klasė.

Toliau [\(36 pav.](#page-59-0)) pateiksime likusią sekų diagramą, kuri parodo, kaip prieinama iki jau aptartos *ORM* žinutės sudarymo.

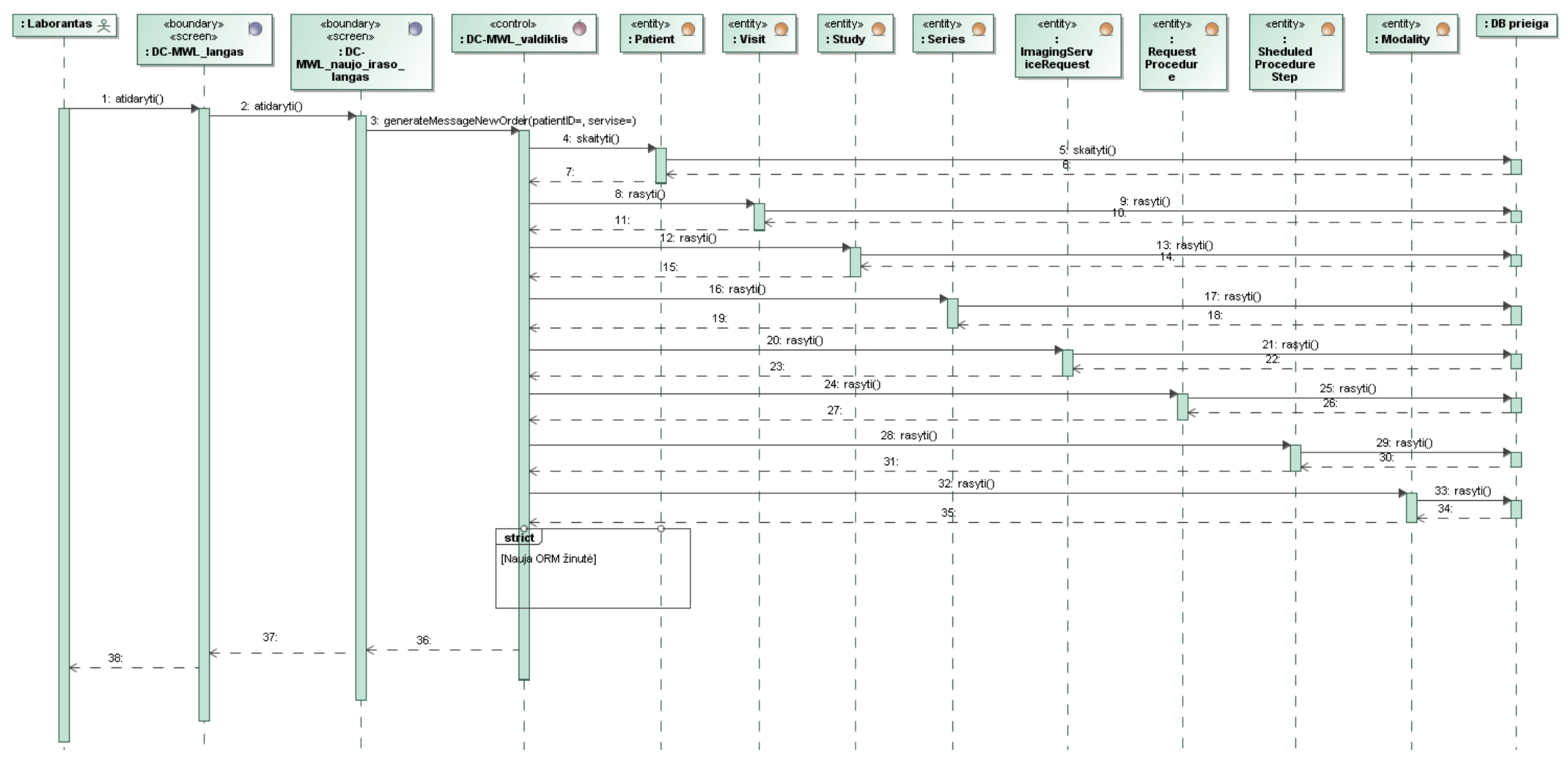

<span id="page-59-0"></span>*36 pav. Panaudos atvejo "Įrašyti naują (kai pacientas tariasi pats)" sekų diagrama*

## **4.4. E-HIS ir PIX modulių duomenų bazių schemos**

Duomenų bazių schemos transformuotos iš duomenų paslaugų diagramų. *E-HIS* modulio duomenų bazės schema pavaizduota [37 pav.](#page-60-0)

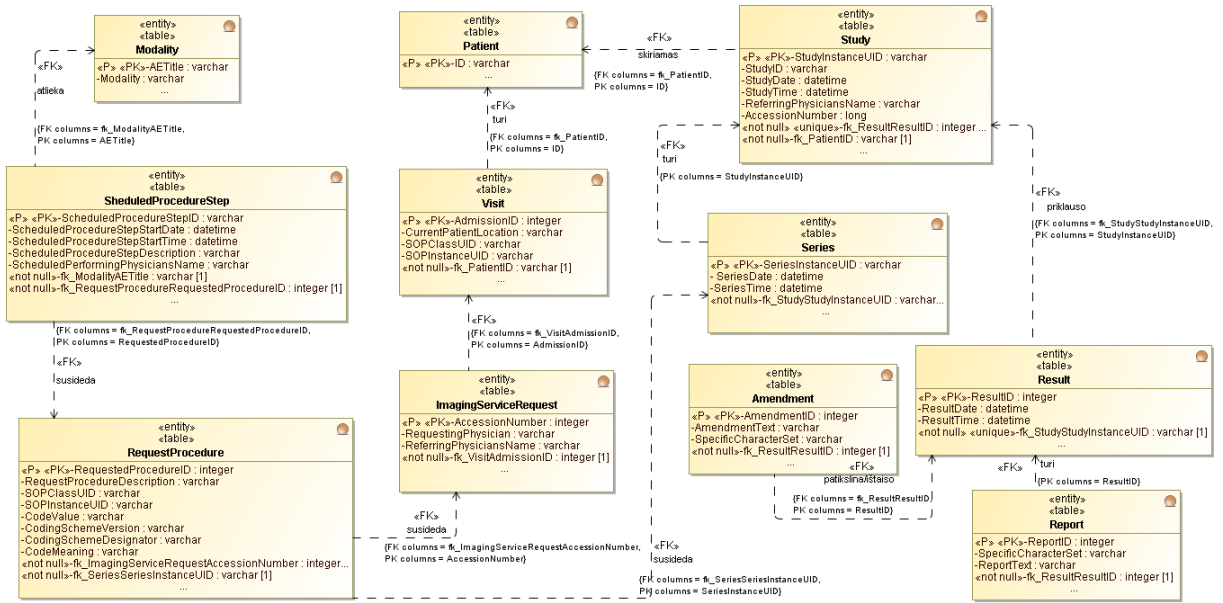

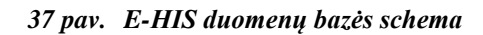

<span id="page-60-0"></span>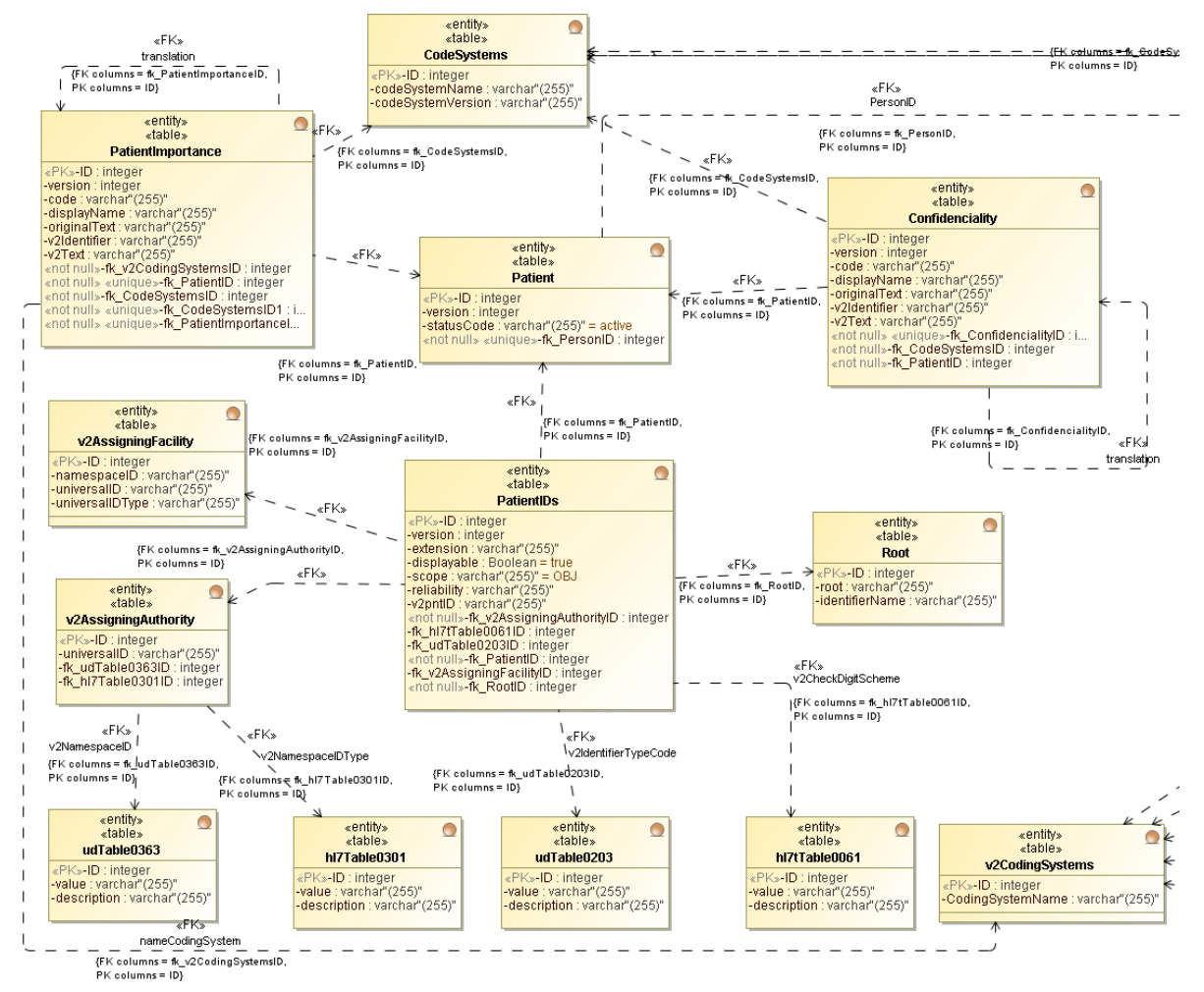

<span id="page-60-1"></span>*38 pav. PIX Patient esybės duomenų bazės schema*

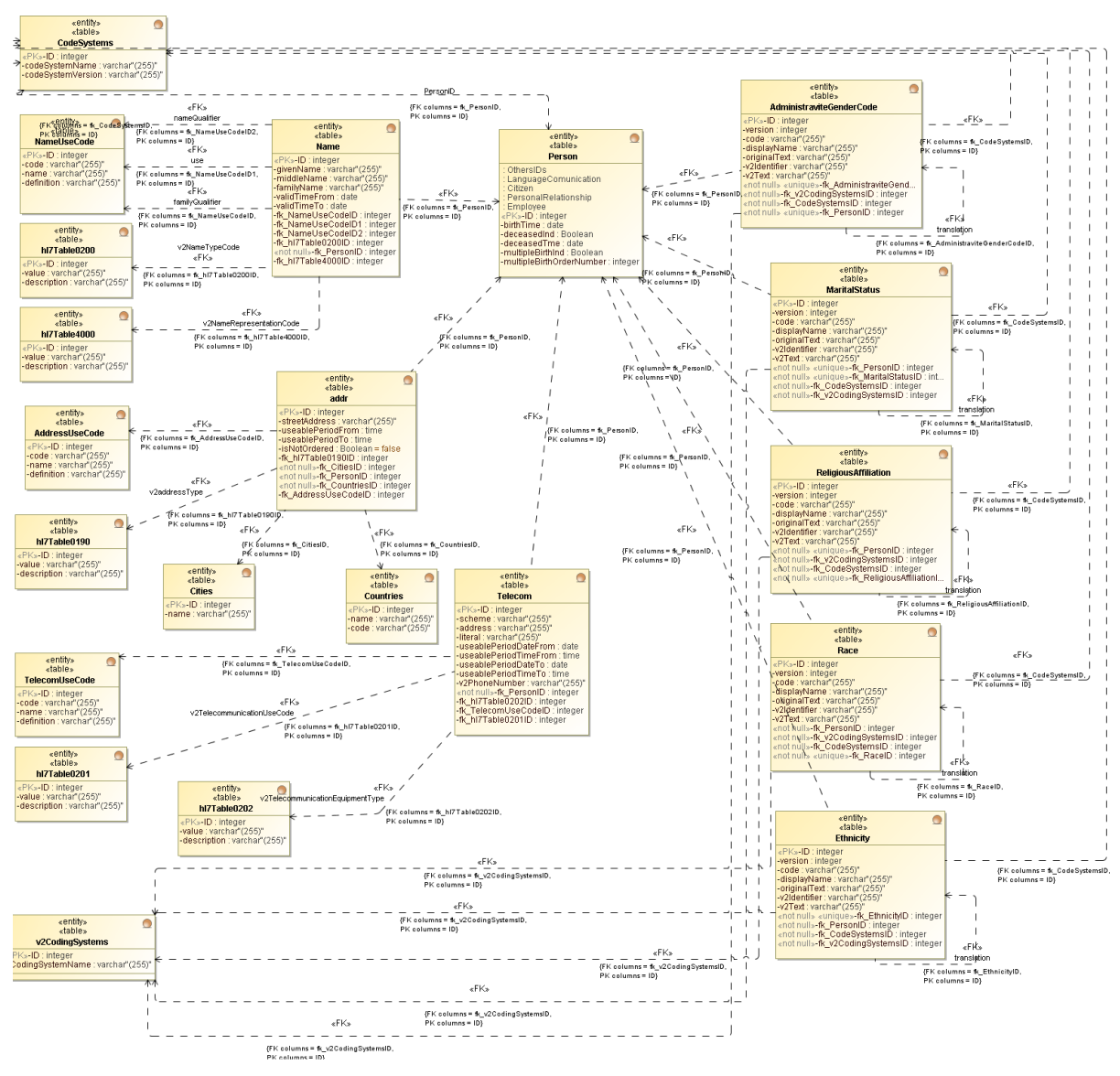

*39 pav. PIX Person esybės duomenų bazės schema*

<span id="page-61-0"></span>[38 pav.](#page-60-1) [39 pav.](#page-61-0) pavaizduotas *PIX* duomenų bazės modelis, pritaikytas *HL7* v2.3.1 ir v3 standarto specifikuojamiems duomenų tipams saugoti.

# **4.5. Detalus projektas**

Šiame skyriuje detalizuosime, kaip *PIX* modelyje pasiektas skirtingų versijų suderinamumas, pateikiant porą pavyzdžių. Pirmuoju atveju paciento identifikatorių susiejimas užtikrinamas numatant panaudoti apribojimus (angl. *constraint*) ir trigerius.

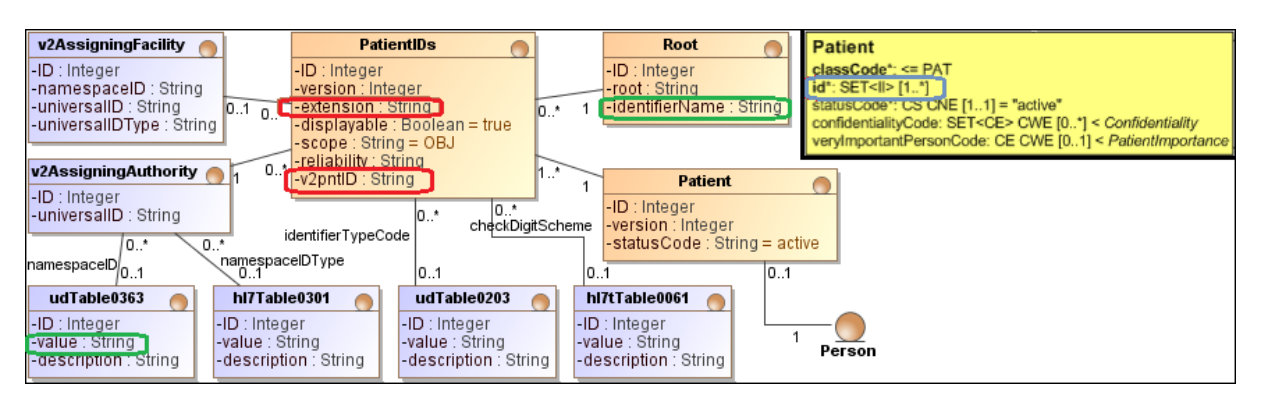

*40 pav. Patient esybės UML klasė bei jos realizacija ER modeliu*

<span id="page-62-0"></span>Apribojimu užtikrinama, kad *PatientIDs* esybėje [\(40 pav.](#page-62-0)) atributų *extension* ir *v2ID* reikšmės sutaptų. Šie atributai skirtingose versijose turi skirtingus pavadinimus, tačiau saugo ta pačią informaciją. Kitas duomenų vientisumo užtikrinimo atvejis tarp *Root* (v3) bei *v2AssigningAuthority* (v2) naudoja trigerius [\[19\].](#page-71-2) *v2AssigningAuthority reikšmės pildomos iš udTable0363.* Taigi kiekvieno atskiro *PatientIDs* įrašo atveju turi sutapti *identifierName* bei *udTable0363 value* reikšmės - identifikatorių pavadinimai. *root* elementas naudojamas tik trečioje versijoje.

Toliau pateiksime asmenvardžio susiejimo pavyzdį (pateikiamas 28 lentelėje).

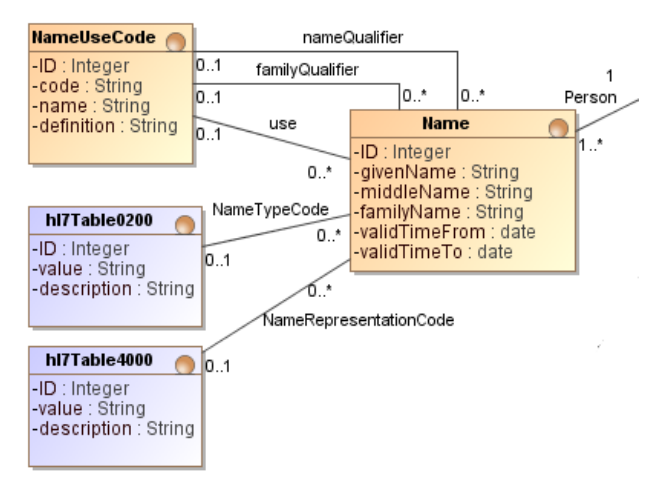

### *41 pav. Asmenvardžio tipo ir jo reprezentavimo realizacija ER modeliu*

Standartas reglamentuoja, kad asmuo gali turėti kelis asmenvardžius, kurie įgyti skirtingomis aplinkybėmis: įvaikinimas, santuoka, užsienio piliečių asmenvardžių rašymas. Pavyzdyje pateiksime būtent pastarąjį atvejį (asmenvardžių reprezentacijų tipų susiejimas tarp v2.3.1 ir v3 pateikimas lentelėje Nr.13).

**v2 v3**   $\overline{\Box}$ <name use="IDE"> <family>木村</family> <given>通男</given>  $\langle /name \rangle$ |木村^通男^^^^^I~KIMURA^MICHIO^^^^^^A| <name use="ABC"> <family>**KIMURA**</family> <given>MICHIO</given>  $^\prime$ name>

*Lentelė Nr.28 Asmenvardžio reprezentavimo tipo susiejimo pavyzdys*

Daugiau plėstis į atskirų pavyzdžių pateikimą nėra tikslinga – modeliai pakankamai gerai aprašyti analizės dalyje bei pavaizduoti esybių ryšių bei duomenų bazės schemomis, principinis versijų susiejimas paaiškintas.

## **4.6. Realizacijos modelis**

Realizacija apibūdinsime diegimo modeliu [42 pav.](#page-63-0)

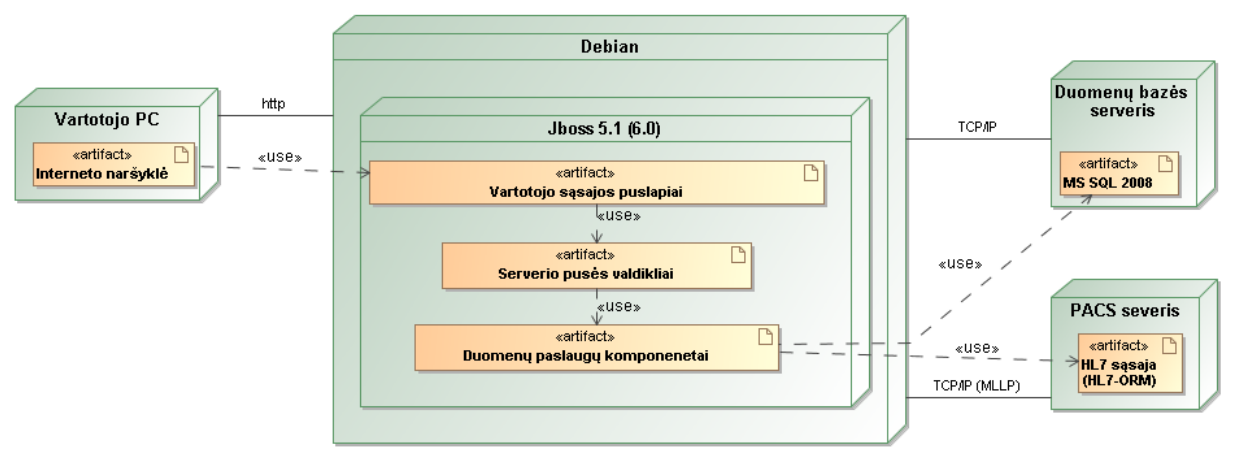

*42 pav. Sistemos diegimo modelis*

<span id="page-63-0"></span>Iš esmės tai jau aptartų reikalavimų vykdymo aplinkai apibendrinimas. Pakartojame, kad vartotojai su *E-HIS* posistemiu bendraus per naršyklę http protokolu, *PACS* serverio *HL7* žinučių sąsaja komunikuoja MLLP protokolu.

## **5. Realizacija**

## **5.1. Realizacijos ir veikimo aprašymas**

Iš vartotojo sąsajos realizuota siuntimo radiologiniam tyrimui forma [\(43 pav.](#page-64-0)). Ji atitinka Sveikatos apsaugos ministro įsakymu [\[21\]](#page-72-1) apibrėžtus reikalavimus šia formai. Ją lyginant su KDP *HIS* esančia, matomi šie patobulinimai:

- 1. Nebėra rodomas asmens kodas: Ją įdiegus į *HIS*, paciento parsirinkimo laukas bus užpildomas automatiškai, nes sasajos navigacijos plane į šią formą patenkama pasirinkus konkretų pacientą;
- 2. Rodoma gydymo įstaiga prie kurios pacientas prisirašęs;
- 3. Nebegalima laisvai pasirinkti gydytojo, kurio vardu išrašyta siuntimas: imami to gydytojo duomenys, kurio vardu prisijungta;
- 4. Nebereikia vesti siuntimo ID;
- 5. Forma tapo labiau priimtina vartotojui: sumažintas nereikalingų elementų kiekis.

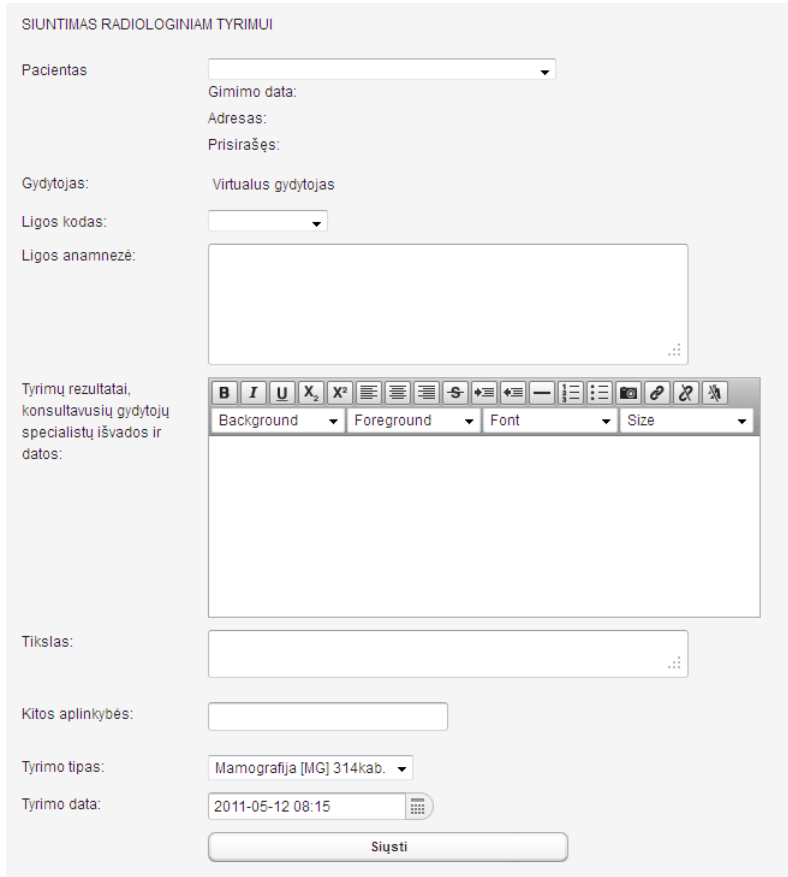

*43 pav. Siuntimo formos radiologiniam tyrimui realizacija*

<span id="page-64-0"></span>Toliau galima panagrinėti paciento identifikatorius skiriančias sistemas, kurios turi būti aprašomos Root (v3) ir AssigningAuthority (v2) esybėmis. Norint užtikrinti, kad jų reikšmės visada būtų pateikiamos, galima pasinaudoti SQL Server numatytomis procedūromis (angl. *stored procedures*) [\(44 pav\)](#page-65-0).

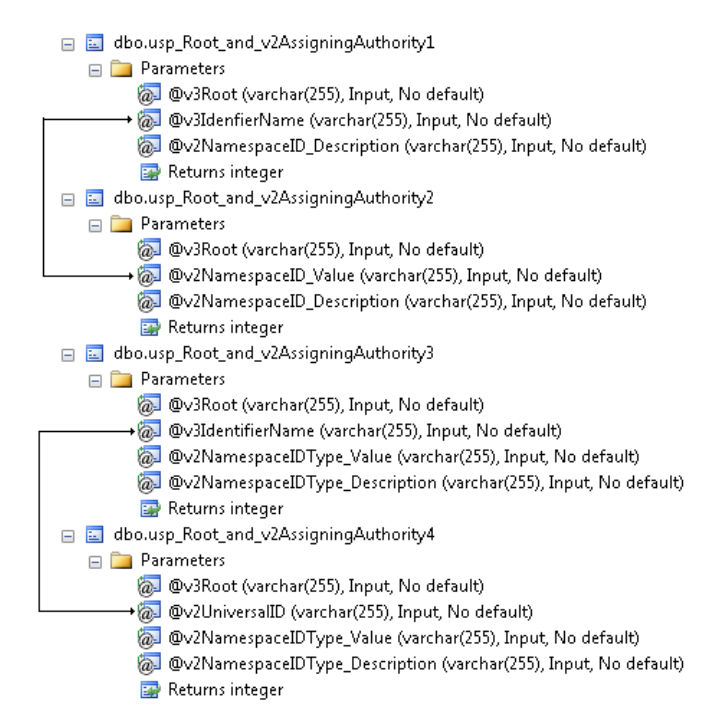

*44 pav. Siuntimo formos radiologiniam tyrimui realizacija*

<span id="page-65-0"></span>Šios keturios numatytos procedūros realizuoja tą, atvejį, kai vartotojas (šiuo atveju ir programuotojas, nežinantis antros ir trečios versijų standarto panašumų tarp duomenų tipų) gali rinktis jam aiškiausią metodą, kuris garantuos, kad abi esybės bus korektiškai užpildytos duomenimis. Tarkime, kad vartotojas turi trečios standarto versijos duomenis: *Root* ir *IdentifierName.* Kad butų galima sėkmingai atlikti procedūrą, bus būtina pateikti ir antros versijos atributą *NamespaceID\_description* – v2 standarto specifikacijoje šis atributas bus apibūdintas (papildoma informacija apie sistemą). Taigi toks sprendimas leidžia jau duomenų bazės lygyje naudotis v2 ir v3 išnagrinėto sąryšio privalumais.

### **5.2. Testavimo modelis**

Konkretų testavimo modelį apibrėžti pakankamai sunku, kai kalbame apie sistemų integracijos testavimą. Daugeliu atveju reikia pasikliauti vizualiai gautais rezultatais, kurie mus tenkina arba ne.

### **5.3. Testavimo duomenys ir rezultatai**

Testuojant žinučių siuntimą į *PACS*, iškilo problema. *PACS* atsakymą siunčia HAPI bibliotekoje žinučių patikros nepraeinančių duomenų rinkinių:

```
ca.uhn.log.HapiLogImpl info
INFO:Initiator sending message: 
MSH|^~\&|TestKDPSendingSystem|ITSKYRIUS|||201105241733||ORM^O01|1020110524173302738|P|2.3.1
PID|||10004test||??^??^^^^^I~KIMURA^MICHIO^middle^^^^A||19860204|M|||||^^^^^^^^+16526(321)-
5465132
PV1||E||||||1^VirtulusGyd^test||||||||T|2^VirtulusGyd^test||656569|||||||||||||||||||||||||201
01217|||||||A
```
ORC|NW|99^NamespaceID|||||^^^201012171630||20101217|^EnteredBy^T.||1000^OrderingProvider|||201 012171630||18^VLK OBR|1||656569|||||||||MedicalAlerts|||1000^OrderingProvider||656569|1|1|CS2M|||DX|||||||||||| |||||A

#### Atsakymas:

ca.uhn.log.HapiLogImpl info INFO: Initiator received message: MSH|^~&\|MiiiHL7Server|MC PACS HL7 SERVER|TestKDPSendingSystem|ITSKYRIUS|20110524172045576787406||ACK|52839|P|2.3.1 MSA|AA|1020110524173302738

ca.uhn.log.HapiLogImpl info **INFO: Instantiating msg of class ca.uhn.hl7v2.model.v231.message.ACK ca.uhn.hl7v2.model.DataTypeException: Failed validation rule for value "20110524172045576787406": Matches the regular expression (\d{4}([01]\d(\d{2}([012]\d([0- 5]\d([0-5]\d(\.\d(\d(\d(\d)?)?)?)?)?)?)?)?)?)?([\+\-]\d{4})?: Segment: MSH (rep 0) Field #6** at ca.uhn.hl7v2.model.AbstractPrimitive.setValue(AbstractPrimitive.java:85) at ca.uhn.hl7v2.model.primitive.TSComponentOne.setValue(TSComponentOne.java:70) at ca.uhn.hl7v2.parser.PipeParser.parse(PipeParser.java:420) at ca.uhn.hl7v2.parser.PipeParser.parse(PipeParser.java:363) at ca.uhn.hl7v2.parser.PipeParser.parse(PipeParser.java:943) at ca.uhn.hl7v2.parser.PipeParser.doParse(PipeParser.java:243) at ca.uhn.hl7v2.parser.Parser.parse(Parser.java:167) at ca.uhn.hl7v2.parser.PipeParser.parse(PipeParser.java:819) at ca.uhn.hl7v2.app.Initiator.sendAndReceive(Initiator.java:148) at lt.kdp.mtd.daLayer.MLLPClient.sendMessage(MLLPClient.java:94)

Problemą sukelia *ACK* žinutės ID – 20110524172045576787406. Ši problema išspręsta tik pakeitus HAPI bibliotekos kodą: nebetikrina žinučių, kurias gauna kaip klientas iš kitų sistemų. Tačiau palikta galimybė tikrinti arba netikrinti išsiunčiamas žinutes.

Ţinutės siuntimo testas su pakeista biblioteka:

```
ca.uhn.log.HapiLogImpl info
INFO:Initiator sending message:
MSH|^~\&|TestKDPSendingSystem|ITSKYRIUS|||201105241740||ORM^O01|1020110524174030770|P|2.3.1
PID|||10004test||LIUTKUS^AUDRIUS||19860204|M
PV1||E||||||1^VirtulusGyd^test||||||||T|2^VirtulusGyd^test||656569|||||||||||||||||||||||||201
01217|||||||A
ORC|NW|99^NamespaceID|||||^^^201012171630||20101217|^EnteredBy^T.||1000^OrderingProvider|||201
012171630||18^VLK
OBR|1||656569||||||||||MedicalAlerts|||1000^OrderingProvider||656569|1|1|CS2M|||DX||||||||||||
|||||A
```
#### Atsakymas:

ca.uhn.log.HapiLogImpl info INFO: MSH|^~&\|MiiiHL7Server|MC PACS HL7 SERVER|TestKDPSendingSystem|ITSKYRIUS|20110524172813577235469||ACK|52849|P|2.3.1 MSA|AA|1020110524174030770

# **6. Eksperimentinis sistemos tyrimas**

## **6.1. Eksperimento planas**

Sėkmingai išsprendus *HL7* žinučių tikrinimo klausimus, galima atlikti KDP sistemų integracijos eksperimentą:

- 1. Suformuojama *HL7-ORM* žinutė, kuri pasiunčiama į mamografą.
- 2. Laboranto darbo vietoje patikriname ar matomas užregistruotas pacientas.

Šį eksperimentą patogu vizualizuoti grafiškai [\(45 pav.](#page-67-0)).

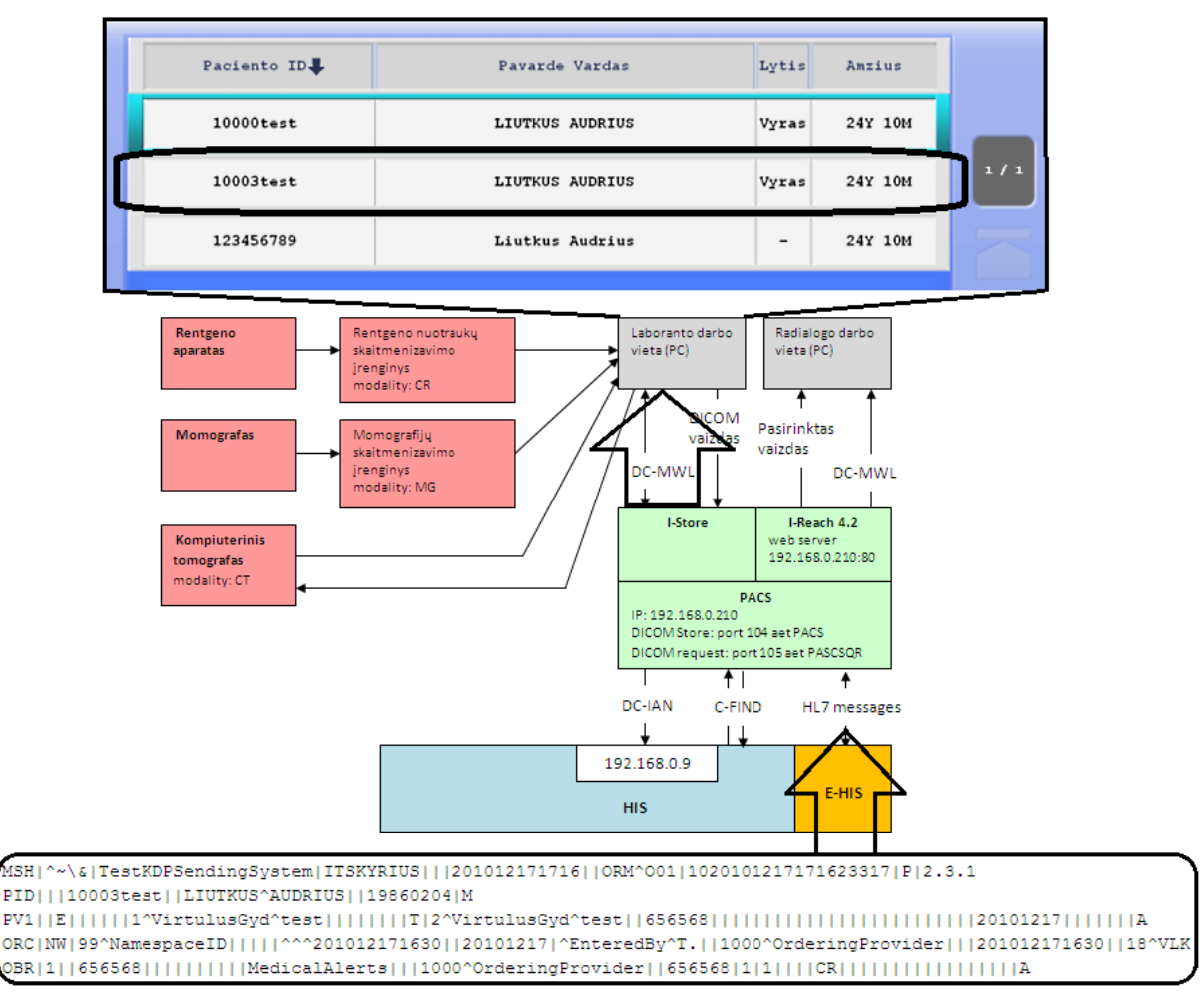

*45 pav. DICOM WorkList įrašo suformavimo apibendrinta schema*

<span id="page-67-0"></span>Taigi darbų sąrašas formuojamas iš *HIS* pusės (*E-HIS* modulio) ir matomas laborantui. Sistemų integracijos eksperimentas atliktas sėkmingai.

## **6.2. Eksperimento rezultatai**

Sudarytas ir išbandytas *HL7-ORM* žinutės modelis, kuris pritaikytas Kauno dainavos poliklinikos *PACS*.

Verta paminėti, kad mamografo vaizdo tipas yra *MG*, tačiau *PACS* aptarnaujanti firmą šį įrenginį sukonfigūravo kaip *CR*.

Apibendrinai galime pasakyti, kad pagrindinis KDP IS integracijos klausimas išspręstas: pacientų identifikatoriui pasinaudota *IHE PIX* modeliu, *HL7* žinutėms konstruoti pasinaudota modifikuota HAPI biblioteka.

# **7. Išvados**

- 1. Atlikus Dainavos poliklinikoje naudojamų ir diegiamų informacinių sistemų analizę, nustatyta, kad *PACS* (*RIS*) naudoja *HL7* antra standarto versija pagrįstą komunikaciją; perspektyvinė *HIS* ir nacionalinė e.sveikatos sistemos integracija reikalaus trečios *HL7* standarto versija pagristos saveikos – tai apibrėžta Lietuvos Respublikos sveikatos apsaugos ministro įsakymu Nr. V-1079.
- 2. Identifikuotos poliklinikoje naudojamos informacinės sistemos duomenų bazės pacientų identifikatorių problemos – nėra pacientų ir asmenų esybių. Joms spręsti pasirinkta *IHE PIX* modelio pagrindu kuriama *HIS* posistemė.
- 3. Išnagrinėjus esamą IHE PIX modelio realizaciją OpenPIXPDQ, nustatyta, kad jos duomenų bazės struktūros pritaikytos *HL7* antrai versijai. Todėl pasirinkta suprojektuoti identifikatorius integruojančiuos posistemės duomenų bazės schemą *IHE PIX* modelio pagrindu, kuri būtų pritaikyta trečios ir antros (v.2.3.1) versijos duomenų struktūroms.
- 4. Panagrinėjus *HL7 RIM* pateikiamą modelį, pasiūlyta, kaip galima jį pritaikyti antros ir trečios versijos žinutes palaikysiančiai pacientų ID valdymo sistemai: nagrinėjama paciento (angl. *Patient*) ir asmens (angl. *Person*) esybės bei su jomis susijusios duomenų struktūros.
- 5. Siūlomo modelio privalumas, lyginant su openPIXPDQ, yra tai, kad siūlomas modelis palaiko tiek v2.3.1, tiek v3 *HL7* standarto duomenų struktūras bei duomenų bazės lygmenių užtikrina esminių duomenų tipų vientisumą. Tačiau realizuota duomenų bazė, lyginant su openPIXPDQ, sudėtinga.
- 6. Vienareikšmiškai teigti, kad siūlomas modelis išsprendžia integravimo problemą tarp v2 ir v3 negalime. Realizacija remiasi euristikomis: konkrečiu atveju tenka rasti optimalų santykį tarp duomenų bazės sudėtingumo - lėtesni ir sunkesni pakeitimai - ir paprastumo galimai atsisakant tam tikro funkcionalumo, teikiamo DB lygmenyje.
- 7. Palyginus JAVA ir .NET platformoms pritaikytus *HL7* žinučių atviro kodo konstravimo įrankius, pasirinkta JAVA platformai sukurta biblioteka: dažniau atnaujinama, numatomas trečios *HL7* standarto versijos palaikymas (neoficialiai);
- 8. Siūlomas integracijos sprendimas patikrintas sudarius *HL7 ORM^O01* žinutės modelį, kuris pritaikytas Kauno Dainavos poliklinikoje naudojamam *PACS – Cedara I-Store*.
- 9. Suprojektuotas *DICOM Worklist* (darbų sąrašo) valdymui ir tyrimo išvadų saugojimui skirtas duomenų bazės modelis, kuris remiasi *DICOM* naudojamomis duomenų struktūromis bei terminija.

# **8. Literatūra**

## **Elektroniniai dokumentai:**

- [1] IHE Radiology Technical Framework, **Volume I (Integration Profiles)**, 41-73 psl., publikuotas 2008-06-27, [ţiūrėtas 2010-10-12], prieiga per internetą: [<http://www.ihe.net/Technical\\_Framework/upload/ihe\\_tf\\_rev9-0ft\\_vol1\\_2008-06-](http://www.ihe.net/Technical_Framework/upload/ihe_tf_rev9-0ft_vol1_2008-06-27.pdf) [27.pdf>](http://www.ihe.net/Technical_Framework/upload/ihe_tf_rev9-0ft_vol1_2008-06-27.pdf)
- [2] IHE Radiology Technical Framework, **Volume II (Transactions)**,49-60 psl., publikuotas 2008-06-26, [ţiūrėtas 2010-10-12], prieiga per internetą: [<http://www.ihe.net/Technical\\_Framework/upload/ihe\\_tf\\_rev9-0ft\\_vol2\\_2008-06-](http://www.ihe.net/Technical_Framework/upload/ihe_tf_rev9-0ft_vol2_2008-06-26.pdf) [26.pdf>](http://www.ihe.net/Technical_Framework/upload/ihe_tf_rev9-0ft_vol2_2008-06-26.pdf)
- [3] Björn Begrg**, Enterprise imaging and multi-departmental PACS**, Europen Radiology, 2775 – 2791 psl., publikuotas 2006-08-16, [ţiūrėtas 2010-03-07], prieiga per internetą: *[<http://www.springerlink.com/content/0257t418r216l35m/>](http://www.springerlink.com/content/0257t418r216l35m/)*
- [4] S. S. Boocher, **HIS/RIS/PACS Integration: Getting to the Gold Standart**, Radiology Management May/June, publikuotas 2004, 16-24 psl.
- [5] Health Level Seven, Inc. v2.3.1 ţinučių standarto specifikacija, **Control/Query** (CH2fin dokumentas), [žiūrėtas 2011-04-03], prieiga per internetą: [<http://www.hl7.org/library/General/v231.zip>](http://www.hl7.org/library/General/v231.zip)
- [6] Health Level Seven, Inc. v2.3.1 ţinučių standarto specifikacija, **Order Entry** (CH4fin dokumentas), [žiūrėtas 2011-04-03], prieiga per interneta: [<http://www.hl7.org/library/General/v231.zip>](http://www.hl7.org/library/General/v231.zip)
- [7] Health Level Seven, Inc. v2.3.1 ţinučių standarto specifikacija, **Patient Administration**  (CH3fin dokumentas), [ţiūrėtas 2011-04-03], prieiga per internetą: [<http://www.hl7.org/library/General/v231.zip>](http://www.hl7.org/library/General/v231.zip)
- [8] Health Level Seven, Inc. v2.3.1 žinučių standarto specifikacija, **Observation Reporting** (CH7fin dokumentas), [ţiūrėtas 2011-04-05], prieiga per internetą: [<http://www.hl7.org/library/General/v231.zip>](http://www.hl7.org/library/General/v231.zip)
- [9] Paulo Mazzoncini de Azevedo-martques, Alexander Antonio Benedicto, **Integrating RIS/PACS: The Web-based Soliution at University Hospital of Ribeirão Preto,**  Brazil, Journal of Digital Imaging, 226-233 psl., publikuotas 2004-09, [žiūrėtas 2009-10-12], prieiga per internetą: [<http://www.springerlink.com/content/aa6a4nn5d9nayhyt/>](http://www.springerlink.com/content/aa6a4nn5d9nayhyt/)
- [10] IHE IT Insfratructure Tecnical Framework Supplement 2009 2010, **PIXV3 and PDQV3**, 142 psl., [žiūrėtas 2011-03-07], prieiga per internetą: *[<http://www.ihe.net/Technical\\_Framework/upload/IHE\\_ITI\\_TF\\_Supplement\\_PIX\\_PDQ](http://www.ihe.net/Technical_Framework/upload/IHE_ITI_TF_Supplement_PIX_PDQ_HL7v3_TI_2009-08-10.pdf) [\\_HL7v3\\_TI\\_2009-08-10.pdf>](http://www.ihe.net/Technical_Framework/upload/IHE_ITI_TF_Supplement_PIX_PDQ_HL7v3_TI_2009-08-10.pdf)*
- [11] IHE Radiology Technical Framework (volume 2), **Transactions**, 276 psl., [ţiūrėtas 2011-03-01], prieiga per internetą: [<http://www.ihe.net/Technical\\_Framework/upload/IHE\\_RAD\\_TF\\_Rev10-](http://www.ihe.net/Technical_Framework/upload/IHE_RAD_TF_Rev10-0_Vol2_2011-02-18.pdf) [0\\_Vol2\\_2011-02-18.pdf>](http://www.ihe.net/Technical_Framework/upload/IHE_RAD_TF_Rev10-0_Vol2_2011-02-18.pdf)
- [12] NEMA, DICOM Standard, Supplement 10, **Basic Worklist Management**, 42 psl., publikuotas 2000-12-30, [ţiūrėtas 2010-04-10], prieiga per internetą: [<ftp://medical.nema.org/medical/dicom/final/sup10\\_ft.pdf>](ftp://medical.nema.org/medical/dicom/final/sup10_ft.pdf)
- [13] NEMA**,** DICOM Standard, **Information Object Definitions**, 1286 psl, publikuotas 2009 m., [žiūrėtas 2010-04-11], prieiga per interneta: [<ftp://medical.nema.org/medical/dicom/2009/09\\_03pu3.pdf>](ftp://medical.nema.org/medical/dicom/2009/09_03pu3.pdf)
- [14] NEMA**,** DICOM Standard, **Service Class Specifications**, 359 psl, publikuotas 2004 m., [žiūrėtas 2010-04-11], prieiga per internetą: **<**[ftp://medical.nema.org/medical/dicom/2004/03v04dif/03v04\\_04.pdf>](ftp://medical.nema.org/medical/dicom/2004/03v04dif/03v04_04.pdf)
- <span id="page-71-0"></span>[15] IHE IT Insfratructure Tecnical Framework Supplement 2009, **Volume 2 Appendices**, 84 psl., [žiūrėtas 2010-04-20], prieiga per internetą: [<http://www.ihe.net/Technical\\_Framework/upload/IHE\\_ITI\\_TF\\_6-0\\_Vol2x\\_FT\\_2009-](http://www.ihe.net/Technical_Framework/upload/IHE_ITI_TF_6-0_Vol2x_FT_2009-08-10.pdf) [08-10.pdf>](http://www.ihe.net/Technical_Framework/upload/IHE_ITI_TF_6-0_Vol2x_FT_2009-08-10.pdf)
- <span id="page-71-1"></span>[16] "Ringholm by" (kompanija užsiimanti HL7 standarto mokymu, kursų rengimu), CNE ir CWE atributų skirtumų aptarimas, prieiga per internetą: [<http://www.ringholm.de/docs/00720\\_en.htm>](http://www.ringholm.de/docs/00720_en.htm)
- [17] *I. Reiner*, The Challenges, **Opportunities, and Imperative of Structured Reporting in Medical Imaging**, Journal of Digital Imaging, publikuotas 2009-10-09, [žiūrėtas 2009-10-12], prieiga per internetą: [<http://www.springerlink.com/content/88262101868975hx/>](http://www.springerlink.com/content/88262101868975hx/)

## **Techninė dokumentacija:**

- [18] I-Reach programinio sprendimo PACS dokumentacija. [ţiūrėtas 2010-03-08] Prieiga per internetą: [<http://www.cedara.com/pdf/dicom\\_conformance/2009/DICOM\\_Conformance\\_Stateme](http://www.cedara.com/pdf/dicom_conformance/2009/DICOM_Conformance_Statement_Cedara_I-Reach_4_2.pdf) nt Cedara I-Reach 4 2.pdf>.
- <span id="page-71-2"></span>[19] Microsoft SQL Server 2008 R2 techninė dokumentacija. [ţiūrėtas 2010-01-10], prieiga per internetą: [<http://msdn.microsoft.com/en-us/library/bb510741.aspx>](http://msdn.microsoft.com/en-us/library/bb510741.aspx)

## **Internetinio puslapio archyvas:**

[20] Health Level Seven, Inc. v3 May 2009 Ballot Cycle web site (HL7 2009 m. gegužės mėnesio redakcijos standartą aprašantys dokumentai) [ţiūrėtas 2011-04-03]. Prieiga per internetą: [<http://www.hl7.org/v3ballot2009may/html/welcome/downloads/downloads.htm>](http://www.hl7.org/v3ballot2009may/html/welcome/downloads/downloads.htm)
## **Norminiai teisės aktai:**

- [21] Lietuvos Respublikos sveikatos apsaugos ministro įsakymas **dėl siuntimų ambulatorinėms specializuotoms asmens sveikatos prieţiūros paslaugoms gauti ir brangiesiems tyrimams bei procedūroms atlikti įforminimo, išdavimo ir atsakymų pateikimo tvarkos aprašo patvirtinimo**, [žiūrėtas 2010-11-16]. prieiga per internetą: [<http://tar.tic.lt/Default.aspx?id=2&item=results&aktoid=A7EF2088-0AE8-49CF-](http://tar.tic.lt/Default.aspx?id=2&item=results&aktoid=A7EF2088-0AE8-49CF-A876-9ACD6D86EBD4)[A876-9ACD6D86EBD4>](http://tar.tic.lt/Default.aspx?id=2&item=results&aktoid=A7EF2088-0AE8-49CF-A876-9ACD6D86EBD4)
- [22] Lietuvos Respublikos **asmens duomenų teisinės apsaugos įstatymo pakeitimo istatymas**, [žiūrėtas 2011-03-14], prieiga per interneta: *[<http://www3.lrs.lt/pls/inter3/dokpaieska.showdoc\\_l?p\\_id=314801>](http://www3.lrs.lt/pls/inter3/dokpaieska.showdoc_l?p_id=314801)*
- [23] Lietuvos Respublikos sveikatos apsaugos ministro įsakymas **dėl sveikatos prieţiūros įstaigų informacinių sistemų susiejimo su e. sveikatos paslaugų ir bendradarbiavimo infrastruktūra reikalavimų ir techninių sąlygų patvirtinimo**, [žiūrėtas 2011-02-10]. prieiga per interneta: [<http://tar.tic.lt/Default.aspx?id=2&item=results&aktoid=B984F95E-7D61-405E-867B-](http://tar.tic.lt/Default.aspx?id=2&item=results&aktoid=B984F95E-7D61-405E-867B-0306D2FBAF2B)[0306D2FBAF2B>](http://tar.tic.lt/Default.aspx?id=2&item=results&aktoid=B984F95E-7D61-405E-867B-0306D2FBAF2B)

## **Bibliotekos ir programos**

- [24] DCMTK DICOM Toolkit (bibliotekos, leidžiančios komunikuoti su DICOM standartą atitinkančiais įrenginiais), [ţiūrėtas 2010-06-03], prieiga per internetą: [<http://dicom.offis.de/dcmtk.php.en>](http://dicom.offis.de/dcmtk.php.en)
- [25] Open Health Tools IHE Profiles Project, IHE PIX modelio realizacija. [žiūrėtas 2011-04-03], prieiga per internetą: [<https://www.projects.openhealthtools.org/sf/projects/openpixpdq/>](https://www.projects.openhealthtools.org/sf/projects/openpixpdq/)
- [26] Atviro kodo HL7 antros versijos žinučių konstravimo biblioteka "HAPI", [žiūrėtas 2011-03-07], prieiga per internetą: [<http://hl7api.sourceforge.net/index.html>](http://hl7api.sourceforge.net/index.html)

# 9. Priedai

1 priedas. Straipsnis leidinyje "Informacinės technologijos 2011" (16-toji tarpuniversitetinė magistrantų ir doktorantų konferencija).

# SKIRTINGU MEDICINOS INFORMACINIU SISTEMU SĄVEIKOS **MODELIS**

## Audrius Liutkus<sup>1</sup>

## $^1$ Kauno technologijos universitetas, Informacijos sistemu katedra, Studentu g. 50-313a, Kaunas, Lietuva, audrius.liutkus@stud.ktu.lt

Santrauka. Nagrinėjama skirtingais medicinos informatikos standartais ar ju skirtingomis versijomis saveikaujančių asmens sveikatos priežiūros istaigos informacinių sistemių integracija. Pagal Kauno Dainavos poliklinikos informacinių sistemų integracijos uždavinius pasirinktas artimiausias teorinis integracijos modelis. Jo pagrindu parengti tarpinio (integracinio) IS sluoksnio/modulio funkciniai reikalavimai, užtikrinantys vienareikšmius paciento sąryšius su jo sveikatos duomenimis, esančiais skirtingose sistemose. Panaudojant medicinos informatikos standarto HL7 bibliotekas 2-ai ir 3-iai versijoms, sukurtas ir sėkmingai išbandytas tarpinio (integracinio) IS sluoksnio/modulio prototipas, leidžiantis automatiškai formuoti procedūrų užsakymo identifikatorius ir, jų pagrindu, nuorodas į duomenų archyva. Integralumas tarp 2-os ir 3-os versijos sutampančių komponentų užtikrinamas trigeriais: įterpiant, keičiant bei trinant įrašus iš vietos versijos komponento, jis bus atitinkamai modifikuotas ir kitoje versijoje. Toks duomenų sluoksnio realizavimas leidžia sumažinti verslo logikos sluoksnio sudėtingumą, kai naudojama trijų lygių architektūra, bei pačių duomenų transformacijų skaičių.

Raktiniai žodžiai: HL7, Work List, IHE PIX realizacija, HAPI biblioteka.

#### $\mathbf{1}$ Ižanga

Šiuolaikinėje sveikatos priežiūros istaigoje funkcionuoja keletas informaciniu sistemų, skirtų darbo procesu ir medicininių duomenų valdymui. Tokios sistemos HIS (ligoninės informacinė sistema - angl. Hospital Information System; siekiant išvengti painiavos tarp "Ligoninės IS" ir "Laboratorijos IS" naudosime angliškas santrumpas), PACS (vaizdu archyvavimo ir perdavimo sistema - angl. Picture Archiving and Communication System), LIS (laboratorijos informacinė sistema - angl. Laboratory Information System), RIS (radiologijos informacinė sistema - angl. Radiology Information System) apima ne tik tarpusavyje integruotą medicininių įrašų valdymą įstaigos viduje, bet ir turėtų užtikrinti jų suderinamumą nacionaliniu (kartais ir tarptautiniu) mastu.

Vienas pagrindinių integracijos funkcinių poreikių - tai pacientų ir jų apsilankymų identifikavimas. Be jo kyla grėsmė "pamesti" duomenų, esančių skirtingose posistemėse, tarpusavio ryšius: to paties paciento duomenys, saugomi skirtingose IS, gali būti neteisingai traktuojami, kaip priklausantys skirtingiems pacientams.

Principinis sprendimas šioje situacijoje - remtis tam tikru(-ais) visuotinai pripažįstamu(-ais) standartu(ais). Šiuo metu pasaulyje ir Lietuvoje dažniausiai praktikoje naudojami HL7 (angl. Health Level 7) bei DICOM (angl. Digital Imaging and Communications in Medicine) standartai, ju taikymo IHE (Sveikatos priežiūros istaigos informacinio integravimo, angl.: Integrating the Healthcare Enterprise) metodika. Praktinė problema kiekviena sistema remiasi skirtingu standartu, skirtinga to paties standarto versija arba nežymiai besiskiriančia subversija. Visi šie, kad ir nežymūs skirtumai, įtakoja integruojančiosios posistemės duomenų bazės (DB) struktūrą, kurioje tenka saugoti praktiškai tuos pačius duomenis, parengtus skirtingais formatais.

Kaip minėta aukščiau, Kauno Dainavos poliklinikoje (toliau KDP) taip pat aktualus pacientų ir jų apsilankymų identifikavimas. KDP HIS sistemose pacientai identifikuojami pagal asmens kodą. Čia kyla dvi esminės problemos:

- $\mathbf{1}$ Asmens kodą vaizdinio tyrimo įrenginio valdančiojoje programoje laborantas suveda ranka. Čia galima labai didelė klaidos tikimybė. Suvedus neteisinga asmens koda, ir norint atlikta tyrima susieti su tuo pačiu pacientu HIS, reikia rankiniu būdų taisyti paciento ID PACS, i kuri jau būna nusiusti duomenys. ID taisymas dažnu atveju komplikuotas: reikia keisti visoje DB esančius įrašus su neteisingu ID.
- Asmens kodo naudojimas kaip vienintelis asmens identifikatorius yra laikoma ydinga praktika. Iš 2. asmens kodo galima nustatyti lyti, tikslų amžių. Šiuo atvejų aktulių tampa Lietuvos Respublikos asmens duomenų teisinės apsaugos įstatymo 30 straipsnis [8], kuriame nurodoma: "Duomenų valdytojas ir duomenų tvarkytojas privalo įgyvendinti tinkamas organizacines ir technines priemones, skirtas apsaugoti asmens duomenims nuo atsitiktinio ar neteisėto sunaikinimo, pakeitimo, atskleidimo...". Asmens kodas KDP gali būti atskleistas bet kuriam gydytojui, net jeigu ir jis nėra būtinas paslaugos atlikimui. Kitas asmens kodo atskleidimas galimas pačiam pacientui netyčia parodžius siuntimą, pavyzdžiui, laukiant eilėje.

Šias paminėtas problemas galima išspręsti realizuojant tinkamą pacientų ID valdymo modulį. Įstaigos viduje asmenys būtų identifikuojami pagal vidinius KDP identifikatorius, o esant reikalui pagal nurodytą ID būtų galima gauti ir asmens koda, kai jis tikrai yra būtinas.

#### **Integracijos modelis**  $\overline{2}$

#### $2.1$ Integracijos modelio paješka

Praktinis keleto klinikiniu informaciniu sistemu ir diagnostiniu medicinos prietaisu integravimo uždavinių sprendimas yra pakankamai plačiai išnagrinėtas [1,2], apibendrinti ir išskirti tokie tipiniai atvejai [1]:

- $\mathbf{1}$ Tiesioginis medicininio prietaiso integravimas (angl. Direct modality integration). HIS darbu saraša siunčia tiesiogiai prietaisui (DC-MWL ar gamintojo nustatytu būdu). Tokia funkcija gali palaikyti beveik visi prietaisai;
- Medicininio prietaiso integravimas per laboranto darbo vieta (angl. Modality integration via  $\mathcal{D}$ DICOM Acquisition-SW). Skirtumas nuo pirmo tipo: laboranto darbo vieta palaiko ivairius išorinius įrenginius, pvz., nuotraukų skaitmeninimo įrenginius;
- Medicininio prietaiso integravimas per specializuota IS, kuri turi prisijungima prie PACS (angl.  $\mathbf{3}$ Modality integration via Specialized Informaton System (SPIS) with PACS connection);
- $4.$ Medicininio prietaiso integravimas per specializuota IS, kuri neturi prisijungimo prie PACS Modality integration via Specialized Informaton System (SPIS) with out PACS connection.3 ir 4 tipai beveik identiški, tik 4 tipo specializuota IS neturi prisijungimo prie PACS. Specializuota IS turi palaikyti plačia HL7 žinučiu base: ORR. ORU. BAR. DFT. Esminis skirtumas nuo 2 tipo specializuota IS gali aptamauti kelis medicininius irenginius.

Kauno Dainavos poliklinikos atvejui artimiausias antro tipo modelis (1 pav.): integruojamos HIS, PACS, vienas medicininis prietaisas (skaitmeninis mamografas), laboranto darbo vieta gali palaikyti išorinius irenginius. 3 ir 4 tipai netinka, kadangi specializuota irenginio programa nepalaiko tokio gausaus žinučių rinkinio, kuris numatytas modeliuose.

#### $2.2$ Komponentu saveika

Mamografu tirtinu pacientu (darbu) sarašas perduodamas iš HIS i PACS - HL7-ORM, o iš PACS i laboranto darbo vieta ir po to į mamografą – "DC MWL or alternatives" žinutėmis (1 pav.). Laborantui taip pat paliekama galimybė skubiu atveju naują tyrimą atlikti paciento duomenis įvedus rankiniu būdu. Pagrindinis šio tipo modelio akcentas - Acquisition-PC (laboranto darbo vieta).

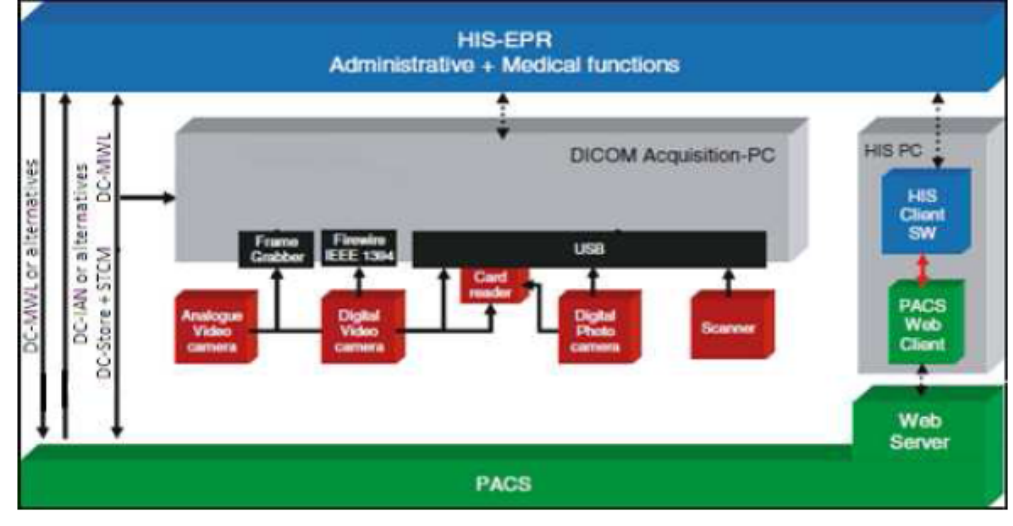

1 pav.  $HIS \leftrightarrow DICOM$  Acquisition $\leftrightarrow$  PACS integracijos modelis

HIS-EPR pakeičia RIS ir suteikia pilnaverti tyrimu užsakymu mechanizma naudojantis HL7-ORM ir HL7-ORR žinutėmis (galima ir DC-MWL). Taip pat teikiama DC-MWL ir tyrimo rezultatu formu (angl. reports) redagavimo paslauga.

Integravimo principas. Tam, kad būtų sugeneruotas darbų sarašas (angl. Work List), visi tyrimai turi būti užsakomi, itraukiami bei patvirtinami HIS-EPR sistemoje. Šis principas turi galioti netgi, jei tyrimo užsakymas ir patvirtinimas vyksta tame pačiame radiologijos skyriuje

Irenginiui atlikus užsakytą tyrimą, jis gali grąžinti tyrimo (angl. Study) informaciją per CD-MPPS ir tai pat gali gražinti tekstinę informaciją (DC-SR). Irenginys pasirūpina ir tyrimo vaizdo patalpinimu į PACS

Esminis sėkmingo integravimo principas – tai trijų DICOM objektų tipų sinchronizacija: UID (unikalus tyrimo identifikatorius), Patient-ID (paciento ID), Accession Number (tyrimo eilės nr.).

#### $2.3$ Praktinis modelio pritaikymas

Esamos HIS duomenų bazėje nėra asmenų (kartu ir pacientų) esybės: kiekvieno apsilankymo metu, paciento asmens duomenys pakartotinai rašomi į atitinkamą lentelę, nepriklausomai nuo to, ar jie pasikeitę ar ne nuo praeito apsilankymo. Taip pat dauguma lentelių nėra susietos - neturi antrinių raktų. Jas galime tik intuityviai sieti pagal tam tikrus bendrus laukų pavadinimus. Pavyzdžiui, 025/a-LK formos numeri. Šioje situacijoje susidariusi "esybiu ID vakuuma" užpildytu integruojanti tarpinė posistemė.

Kauno Dainavos poliklinikoje HIS, PACS sistemos realizuotos Windows Server aplinkoje: ASP, Microsoft SQL server. Tačiau HIS atnaujinama ir dalis funkcionalumo perkeliama į naują platformą: Debian su jboss aplikaciju serveriu (JAVA platforma). Todėl perspektyviniu aspektu HIS ir RIS integracijos tyrimas atliekamas panaudojant JAVA technologijas, duomenų bazei naudosime Microsoft SQL server.

#### $2.4$ Integracijos realizacija

HL7-ORM žinutėms generuoti pasinaudota HAPI biblioteka. Vieningo pacientų ID nebuvimo problema sprendžiama IHE metodikos paciento identifikatorių tarpusavio sąsajų PIX (angl. Patient Identifier Cross-Referencing) modeliu [3]. Nors IHE PIX modelis apima tiek trečią (v3) [4], tiek ir antrą (v2.5) HL7 žinučių standartus, tačiau iš esmės nereglamentuoja, kaip abiejų šių versijų žinutes suderinti tarpusavyje ir palaikyti vienu metu. Be to, Dainavos poliklinikos PACS palaiko ne 2.5, o 2.3.1 [5] versijos žinutes. Todėl modelį būtina adaptuoti taip, kad atitiktų pastarąjį (2.3.1) formatą ir būtų tuo pat metu suderinamas su trečiąja versija.

Esybių duomenys, kuriuos reikia suderinti (paryškinti svarbiausi): Patient, Person, OthersIDs, LanguageCommunication, PersonalRelationship, Employee, Citizen, Nation. Toliau pristatysime duomenų suderinimo pavyzdį esybei Patient.

Atviro kodo IHE PIX realizacija prieinama [6]. Išanalizavus pateikiama duomenų bazės struktūra išaiškėjo, kad pastaroji realizacija nesprendžia v2.x ir v3 duomenų modelių suderinamumo klausimo. Modelis remiasi antros versijos duomenų struktūromis. Kaip teigiama [7] atskirų versijų suderinamumo klausimas paliekamas atviras ir realizacijos galutinis variantas priklauso nuo esamų poreikių. Taigi ši realizacija netenkina pradinių reikalavimų: modelis turi palaikyti tiek antrą, tiek trečią standarto versijas. Be to, kai kurių irašų tipai (standarto numatytu atveju) turi buti pildomi iš HL7 lenteliu, kurių turinys dažnai būna reglamentuotas. Šiame modelyje tokių atskirų esybių nėra. Taip pat nėra ir apribojimų (angl. constraint), kuriais būtų galima užtikrinti, kad ivedamos tik HL7 lentelėse numatytos reikšmės, kai HL7 lentelės neišškirtos i atskiras esybes. Todėl reikalingas išsamesnis sprendimas.

#### **IHE PIX modelio adaptavimas**  $2.5$

Pagrindinė realizacijos problema – atributų pavadinimų, bei jų struktūrų neatitikimas tarp v3 ir v2.3.1. Pastebėta, kad IHE-PIX modelis orientuojasi į trečios versijos standartą. Duomenų struktūras galime rasti [4] ir [5] šaltiniuose. Paciento ID v3 atveju saugomas II struktūroje, o v2 atveju - CX. Pagrindinis siekis taip suderinti šias duomenų struktūras, kad lygiagrečiai galėtume naudoti abi versijas.

Duomenų bazės lygmenyje duomenų vientisumas tarp antros ir trečios versijos standarto užtikrinamas panaudojant trigerius bei apribojimus (angl. constraint). Apribojimu užtikrinama, kad PatientIDs esybėje (2 pav.) atributų extension ir v2ID reikšmės sutaptų. Šie atributai skirtingose versijose turi skirtingus pavadinimus, tačiau saugo ta pačią informaciją. Todėl laikantis principo, kad žmogui dirbančiam ir išmanančiam vieną standarto versiją (v2 arba v3), beveik nieko nereikėtų žinoti apie kitoje versijoje naudojamus duomenų tipus.

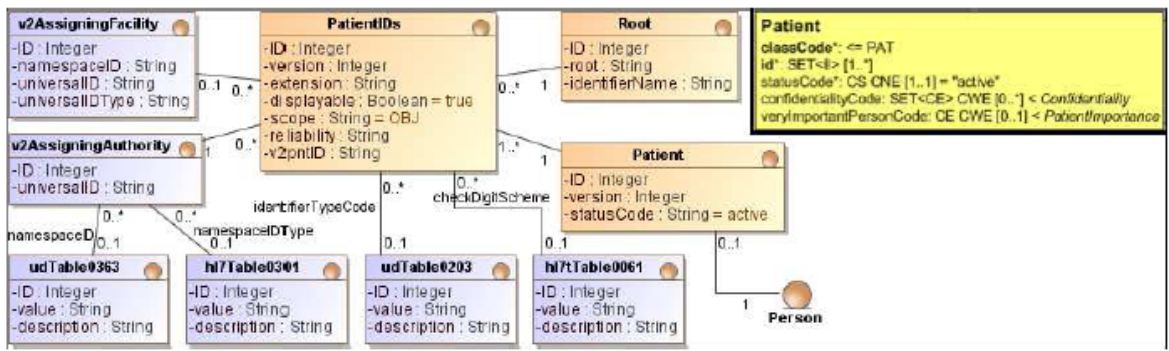

2 pav. Patient esybės UML klasė, bei jos realizacija ER modeliu

Kitas duomenų vientisumo užtikrinimo atvejis tarp Root (v3) bei v2AssigningAuthority (v2) naudoja trigerius. v2AssigningAuthority reikšmės pildomos iš udTable0363. Taigi kiekvieno atskiro PatientIDs įrašo atveju turi sutapti root bei udTable0363 value reikšmės. Taip pat turi sutapti iš šių identifikatorių pavadinimai: identifierName bei description.

Atlikta eksperimenta galime iliustruoti modeliu iš 1 pav. HIS-EPR sistema suformuoja antros standarto versijos HL7-ORM žinute, kuri siunčiama i PACS (1 pav. atitinka DC-MWL or alternatives). Patient-ID, Accession Number identifikatoriai nurodomi siunčiant žinute. Iš laboranto darbo vietos (1 pav. DICOM Acquisition-PC) matoma tik nedidelė siustos informacijos dalis: paciento ID, pavardė ir vadas, lytis bei amžius. Atlikus tyrima, HIS-EPR gaus pranešima iš PACS su tyrimo UID – taip tyrimas susiejamas su pacientu.

#### 3 Rezultatai ir išvados

Ištyrus Dainavos poliklinikos informaciniu sistemu integracijos reikalavimus, jose saugomu duomenu struktūras ir jų skirtumus, nustatytas artimiausias integracinis modelis, o ieškant HL7 v3 ir v2 integracijos, šis modelis praplestas IHE PIX realizacija. Eksperimentinėje modelio realizacijoje palaikomi tiek trečios (v3), tiek antros (v2.3.1) HL7 standarto kartose naudojami duomenu tipai.

Tokio išplėstinio modelio realizacijos dėka pasiekta, jog identifikuojantys duomenys perduodami automatiškai iš HIS i PACS ir po to i mamografa. Tokiu būdu PACS saugomi duomenys gali būti korektiškai pasiekiami iš HIS, joje automatiškai formuojant nuoroda (URL su unikaliu tyrimo identifikatoriumi) i PACS.

Vienareikšmiškai teigti, kad siūlomas modelis išsprendžia integravimo problema tarp v2 ir v3 negalime. Realizacija remiasi euristikomis: konkrečiu atveju tenka rasti optimalu santyki tarp duomenu bazės sudėtingumo (lėtesni ir sunkesni pakeitimai) ir paprastumo (galimai atsisakant tam tikro funkcionalumo, teikiamo DB lvgmenvie).

Siūlomo modelio privalumas, lyginant su openPIXPDO, yra tai, kad pasiūlytas modelis palaiko tiek v2.3.1, tiek v3 HL7 standarto duomenu struktūras, bei duomenu bazės lygmeniu užtikrinamas esminiu duomenu tipu (root bei AssigingAuthority) vientisumas. Tačiau realizuota duomenų bazė, lyginant su openPIXPDQ, gana sudėtinga

Ateities darbai: kadangi integravimui naudojome tik v2.3.1 duomenu struktūras, todėl tolesnis tyrimas galėtu apimti likusiu 2.x versijų integravimo klausimus, kartų stengiantis minimaliai padidinti pačios DB sudėtinguma.

### Padėka

Dėkoju doc. Vyteniui Puniui už pagalbą ir patarimus atliekant tyrimą ir apibendrinant jo rezultatus.

## Literatūros sarašas

- Björn Begrg. Enterprise imaging and multi-departmental PACS. Europen Radiology, 2775 2791 psl. publikuotas  $[1]$ 2006-08-16, [žiūrėtas 2010-03-07], prieiga per interneta: <http://www.springerlink.com/content/0257t418r216l35m/>
- $[2]$ S. S. Boocher. HIS/RIS/PACS Integration: Getting to the Gold Standart Radiology Management May/June, publikuotas 2004, 16-24 psl.
- $[3]$ IHE IT Insfratructure Tecnical Framework Supplement 2009 - 2010, PIXV3 and PDOV3, 16-24 psl, [žiūrėtas 2011-03-07], prieiga per interneta:

<http://www.ihe.net/Technical\_Framework/upload/IHE\_ITI\_TF\_Supplement\_PIX\_PDQ\_HL7v3\_TI\_2009-08-10.pdf>

- Health Level Seven, Inc. v3 May 2009 Ballot Cycle web site (HL7 2009 m. gegužės mėnesio redakcijos standarta [4] aprašantys dokumentai) [žiūrėtas 2011-04-03]. Prieiga per internetą: <http://www.hl7.org/v3ballot2009may/html/welcome/downloads/downloads.htm>
- Health Level Seven, Inc. v2.3.1 žinučių standarto specifikacija, CH2fin dokumentas, [žiūrėtas 2011-04-03], prieiga  $[5]$ per interneta: <http://www.hl7.org/library/General/v231.zip>
- OpenPIXPDQ realizacija. [žiūrėtas 2011-04-03], prieiga per internetą:  $[6]$
- <https://www.projects.openhealthtools.org/sf/projects/openpixpdq/>
- IHE PIX modelio realizacijos metu sprendžiami klausimai ir esminės problemos (V2/V3 support opinions), [žiūrėtas  $171$ 2011-04-03], prieiga per interneta: <http://wiki.ihe.net/index.php?title=PIX/PDQ\_V3 - Discussion>
- Asmens duomenų teisinės apsaugos įstatymo pakeitimo įstatymas, 30 straipsnis, [žiūrėtas 2011-03-14], prieiga per  $[8]$ internetą: <http://www3.lrs.lt/pls/inter3/dokpaieska.showdoc 1?p id=314801>

### Interoperability model for different medical information systems

Abstract. The research is devoted to an integration of health information systems, when the interoperability should be utilised using different health informatics standards or their versions. To meet the integration goals, the theoretical model, closest to a particular situation of the Dainava outpatient clinic in Kaunas, had been chosen. Based on the model, the functional requirements for the middleware (integration) layer had been defined in order to ensure unambiguous links between patient data, stored in different systems. The middleware software prototype had been developed using messaging libraries for the HL7 versions v2 and v3. The middleware was successfully tested for automatic generation of orders for procedures and links to the procedure result data in the archive. The integration of the HL7 v2 and v3 coincidental components is achieved using trigger events for synchronous data manipulations. Such rules, implemented at the data layer, leads to less complex logics at business process layer and to lower number of data transformations.